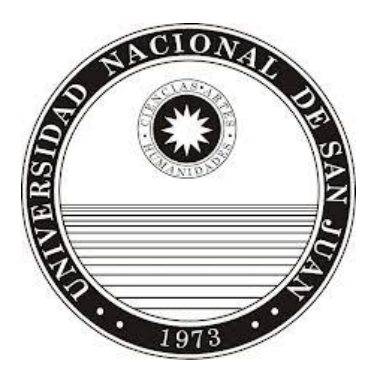

# **Universidad Nacional de San Juan**

## **FACULTAD DE CIENCIAS EXACTAS, FÍSICAS Y NATURALES**

### **Departamento de Informática**

**Trabajo Final**

**Licenciatura en Sistemas de Información**

## **SISTEMA ANALÍTICO Y GESTOR DE CARTERA DE INVERSIONES EN CRIPTOMONEDAS**

Autor: Martín Iván Manassero

Registro: 20.092

Asesores:

Mg. María Inés Lund Mg. Alejandra Orellana Vassallo Ing. Ramiro Savoie

Año: 2022

San Juan, Argentina

## <span id="page-1-0"></span>DEDICATORIA:

A mis amigos con quienes comparto risas y abrazos, los que cada día ofrecen un nuevo motivo para sonreír y espero poder compartir más días junto a ellos.

A Tamara, mi pareja, quien me apoyó e inspiró en cada momento de esta etapa y planeamos vivir más etapas juntos.

A Zamira, Leandro y Flor, mis compañeros que nos aferramos unos a otros para poder terminar esta etapa y que dimos cada esfuerzo tratando de aprobar cada materia sin perder a ningún integrante en el camino. También, a aquellos "compañeros" que temprano separamos caminos y dejamos de compartir materias pero que al día de hoy han continuado como amigos.

A mi familia que me brindaron su apoyo, confianza y todo lo necesario para que pueda alcanzar mis metas.

## <span id="page-1-1"></span>AGRADECIMIENTOS:

A María Ines, Alejandra y Ramiro mis asesores de tesis que brindaron todo su apoyo, esfuerzo y conocimiento para que pueda cumplir mi objetivo, aportando sabiduría con sus consejos. A Mg. María Inés Lund y Mg. Alejandra Orellana Vassallo que se animaron y esforzaron en aprender del mundo de las inversiones y las criptomonedas para poder guiarme. Y Ramiro quien comenzó como un experto a consultar en el tema y luego se unió a mi equipo brindando su conocimiento y aportes externos a la universidad.

Para Marcelo Antonio Muñoz quien fue el primer experto que consulte y me brindo las bases y herramientas para poder guiar mi investigación con los siguientes expertos. También, estoy agradecido con las oficinas de profesionales que me abrieron las puertas para realizar las entrevistas, tomándose un tiempo entre sus tareas para que pueda entrevistarlos e incrementar mi conocimiento.

# **DATOS DE CONTACTO**

### **REDES SOCIALES**

**Correo: manasseromm@gmail.com Cel:** +54 9 2645054099

**Linkedin: https://www.linkedin.com/in/martin-manassero-bbb675219/**

**Perfil de Github: https://github.com/manasserom**

**REPOSITORIOS**

*Código y scripts de la base de datos* 

**GitHub[: https://github.com/manasserom/Tesis](https://github.com/manasserom/Tesis)**

**Google Drive[: https://drive.google.com/drive/folders/17kFrhjat9osy-5](https://drive.google.com/drive/folders/17kFrhjat9osy-5-lNpOOBdz_cY93NbFb?usp=sharing) [lNpOOBdz\\_cY93NbFb?usp=sharing](https://drive.google.com/drive/folders/17kFrhjat9osy-5-lNpOOBdz_cY93NbFb?usp=sharing)**

### **LICENCIA**

Creative Commons: Reconocimiento (by)

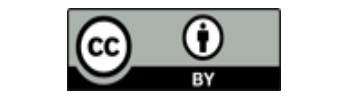

**DEMO**

**<http://tesismanassero.azurewebsites.net/>**

## TABLA DE CONTENIDO

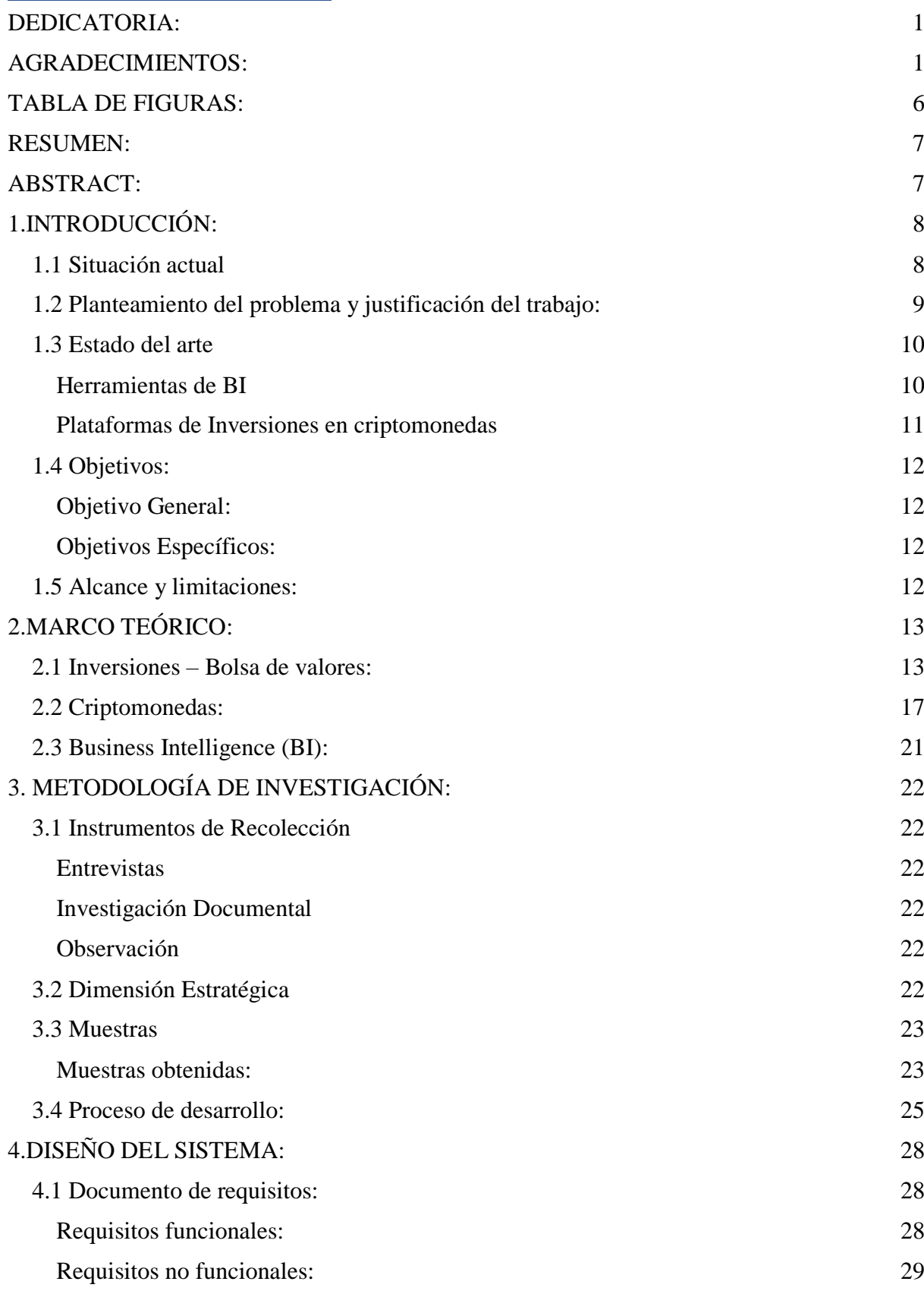

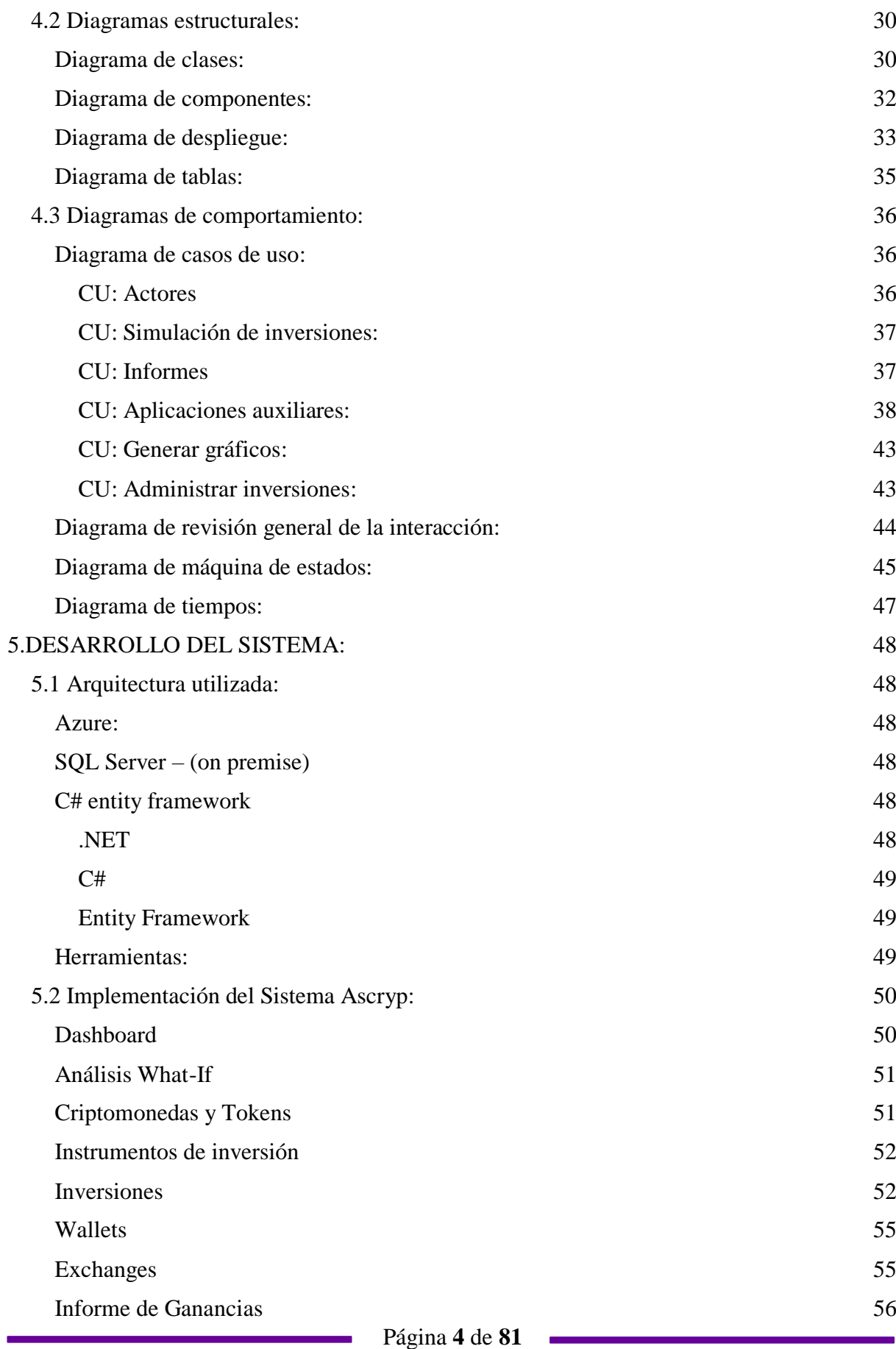

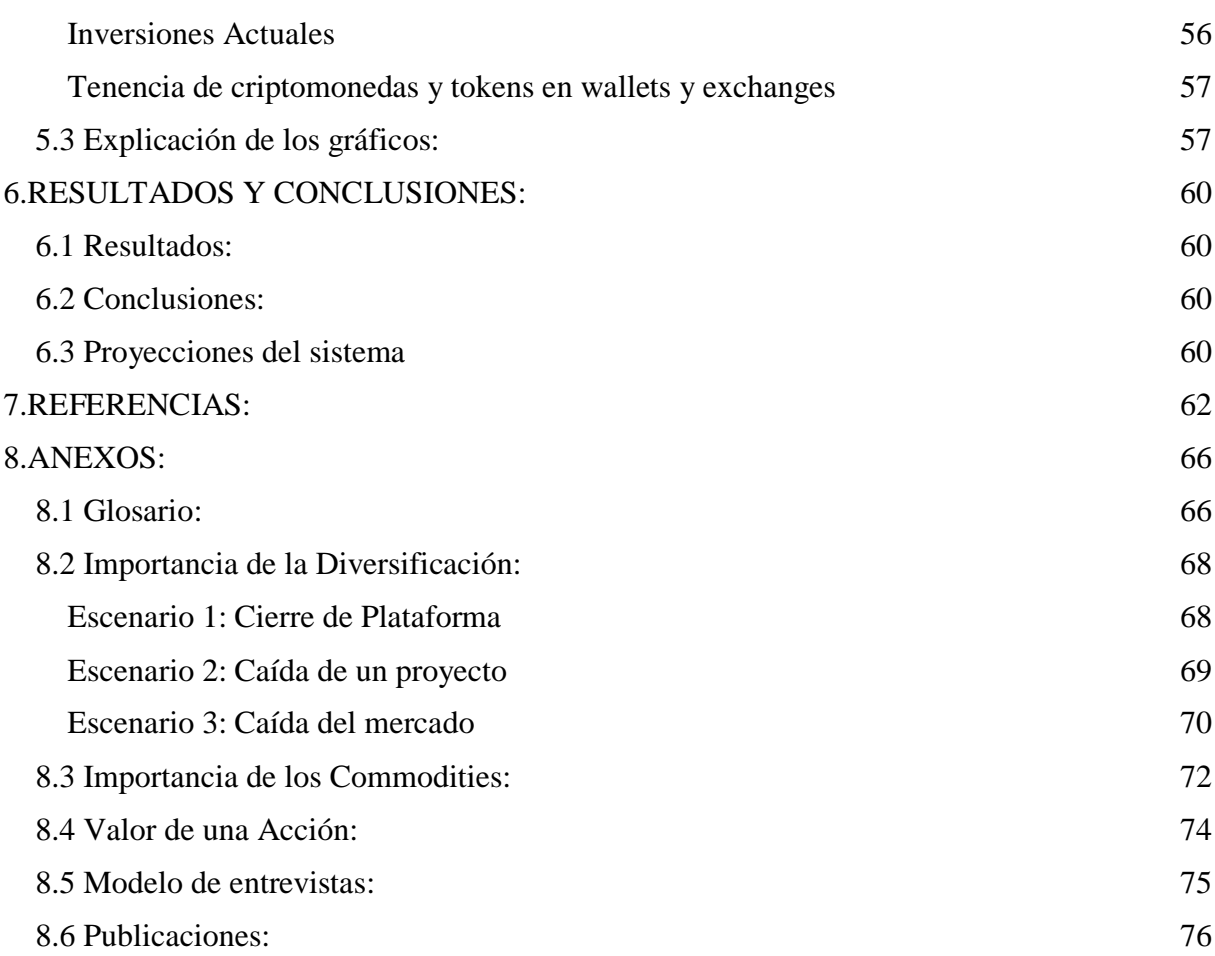

÷

# <span id="page-6-0"></span>TABLA DE FIGURAS:

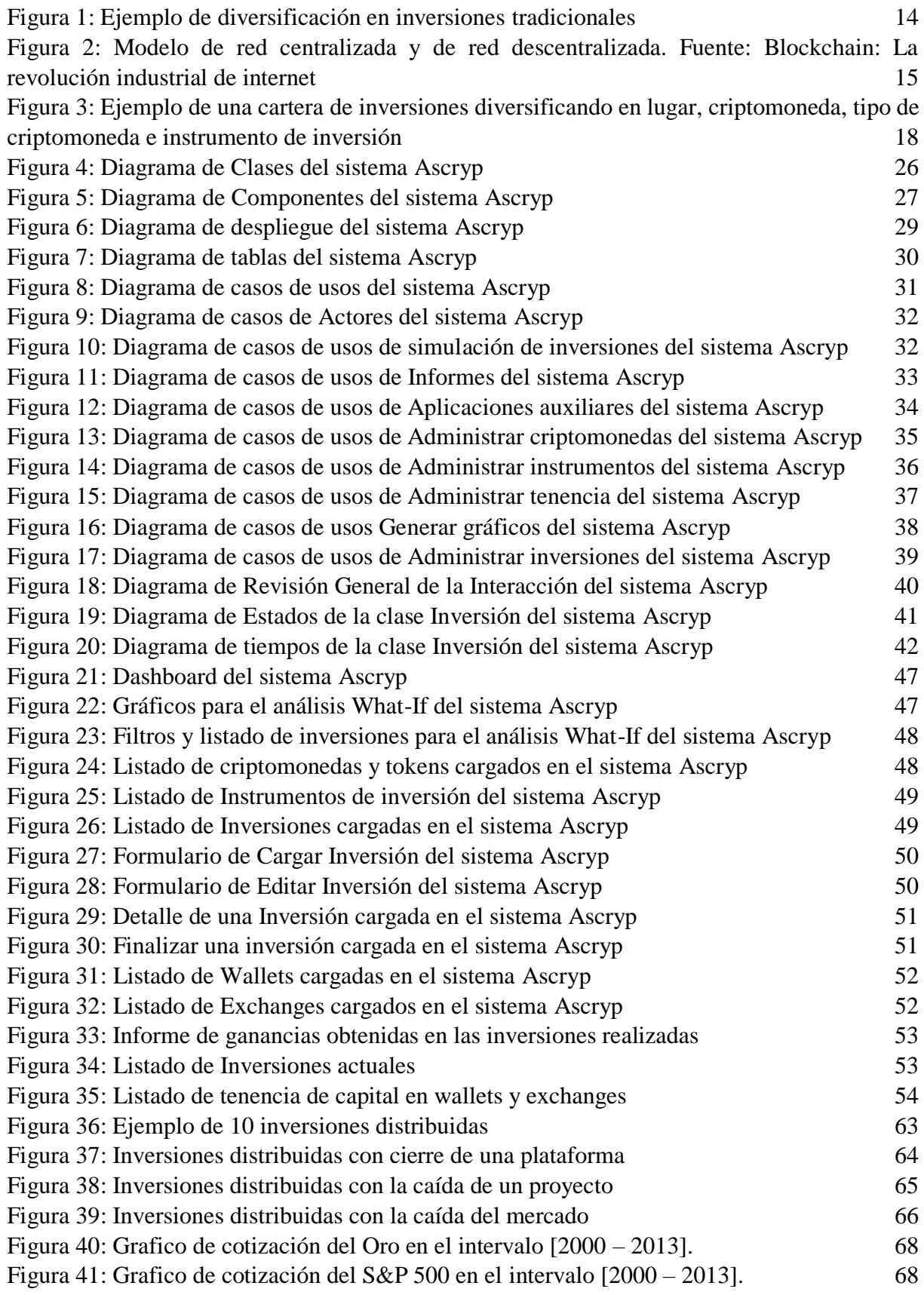

# <span id="page-7-0"></span>RESUMEN:

El trabajo presenta la investigación realizada sobre las inversiones tradicionales, los activos e instrumentos que se encuentran disponibles, como así también sobre las inversiones en el mercado de las [criptomonedas](#page-66-0) y [tokens](#page-66-0) que estuvieron o se encuentran disponibles. Se logró adquirir un conocimiento más profundo sobre inversiones tradicionales, inversiones en criptomonedas y el paralelismo entre ambas. De esta investigación se obtuvo un análisis comparativo entre los instrumentos de inversión, una categorización de los activos y posibilitó la identificación de aquellas variables relevantes a considerar para la incorporación, administración y finalización de las inversiones.

Partiendo de lo investigado y analizado, se propuso el desarrollo de un sistema web denominado Ascryp por sus siglas en inglés *Analytic System of Cryptocurrencies*, que permite, a un inversor, analizar, administrar y visualizar, de forma centralizada, el capital invertido en criptomonedas y realizar simulaciones sobre posibles inversiones, desarrollado en .NET.

El proceso de desarrollo del software fue iterativo e incremental, generando módulos funcionales que fueron mejorando a medida que el proceso continuaba, incorporando, en cada una de las entregas, el feedback obtenido de los expertos consultados, en cuanto a mejoras al sistema y nuevas funcionalidades, para incrementar la propuesta de valor del sistema.

## <span id="page-7-1"></span>ABSTRACT:

The paper presents the research conducted on traditional investments, assets and instruments that are available, as well as on investments in the cryptocurrency and token market that were or are available. It was possible to acquire a deeper knowledge about traditional investments, cryptocurrency investments and the parallelism between them. From this research we obtained a comparative analysis between investment instruments, a categorization of assets and made possible the identification of those relevant variables to consider for the incorporation, management and termination of investments.

Based on the research and analysis, we proposed the development of a web system called Ascryp by its initials of *Analytic System of Cryptocurrencies*, which allows an investor to analyze, manage and visualize, in a centralized way, the capital invested in cryptocurrencies and perform simulations on possible investments, developed in .NET.

The software development process was iterative and incremental, generating functional modules that were improved as the process continued, incorporating, in each of the sprints, the feedback obtained from the experts consulted, regarding improvements to the system and new functionalities, to increase the value proposition of the system.

En el anexo [8.1](#page-66-0) se encuentra el glosario con las definiciones de los términos específicos utilizados en el presente trabajo.

# <span id="page-8-0"></span>1.INTRODUCCIÓN:

### <span id="page-8-1"></span>1.1 Situación actual

Con el crecimiento y avance de las tecnologías e internet que permiten la accesibilidad para cualquier persona desde cualquier parte del mundo, llegó una nueva serie de oportunidades y desafíos. Estas tecnologías permitieron que las personas formen parte de redes y compartan tanto la información como el control del uso sobre las mismas.

Esta distribución contrasta con las tecnologías previas, las aplicaciones donde una empresa era el eje central de las operaciones, información y toma de decisiones y en donde los clientes dependían de ella para obtener sus servicios. En cambio, ahora se pueden implementar aplicaciones donde cada cliente (miembro de la red) pueda acceder a tener el control de las operaciones, información y la toma de decisiones [descentralizando](#page-66-0) estos aspectos.

Un ejemplo de esto se ve en el mundo de las finanzas, donde tradicionalmente se dependía de los bancos u otros intermediarios, en los cuales se tenía que confiar el dinero para poder realizar inversiones personales. Ahora se puede sortear estos intermediarios y realizar las inversiones entre miembros de la red. De aquí nace el concepto de Finanzas Descentralizadas [\(DeFi](#page-66-0) por sus siglas en inglés).

A partir de esta nueva forma de acceder a las inversiones, han surgido ciertos inconvenientes, que han sido de público conocimiento, que se destacan a continuación por su relevancia:

• Caso Terra (LUNA) y UST: Basado en [1] Terra (LUNA) es un proyecto **blockchain** que pretende crear todo un ecosistema centrado en la generación de aplicaciones DeFi sobre una blockchain de alta velocidad y funcionalidades para desarrollar [stablecoins](#page-66-0) ancladas a las principales [monedas fiat](#page-66-0) en todo el mundo. Tiene el objetivo de crear un framework blockchain para el despliegue de aplicaciones DeFi que usan stablecoins nativas y el token LUNA.

La idea fue la de usar la criptomoneda LUNA para colateralizar de forma algorítmica stablecoins, y con ello habilitar a LUNA como token de gobernanza y pagos en la red Terra, y a las stablecoins para plataformas DeFi y pagos electrónicos.

Existen diferentes supuestos, sobre cuál fue el motivo por el cual el proyecto sufrió una gran pérdida. El resultado de esto fue que su criptomoneda "estable" dejó de serlo y perdió la paridad con el dólar alcanzando \$0,50 de dólares y luego cayendo aún más. Esto ocasionó grandes pérdidas para los inversores.

● **Celsius y su corralito:** Según [2], Celsius es una plataforma DeFi que ofrece inversiones y préstamos en criptomonedas, creada en el 2017, cuya misión era "irrumpir en la industria financiera". Celsius ofrecía más de un 7% de rentabilidad en stablecoins como USDC y Tether, un 7,25% para Polygon, 6% para Ethereum, y 6,25% para [Bitcoin.](#page-66-0)

Esta plataforma anunció el 12 de junio del 2022 que detendría los retiros, intercambios y transferencias entre cuentas. Esto ha generado un gran pánico entre inversores que no pueden recuperar su capital invertido.

• **Binance.US y su diferencia de precios:** Informa [3] que el 21 de Octubre de 2021 en Binance.US (que es diferente de Binance) Bitcoin sufrió una caída del 87% pasando de valor \$65,815 a \$8,200. Lo inusual de este suceso fue que solo sucedió en dicha plataforma y no en las demás. Luego del suceso el precio volvió a emparejarse al precio de las otras plataformas, aunque las pérdidas generadas persistieron

Para evitar estos inconvenientes y aprovechar esta tecnología, actualmente se están estudiando diversas formas de incorporar las tecnologías blockchain, criptomonedas o tokens al sistema financiero tradicional. En algunos casos permitiendo que sean monedas de curso legal, regulando y aplicando impuestos a su uso y tenencia o adaptando la tecnología para ser utilizada como complemento al dinero tradicional.

Para el caso de algunos [exchanges](#page-66-0) (plataformas que permiten la compra/venta de criptomonedas) se han encontrado regulaciones que los obligan a compartir información y actividades de las cuentas de sus clientes con la entidad regulatoria correspondiente.

Adicionalmente el Banco Central Europeo está investigando la implementación del Euro Digital el cual utiliza la tecnología de la blockchain pero de forma centralizada. Brindando a los usuarios un sistema híbrido donde el Euro Digital complementaria al dinero en efectivo.

### <span id="page-9-0"></span>1.2 Planteamiento del problema y justificación del trabajo:

Los inversionistas, las empresas u organizaciones para manejar sus activos e inversiones, generalmente lo realizan a través de bancos, o en la bolsa de valores, en forma centralizada por esas entidades y utilizando los indicadores tradicionales.

Para el caso de las criptomonedas, actualmente los inversionistas no tienen una forma de administrar sus cuentas de inversión en un solo lugar, con los instrumentos para visualizar las criptomonedas que posee, las cantidades y otras variables que faciliten la gestión de su [cartera](#page-66-0)  [de inversiones.](#page-66-0)

La mayoría de las inversiones en criptomonedas se encuentran descentralizadas, por ello surge la necesidad de tener una "mirada centralizada" de las mismas. En el mundo de las criptomonedas la información se presenta de manera distinta, distribuida, y se utilizan diversas variables.

Los inversores tampoco tienen forma de poder observar, en un solo lugar, la situación actual de su cartera de inversiones, visualizar posibles pérdidas, proyectar futuras ganancias, y detectar información importante para la toma de decisiones.

Realizando una investigación de sistemas que satisfagan las necesidades detectadas, se encontró Atani [4] que es una plataforma que permite realizar compra/venta de criptomonedas, gestionar la cartera, automatizar informes fiscales, entre otras cosas. Atani posee varias funcionalidades pero no satisface la necesidad detectada en este trabajo. No permite el cálculo de los vencimientos y resultados obtenidos para cada inversión, esto dificulta al inversor la proyección de sus ganancias. Además, no brinda los reportes y manejo de filtros de consultas que un inversor necesita para conocer el estado actual de su cartera de inversiones.

Durante la investigación se encontraron plataformas como PRIMEXBT [5], Libertex [6], BingX [7], eToro [8], Binomo [9], entre otras, que permiten operar con cuentas demo, las cuales no contienen dinero real pero permiten simular compras y ventas de criptomonedas para observar cuales hubieran sido los resultados sí se operaba con dinero real. Estas plataformas son útiles para inversores que están ingresando en el mercado y que quisieran analizar los rendimientos que obtendrían en cada una de las plataformas.

La ausencia de un sistema que cumpla con los requisitos y las necesidades antes planteadas, provoca que sea complicado, para el inversor, hacer una gestión eficiente de la cartera de inversiones y, además, a la hora de realizar estimaciones de la situación actual o proyecciones a futuro, puede ocasionar errores de cálculo, con consecuencias muchas veces devastadoras. Es por ello que al detectar estas necesidades del inversor, se propone un Sistema Analítico y Gestor de Cartera de Inversiones en Criptomonedas, que apoye la toma de decisiones.

Las preguntas que guían la investigación son:

¿Cuáles son las variables más importantes en el mercado de criptomonedas?

¿Cuáles son los indicadores más importantes en las inversiones en criptomonedas?

¿Cómo funcionan las inversiones en criptomonedas y cuáles son sus similitudes y diferencias con las inversiones tradicionales?

¿Cómo se puede agilizar la gestión de la cartera de inversiones?

Para la investigación se analizaron conceptos teóricos de bibliografía actual, variables y opiniones de inversionistas, economistas y contadores con conocimiento y/o experiencia en el mercado de criptomonedas; entidades bancarias, como BBVA, que publican datos inherentes, exchanges con un gran volumen y diversidad de instrumentos de inversión.

### <span id="page-10-0"></span>1.3 Estado del arte

### <span id="page-10-1"></span>Herramientas de BI

Actualmente se pueden encontrar diferentes softwares de Inteligencia de Negocios (BI, por sus siglas en inglés) como son las desarrolladas por IBM, Oracle o Microsoft. Cada una de ellas presenta diversas ventajas y con diferentes aplicaciones. A continuación, se expondrán algunas herramientas disponibles:

**Microsoft Power BI:** Es una herramienta que permite el análisis de datos desde distintas fuentes y el descubrimiento de información basado en paneles interactivos e imágenes. Tiene funciones para emitir informes personalizados con sus indicadores **KPI**, fijar objetivos y seguirlos de forma colaborativa. Es una herramienta que no es de software libre pero tiene una versión gratuita, luego dos planes pagos que son Power BI Pro (8,40 € Por usuario/mes) y Power BI Premium (Por usuario/mes  $16,90 \text{ } \in \text{o}$  por capacidad/mes  $4.212,30 \text{ } \in \text{o}$ ) [10].

**Oracle BI:** La plataforma Oracle Analytics permite simplificar el análisis de datos con el objetivo de que todos los tomadores de decisiones puedan encontrar rápidamente respuestas a preguntas predictivas y estadísticas. Mientras que los usuarios de toda la organización pueden crear una historia para el análisis y usar extensiones de visualización de datos. La plataforma no es de software libre y es con licencia paga [11].

**BI Engine:** Es una flexible y potente solución de modernización de inteligencia empresarial (BI) de Google Cloud que ayuda a desarrollar una estrategia con BI y transformar las empresas a partir de los datos. Es un servicio de análisis rápido y en memoria. Con BI Engine, se puede analizar los datos almacenados en los servidores de Google Cloud. No es software libre pero tiene un plan gratuito y precios basados en capacidad bajo demanda (0,0416 U\$S por GB) o tarifa fija de capacidad [12].

**IBM Cognos Analytics:** Cognos Analytics es una plataforma alimentada por inteligencia artificial para la visualización de datos e insights que da soporte a todo el ciclo de analítica, desde el descubrimiento hasta la operacionalización. Permite visualizar, analizar y compartir insights accionables acerca de sus datos con cualquier persona de su organización. Implemente donde y cuando lo necesite con soporte para entornos multinube: públicos, privados, onpremises y en IBM Cloud Pak™ para datos. Esta plataforma no es de software libre aunque cuenta con pruebas gratuitas y luego tiene dos planes pagos, Standard (10 U\$S usuario/mes) y Premium (40 U\$S usuario/mes) [13].

### <span id="page-11-0"></span>Plataformas de Inversiones en criptomonedas

Existen diversas plataformas que permiten realizar inversiones en criptomonedas, algunas cuentan con más instrumentos que otras, que directamente solo permiten la compra/venta de criptomonedas. A continuación, se mostrarán algunas junto a sus características.

**Binance** posee un ecosistema compuesto de una plataforma de Exchange de criptomonedas y blockchain, también, ofrece servicios de inversión y recaudación de fondos, investigación de activos digitales, educación sobre blockchain y cripto [14].

**Coinbase** comenzó en el año 2012 con la idea de que cualquier persona, desde cualquier lugar, debería poder enviar y recibir bitcoins de una manera sencilla y segura. Permite la compra/venta de criptomonedas, realizar inversiones, comerciar [NFTs,](#page-66-0) pedir prestamos, entre otras cosas [15].

**Kava DAO** es una organización autónoma totalmente descentralizada (DAO, por sus siglas en ingles) que gobierna la Red Kava. Compuesto por los participantes y validadores de Kava que ayudan a asegurar y ejecutar la red. Ofrece la posibilidad de realizar inversiones y actuar como un exchange pero descentralizado [16].

**Buenbit** es una plataforma para enviar, recibir, comprar, vender e invertir criptomonedas. También permite usar saldo en pesos para pagar con una tarjeta prepaga Mastercard® internacional. Buenbit es una empresa nacida en Argentina, que radica sus operaciones en Reino Unido [17].

**Lemon Cash** es un exchange que permite ingresar al mundo cripto para poder ahorrar y pagar con una billetera de manera fácil, rápida y segura. Permite enviar y recibir dinero desde cualquier cuenta bancaria o no bancaria, radicada en Argentina, esté o no-a-al mismo nombre. Se puede pagar con una tarjeta internacional Lemon en cualquier comercio o plataforma digital que acepte Visa. Comprar y vender criptomonedas, como así también recibir o enviar estas criptos. Adicionalmente brinda como beneficio un cashback (reembolso de porcentaje de gastos) de un 2% en Bitcoin. [18].

**Satoshi Tango**, con más de 8 años de trayectoria, cuenta con operaciones en Argentina, Brasil y Chile. Satoshi Tango es un exchange que permite operar con más de 20 activos digitales, incluyendo Bitcoin, Ether, Cardano, DAI, USDT, entre otros. Permite comprar y vender criptomonedas descargando la app, completando el registro, depositando dinero y luego realizar la operación de compra o venta de criptomonedas [19].

### <span id="page-12-0"></span>1.4 Objetivos:

#### <span id="page-12-1"></span>Objetivo General:

Desarrollar un sistema web que analice, administre y visualice, de forma centralizada, el capital invertido en criptomonedas de un inversor.

#### <span id="page-12-2"></span>Objetivos Específicos:

- 1. Investigar el sector de inversiones tradicionales.
- 2. Analizar el mundo de las criptomonedas y comparar con las inversiones tradicionales.
- 3. Identificar los requisitos del sistema.
- 4. Diseñar el sistema y su arquitectura.
- 5. Implementar el sistema que permita visualizar, analizar y administrar las inversiones.

### <span id="page-12-3"></span>1.5 Alcance y limitaciones:

El presente trabajo abarca el estudio de inversiones en el mercado tradicional e inversiones en criptomonedas que puedan ser comparables.

Las inversiones estudiadas son de corto, mediano y largo plazo. Con una duración superior a 1 (un) día.

El [holding](#page-66-0) de criptomonedas y tokens es contemplado, pero el trading en periodos cortos y con apalancamiento no se contemplan.

Las posesiones de bienes digitales, NFTs y otros activos que no sean directamente tokens o criptomonedas no se han incluido.

Inversiones derivadas del uso particular de activos o instrumentos, no son contempladas. (ej. alquiler de NFTs o patrocinio de equipos en los juegos).

# <span id="page-13-0"></span>2.MARCO TEÓRICO:

En este apartado se presentarán los temas vinculados a las inversiones en bolsa de valores, el ecosistema de las criptomonedas junto con sus inversiones y por último los sistemas de soporte a la toma de decisiones.

La primera parte consiste en explicar que es el dinero, los activos y los conceptos relacionados a las inversiones en la bolsa o también llamadas inversiones tradicionales. En la segunda parte se abordarán los conceptos de criptomonedas, tokens, blockchain e inversiones en criptomonedas. Por último, en la tercera parte se incluyen los conceptos de inteligencia de negocios, herramientas de análisis, importancia de la información y sistemas de soporte a la toma de decisiones.

### <span id="page-13-1"></span>2.1 Inversiones – Bolsa de valores:

En [20] se define que el dinero es el medio de intercambio generalmente aceptado. También sirve como depósito de valor y unidad de cuenta (medida de valor). Los billetes y monedas (en efectivo), así como el dinero en libros, se denominan dinero. El dinero en libros es un saldo que se mantiene en una cuenta bancaria o de una oficina de correos, también se conoce como saldos a la vista o dinero en cuenta.

Antes de explicar el dinero FIAT, se debe entender como funcionaba el dinero que se correspondía con el **patrón del oro**, donde el dinero era respaldado por oro o plata. Por ejemplo, un billete de 1 dólar era equivalente a 1 onza de plata. Este modelo tenía la ventaja de que permitía tener un respaldo del valor del dinero, pero tenía la desventaja de que variaba su valor en base al cambio de precio de la plata o el oro y las reservas que poseía el banco central del país.

Luego se pasó a tener el **dinero FIAT** donde las monedas nacionales tradicionales como los euros (EUR), los dólares (USD) o los rublos (RUB) reciben el nombre de dinero fiduciario o fiat. El dinero fiat también es denominado dinero por imperativo legal o dinero por decreto porque es dinero que se utiliza porque la Ley lo impone como tal.

El **Banco Central,** según [21], es una institución pública que gestiona la moneda de un país o grupo de países y controla la oferta monetaria, es decir, la cantidad de dinero que está en circulación. Actúa como banco para los bancos comerciales e influye así en el flujo de dinero y crédito que llega a la economía para generar o, intentar generar, precios estables.

Los **activos** son aquellos bienes, derechos y otros recursos que posee un inversor. El objetivo de su tenencia es obtener algún beneficio o rendimiento económico. Algunos activos tienen un valor anclado a otros activos. Esto hace que el precio del **activo dependiente** no sufra una variación en su precio de manera propia y solo varíe cuando el activo principal o independiente cambie de precio. En el mercado de criptomonedas se puede anclar el valor de los tokens al respaldarlos con algún otro activo. Se los puede denominar **activos derivados o activos subyacentes.**

Para evaluar los activos se utiliza la **capitalización de mercado,** que [22] define como el valor de un activo determinado al multiplicar el precio de mercado público actual del activo por el número total de acciones en circulación.

Una **inversión** es una cantidad limitada de dinero que se pone a disposición de terceros, de una empresa o de un conjunto de acciones, con la finalidad de que se incremente con las ganancias que genere ese proyecto empresarial. Los **instrumentos de inversión** son aquellas "herramientas" que se pueden utilizar para realizar una inversión. La ganancia obtenida de una inversión en caso de que se haya finalizado o liquidado la inversión se llama **interés**. Al momento de realizar inversiones, se suele tener una tasa de interés pasada (obtenida de inversiones anteriores) o una estimada.

Al momento de analizar una inversión se tiene en cuenta algunos indicadores como lo son el riesgo, el horizonte y la volatilidad. Donde el **riesgo** es la probabilidad de pérdida del dinero invertido, el **horizonte** es el tiempo en que se deja invertido el dinero y la **volatilidad** es la variación del precio del activo o de la inversión.

A continuación, se definirán algunos ejemplos de inversiones tradicionales basados en [23], [24], [25], [26], [27], [28]:

- 1. Plazo fijo: El depósito a plazo fijo es un producto de ahorro por el cual se entrega la custodia de una cantidad de dinero a la entidad financiera. Esto, a cambio de recuperar el capital más intereses tras el periodo establecido.
- 2. Cauciones: Similar al plazo fijo, se presta el dinero al tomador (en lugar de un banco) y al finalizar el período, el prestador obtiene dinero más un interés que el tomador paga. Toda la operación está respaldada por los títulos que quedan en garantía del prestador.
- 3. Bonos: Una entidad pública o privada **emite este tipo de títulos para financiarse**. Al ser un instrumento de [renta fija,](#page-66-0) **se conoce su tasa de rendimiento y el plazo de pago** a los inversionistas. Cómo cotizan en bolsa se pueden comprar y vender antes de su vencimiento y hacerse de una ganancia. Solo si se mantienen hasta el vencimiento se cobrará el capital más el interés preestablecido.
- 4. Letras del Tesoro: Son activos a corto plazo (3, 6, 9 y 12 meses) emitidos por el Tesoro mediante subasta, en múltiplos definidos por el emisor. Son valores emitidos al descuento, por lo que su precio de adquisición es inferior al importe que el inversor recibirá en el momento del reembolso. La diferencia entre el valor de reembolso de la Letra (o precio de venta, en caso de venderla antes de su vencimiento) y su precio de adquisición será el interés o rendimiento generado (rendimiento implícito).
- 5. Acciones: Una acción representa cada una de las partes en las que se divide el capital de una sociedad anónima. El tenedor de acciones –accionista– tiene una serie de derechos tales como: derecho preferente para participar en las ampliaciones de capital, asistir a las juntas, percibir periódicamente, o cuando se acuerde, parte de los beneficios

(dividendos), votar en la junta general –cuando se posee el número de acciones que figura en los estatutos, como mínimo necesario, para ejercer ese derecho– y recibir parte del patrimonio resultante, en caso de liquidación de la sociedad. En el anexo 8.4 está detallado cómo se determina el valor de una acción al igual que se hace con otros activos.

- 6. Dividendos: Cuando una sociedad ha cerrado el ejercicio con beneficios puede repartirlos total o parcialmente entre sus accionistas. Al beneficio distribuido por acción se le denomina dividendo. Los dividendos se pueden repartir en diferentes intervalos, por ejemplo, una vez al año, cada 6 meses, 3 meses, una vez al mes o la empresa puede decidir repartir esporádicamente o no hacerlo nunca.
- 7. Commodities o materias primas: también conocidos como bien intermedio, es todo bien que es transformado durante un proceso de producción hasta convertirse en un bien de consumo. Las materias primas son el primer eslabón de una cadena de fabricación, y en las distintas fases del proceso se irán transformando hasta convertirse en un producto apto para el consumo. En el mundo de la inversión se conoce también como commodity. Un claro ejemplo de bien intermedio son los recursos naturales (minerales, energéticos, forestales, etc.) de los que dispone un país. En el anexo [8.3](#page-72-0) se explica cuál es la importancia de los commodities y su rol como activos refugio.
- 8. Fondos comunes de inversión: Se considera un **Fondo Común de Inversión (FCI)** al patrimonio de titularidad de diversas personas (llamados: cuotapartistas) a las cuales se les reconocen derechos de copropiedad representados por cuotapartes. La dirección y administración de los Fondos Comunes de Inversión estará a cargo de una sociedad anónima habilitada para esta gestión que actuará con la denominación de Sociedad Gerente o por una entidad financiera autorizada para actuar como administradora de cartera de valores negociables.

Estas inversiones se pueden realizar a través de los bancos o [brokers,](#page-66-0) donde un bróker (o corredor) es una empresa o individuo que se dedica al negocio de compra y venta de valores en nombre de su cliente. Actualmente se encuentran disponibles múltiples plataformas (que brindan las empresas) que permiten realizar estas operaciones sin necesidad de interactuar con otra persona.

#### **Clasificación de riesgos en las inversiones**:

Existen diversas fuentes de riesgo de los productos de inversión, relacionadas con el plazo, el emisor, la liquidez y las fluctuaciones de precios [27]. Se destacan los siguientes riesgos:

- 1. **Riesgo de precio o de mercado**: El riesgo de precio es la posibilidad de que el inversor sufra pérdidas al vender un producto financiero, debido a los cambios en los precios de mercado.
- 2. **Riesgo de liquidez**: La liquidez es la facilidad de deshacer la inversión y convertirla en dinero líquido. La liquidez depende de que exista un mercado en el que pueda

deshacerse la inversión con rapidez y a un precio cierto. Si el mercado no funciona bien, se tardará más tiempo en deshacer la inversión y es posible que haya que aceptar un menor precio. En casos extremos, podría resultar imposible recuperar el dinero en el momento deseado.

- 3. **Riesgo de crédito (insolvencia)**: Es la posibilidad de que el emisor del instrumento financiero, llegado el momento, deje de cumplir con las obligaciones de pago de intereses que ha contraído. Afecta básicamente a los valores de renta fija.
- 4. **Riesgo de cambio**: Es el riesgo de variación en los tipos de cambio de las divisas. Solo afecta a los activos denominados en monedas distintas.
- 5. **Riesgo de país**: Es el riesgo de inversión debido solo a factores específicos y comunes a un cierto país como, por ejemplo, sus condiciones económicas, sociales, políticas o, incluso, naturales y geográficas.
- 6. **Riesgo de inflación**: Es el riesgo de perder poder adquisitivo al no obtener un rendimiento superior a la tasa de inflación.
- 7. **Riesgo de concentración**: Es el riesgo de sufrir pérdidas por invertir una proporción demasiado elevada de los fondos disponibles en un solo activo o tipo de activo. Por ejemplo, invertir todo el dinero en acciones de una sola sociedad o en acciones de varias empresas que pertenecen al mismo sector de actividad. Este riesgo se conoce como falta de diversificación.
- 8. **Riesgo operativo o de procedimiento**: Derivado de la posibilidad de cometer errores al transmitir instrucciones de compra o venta a los intermediarios, este es el único puede ser anulado por el inversor. Existen otros riesgos que pueden reducirse mediante una adecuada diversificación o selección de productos.

La práctica de repartir dinero entre diferentes inversiones, según define [29], para reducir el riesgo se conoce como **diversificación**. Implica repartir el dinero entre varias inversiones con la esperanza de que, si una pierde dinero, las otras compensarán esas pérdidas. La diversificación es una estrategia que se puede resumir claramente como "No pongas todos los huevos en la misma canasta".

La división del capital a ser invertido se puede hacer de diferentes formas, como se muestra en la Tabla 1:

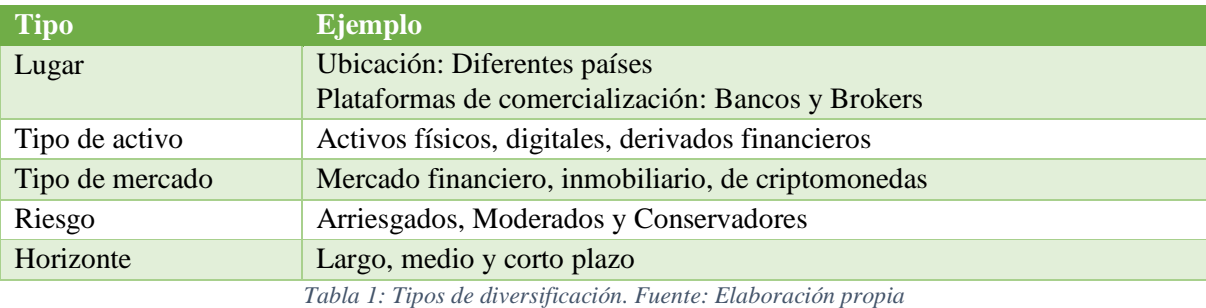

Página **16** de **81**

También hay inversores que realizan diversificaciones dentro de un tipo, por ejemplo, comprando acciones de empresas de consumo, tecnológicas y productoras de energía.

A continuación, en la Figura 1, se muestra un ejemplo de inversiones en diferentes tipos:

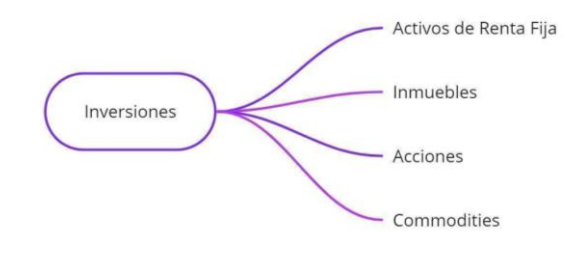

*Figura 1: Ejemplo de diversificación en inversiones tradicionales. Fuente: Elaboración propia*

### <span id="page-17-1"></span><span id="page-17-0"></span>2.2 Criptomonedas:

La primera criptomoneda fue Bitcoin, creada por Satoshi Nakamoto. Desde el lanzamiento de Bitcoin en 2009, distintos grupos de personas han creado miles de criptomonedas en diferentes cadenas de bloques [30]. Una criptomoneda es un medio de intercambio asegurado por un libro de contabilidad basado en blockchain o cadena de bloques (es una base de datos, descentralizada, distribuida y pública que se actualiza y comparte entre muchas computadoras en una red) [31].

Basado en [31] la mejor manera de describir una blockchain es definirla como una especie de base de datos pública que se actualiza y se comparte en una serie de computadoras conectadas en red. "Block" se refiere al hecho de que los datos y el estado se almacenan en lotes secuenciales o "bloques". Si se envía una criptomoneda a otra persona, los datos de la transacción deben añadirse a un bloque para que se realice con éxito. "Chain" se refiere al hecho de que cada bloque hace referencia, criptográficamente, a su antecesor. Los datos de un bloque no se pueden cambiar sin cambiar todos los bloques previos, para lo cual se tendría que rehacer los cómputos de todos los bloques previos, lo cual requiere un gran poder de cómputo y además lograr que el resto de la red acepte la nueva versión de la blockchain. Cada nodo de la red debe acordar cada nuevo bloque y la cadena como conjunto. Así, todas las computadoras participantes de la red comparten los mismos datos. Para que esto funcione, las cadenas de bloques necesitan disponer de un mecanismo de consenso.

Las Blockchain pueden ser **centralizadas** como el caso de Ripple (XRP) o **descentralizadas** como las más conocidas de Bitcoin (BTC) o Ethereum (ETH), la diferencia entre ellas es que en la primera solo se encuentra un nodo validador que mantiene toda la información contable mientras que en la segunda cada nodo es validador y mantiene la información contable, como se muestra en la Figura 2 extraída de [32].

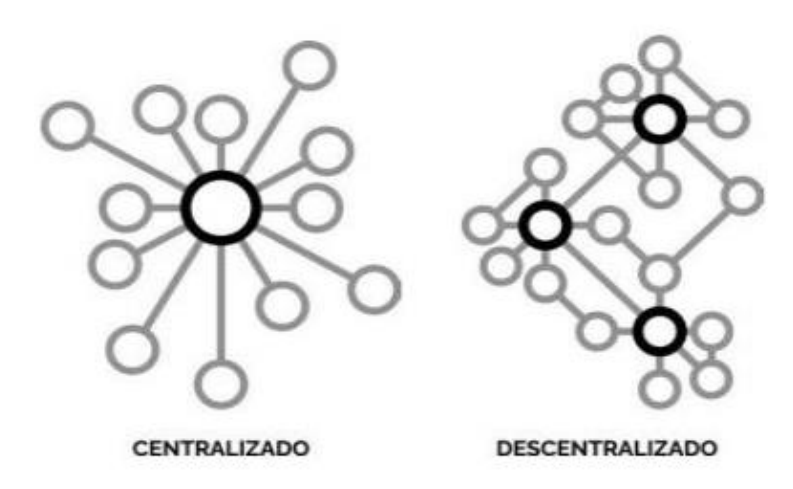

<span id="page-18-0"></span>*Figura 2: Modelo de red centralizada y de red descentralizada. Fuente: Blockchain: La revolución industrial de internet*

Además de las criptomonedas existen los 'tokens', que son similares, pero a la vez es un concepto más amplio ya que puede expandir sus usos [33]. Los tokens pueden representar virtualmente cualquier elemento en una red como la de Ethereum: puntos de reputación en una plataforma online, las habilidades de un personaje en un juego, boletos de lotería, activos financieros como una acción en una empresa, una moneda fiat como el USD, un lingote de oro y más... Los tokens suelen ser confundidos con las criptomonedas ya que ambos pueden ser utilizados como medio de pago.

Los inversores pueden tener sus criptomonedas o tokens en algún exchange (plataformas o mercados de intercambio, que permiten intercambiar criptomonedas por dinero fiat y/u otras criptomonedas) o en Wallets (aplicaciones que le permiten interactuar con su cuenta). En ambos casos se pueden clasificar en tipos diferentes en base a algunos aspectos fundamentales. En el caso de las wallets pueden ser físicas, en línea, apps móviles, etc. Mientras que los exchanges pueden ser centralizados o descentralizados.

#### **Clasificación de criptomonedas y tokens**:

- 1. **Volátiles**: En el contexto actual, las criptomonedas de referencia como 'bitcoin' o 'ether' siguen caracterizadas por una fuerte volatilidad, por lo tanto su uso y la inversión en ellas siguen estando relegados a un ámbito de elevado riesgo, marcado por la escasez de garantías. Estas dependen del valor que el mercado perciba de ellas.
- 2. **Estables**: su valor está correlacionado al de una moneda FIAT como el dólar o el euro. Algunos ejemplos de ellas son Tether o DAI y han surgido para tratar de reducir la volatilidad de monedas virtuales como 'bitcoin' o 'ether' y acercarlas al uso habitual del dinero tradicional
- 3. **Commodities**: En estos modelos la criptomoneda mantiene su valor al "anclarlo" al precio de un recurso natural o materia prima. Es el caso de G-Coin, una plataforma de 'tokens' que equivalen a un gramo de oro físico cada uno.
- 4. **Acciones tokenizadas**: Se trata de tokens que están respaldados por acciones de una empresa, por lo tanto su valor depende del valor de la acción.

Las **criptomonedas meme**, según [34], son inspiradas en memes o chistes de internet y redes sociales. La primera moneda meme que se creó fue Dogecoin (DOGE). Se lanzó en 2013 como una parodia inspirada en el popular meme Doge que es un perro Shiba Inu japonés. Las monedas meme tienden a ser muy volátiles. Están impulsadas principalmente por la comunidad, y pueden hacerse muy populares de la noche a la mañana como resultado del apoyo de comunidades en línea y el [FOMO.](#page-66-0) Otra característica de las monedas meme es que a menudo presentan un suministro enorme o ilimitado. A menudo son utilizadas como una inversión de alto riesgo y con motivos especulativos ya que no poseen utilidad práctica.

Además de las criptomonedas y tokens, existen las **Monedas Digitales** que combinan las tecnologías de la blockchain siendo un complemento al dinero físico pero emitido por un banco central, lo que las vuelve centralizadas. Se diferencian de las criptomonedas y tokens en que sus precios son volátiles, lo que dificulta su uso como medio de pago o unidad de cuenta, y en que no están respaldados por ninguna institución pública, lo cual define [35].

Otro tipo de tokens, definidos por [36], son los **wrapped tokens** que consisten en una versión tokenizada de otra criptomoneda. Están anclados al valor del activo que representan, y normalmente pueden ser redimidos por el mismo ("unwrappeado"), en cualquier momento. Además, habitualmente representan un activo que no vive de forma nativa en la blockchain de emisión. Esto se debe a que por lo general las blockchains son sistemas separados y no tienen forma de intercambiar información entre sí. Utilizar esta tecnología permite tener una mayor interoperabilidad entre las blockchain.

Ejemplos de Inversiones en criptomonedas:

- 1. **Staking:** Consiste en bloquear fondos en una wallet o exchange para respaldar la seguridad y las operaciones en una blockchain y dar liquidez. El staking normalmente se realiza de forma bloqueada, es decir, el capital invertido no puede ser retirado hasta que finalice el periodo de inversión. Los intereses ganados por realizar staking provienen de las comisiones obtenidas al participar como validadores en la red.
- 2. **Proof of Stake (PoS):** También llamada prueba de participación, consiste en utilizar los activos de forma directa en las redes con PoS. Se diferencia del staking porque éste último utiliza un intermediario en vez de ser un nodo de la red. Con esto se forma parte directamente del mecanismo de consenso de la red y se obtienen recompensas.
- 3. **Ahorros Flexibles:** Permiten suscribirse con los activos y retirarlos en cualquier momento. Genera intereses diarios, aunque la tasa de interés fluctúa durante el paso de los días.
- 4. **Ahorros Bloqueados:** Similar al Staking, pero habilitado para otros activos que no cuentan con PoS.
- 5. **Farming:** Permite invertir en un activo, por un plazo determinado, de forma flexible y recibir los intereses en otro activo.
- 6. **Préstamos:** Posibilita realizar préstamos entre pares, permitiendo a los usuarios prestar sus criptomonedas a otros para ganar intereses. Los prestamistas pueden establecer una [APY](#page-66-0) prevista y todas las órdenes de préstamo abiertas aparecerán en el mercado. Los prestatarios pueden revisar dichas órdenes y solicitar un préstamo a aquellas que cumplan con sus requisitos.
- 7. **Pool de liquidez:** Conceden la posibilidad de bloquear los activos para generar intereses aportando liquidez a las plataformas. Esto sirve para prevenir los problemas que ocasiona la baja liquidez y permite generar intereses.
- 8. **Holding:** Viene del inglés, holdear, mantener, aferrar, y consiste en comprar un activo y mantenerlo por un tiempo (determinado o no) con el objetivo de venderlo por un precio mayor en el futuro. No genera intereses y su ganancia se ve solo en el momento de realizar la venta.
- 9. **Índice:** Consiste en comprar un activo que contenga diversas criptomonedas y tokens. Esto permite hacer Holding de varios activos solamente comprando uno.

En la Tabla 2 se puede observar la comparación entre Inversiones tradicionales y en criptomonedas, en base a la forma de obtener intereses y la disponibilidad del capital:

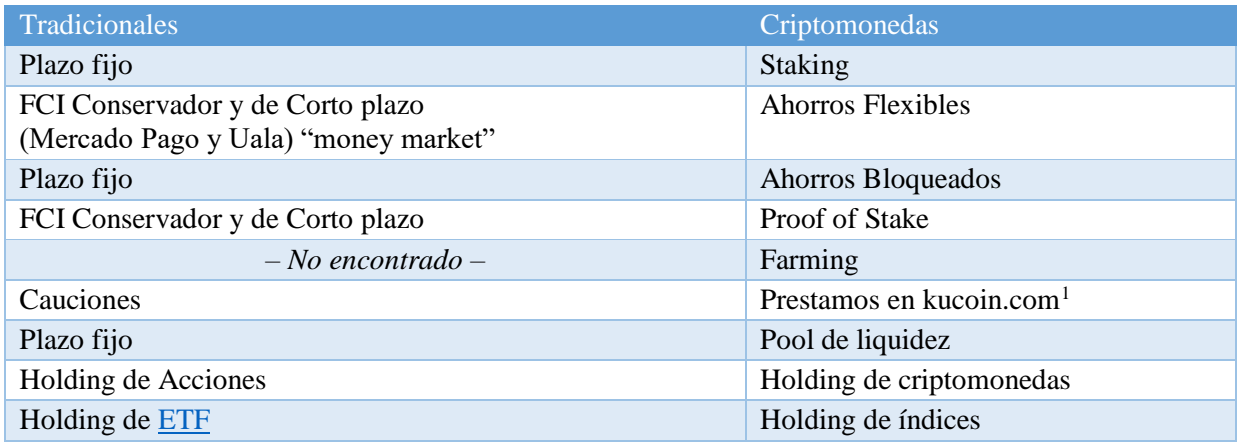

*Tabla 2: Comparaciones entre inversiones tradicionales e inversiones en criptomonedas. Fuente: Elaboración propia*

Con lo visto anteriormente se puede observar en la Figura 3 un ejemplo de diversificación en cuanto a: Lugar (plataformas de inversión), Tipo de criptomoneda, Criptomonedas e Instrumentos respectivamente.

 $\overline{a}$ 

<sup>&</sup>lt;sup>1</sup> Kucoin es una plataforma de criptomonedas que permite comprar, vender e intercambiar más de 700 criptomonedas

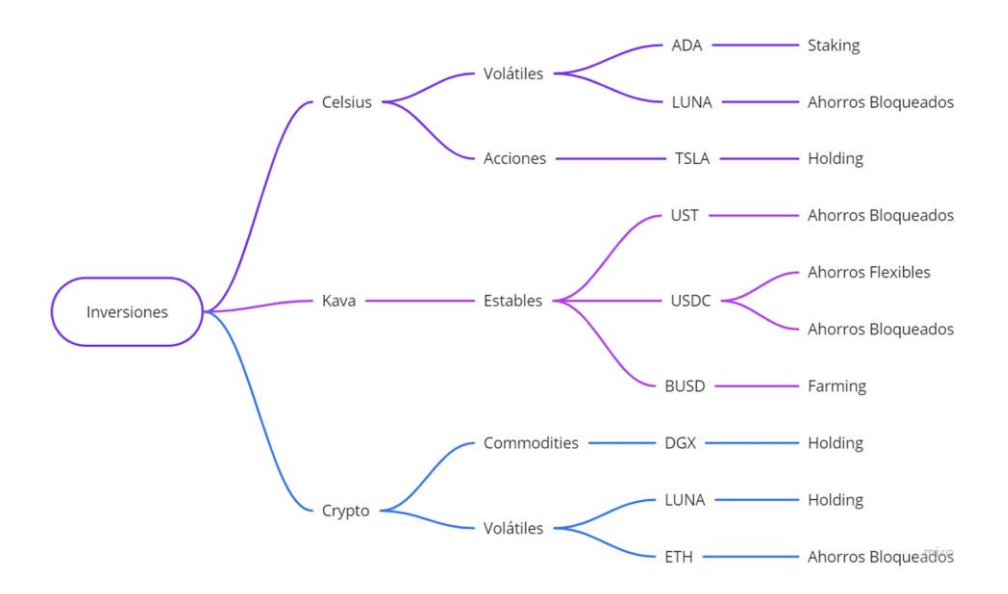

<span id="page-21-1"></span>*Figura 3: Ejemplo de una cartera de inversiones diversificando en lugar, tipo de criptomoneda, criptomoneda e instrumento de inversión. Fuente: Elaboración propia*

En el anexo [8.2](#page-68-0) se encuentra la explicación de la importancia de la diversificación al momento de realizar inversiones.

### <span id="page-21-0"></span>2.3 Business Intelligence (BI):

La Inteligencia de Negocios (BI, por sus siglas en inglés Business Intelligence) se define como un proceso de toma de decisiones respaldado por la integración y el análisis de los recursos de datos de una organización. De hecho, BI juega un papel cada vez más crítico en varios tipos de empresas porque la información ha sido identificada como el activo más valioso de las mismas, es un recurso fundamental para su desarrollo. En este contexto, se requieren herramientas tecnológicas, como las de inteligencia de negocios (BI), tanto para el procesamiento de la información como para la correcta toma de decisiones a nivel corporativo. Implementar un proceso de BI en una organización, puede brindar varios beneficios como proveer arquitectura, gestión de la información más eficiente y manejo de datos de clientes. Con este enfoque, las empresas pueden obtener una imagen más clara de la importancia que adquiere BI [37].

Dentro de BI el análisis "What-if" es una técnica que se utiliza para proyectar cómo se verán afectados los escenarios en base a los cambios en las variables o condiciones. Este análisis es utilizado para comparar entre diferentes escenarios y sus posibles resultados según los cambios que se introduzcan [38].

Algunas herramientas de BI son imprescindibles para poder analizar con eficacia la información corporativa pero requieren de perfiles analistas capaces de aprovechar todas las facilidades que la tecnología pone a su disposición.

Los sistemas que se utilizan son sistemas para el soporte de decisiones (DSS, por sus siglas en inglés Decision Support Systems): se basan tanto en información interna como externa de la organización, y utilizan herramientas analíticas y de modelado (con base estadística). Están diseñados para dar respuesta inmediata, proveyendo de capacidad analítica ante decisiones no estructuradas [39].

# <span id="page-22-0"></span>3. METODOLOGÍA DE INVESTIGACIÓN:

El diseño de la investigación responde a las características de un estudio **exploratorio descriptivo** con instancias experimentales para poder examinar el tema de las criptomonedas y la gestión de las inversiones. La estrategia metodológica será **cuantitativa** ya que se estudian variables con atributos numéricos, se realizará un **estudio observacional** de **naturaleza temporal transversal** ya que los datos se recopilan para estudiar a una población en un solo punto en el tiempo para examinar la relación entre variables de interés.

### <span id="page-22-1"></span>3.1 Instrumentos de Recolección

Los instrumentos de recolección de datos que se utilizaron fueron: Entrevistas, Investigación documental y Observación.

### <span id="page-22-2"></span>Entrevistas

Las entrevistas fueron conversaciones de naturaleza profesional con el objetivo de recabar información. Se realizaron entrevistas tanto de forma presencial como virtual. La obtención de la información fue en base al lenguaje verbal y no verbal del entrevistado, de los conocimientos que aportaron, las sugerencias que brindaron, los problemas actuales que puedan ser de interés o estén relacionados con esta investigación.

Estas entrevistas han sido realizadas a personas expertas en el área con estudios en el área o con experiencias en el mundo de las inversiones.

### <span id="page-22-3"></span>Investigación Documental

Se utilizó la información disponible acerca de antecedentes en el área de las inversiones en bolsa o de las criptomonedas. Esto permitió que se pueda utilizar conocimientos y técnicas ya probadas.

Se consultaron webs, trabajos de tesis y publicaciones referidas a las inversiones tradicionales y en criptomonedas. Las fuentes consultadas en las inversiones tradicionales fueron: bancos, bancos centrales, cámaras reguladoras, brokers. Las fuentes consultadas en las inversiones en criptomonedas fueron: Exchanges y Plataformas ICOs.

### <span id="page-22-4"></span>Observación

Se utilizó para captar la realidad en el ámbito y extraer información adicional que no se haya expresado en una entrevista o registrado en algún documento. Esto permitió analizar los procesos seguidos antes, durante y después de realizar inversiones. Permite tener una experiencia más cercana y observar variables que previamente no se habían tenido en cuenta, registrar paso a paso el proceso y visualizar posibles mejoras.

### <span id="page-22-5"></span>3.2 Dimensión Estratégica

Algunos aspectos de la Dimensión Estratégica son:

● Unidad de Análisis: Criptomonedas.

- Unidad de Observación: Inversiones en Criptomonedas.
- Variables: Tipos de valores, Lugares de almacenamiento y Formas de invertir las criptomonedas, Formas de ganancia (cambio de precio o por intereses).

### <span id="page-23-0"></span>3.3 Muestras

Las muestras de las criptomonedas serán tomadas en base a:

- Las listadas en los exchanges: del listado permitido para comprar, vender o almacenar en los Exchanges más utilizados.
- Proyectos lanzados en ICOs: Se extraerán desde las plataformas ICO (Initial Coin Offering y el español Oferta Inicial de Moneda) para obtener el listado de los proyectos más recientes y los próximos a ser lanzados.

Al finalizar la toma de muestras se deberá tener un listado completo de la mayor cantidad de criptomonedas que se utilizan.

#### <span id="page-23-1"></span>Muestras obtenidas:

Desde CoinMarketCap [\(https://coinmarketcap.com/es/\)](https://coinmarketcap.com/es/) se extrajo la siguiente información brindada el día 11 de agosto de 2022:

- Criptomonedas: 20.543
- Cap. de Mercado: \$1.143.225.081.967,972
- Volumen de 24 horas: \$88.739.698.064,23

En la Tabla 3 se puede observar el top 100 de criptomonedas ordenadas de forma decreciente según su [capitalización de mercado:](#page-66-0)

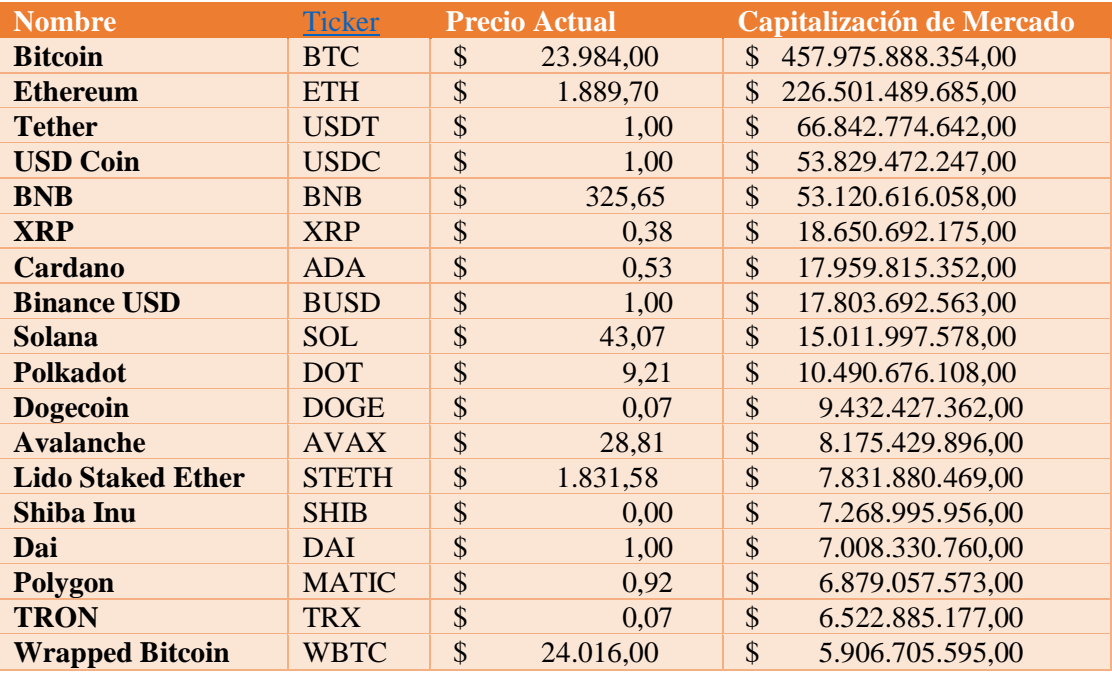

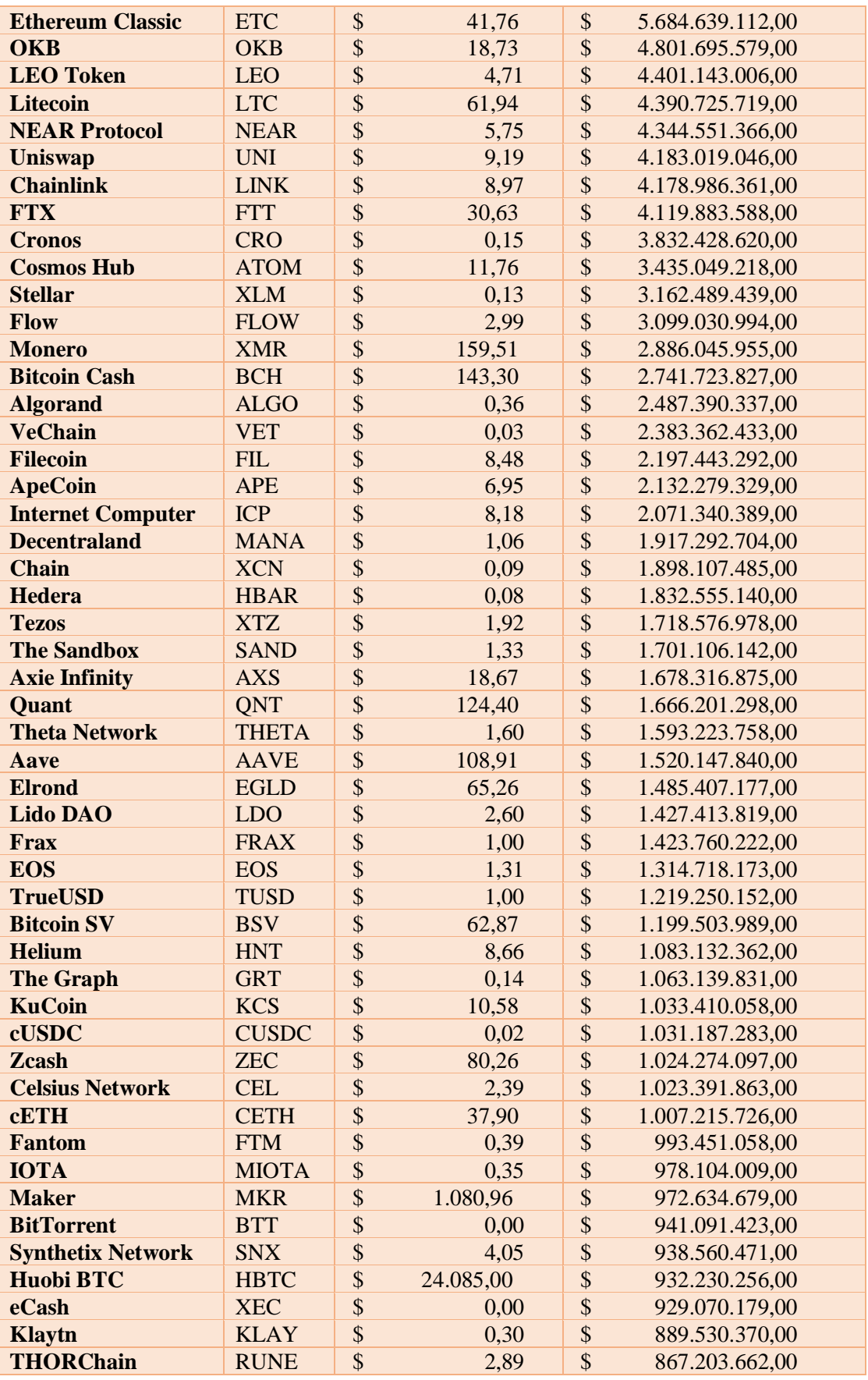

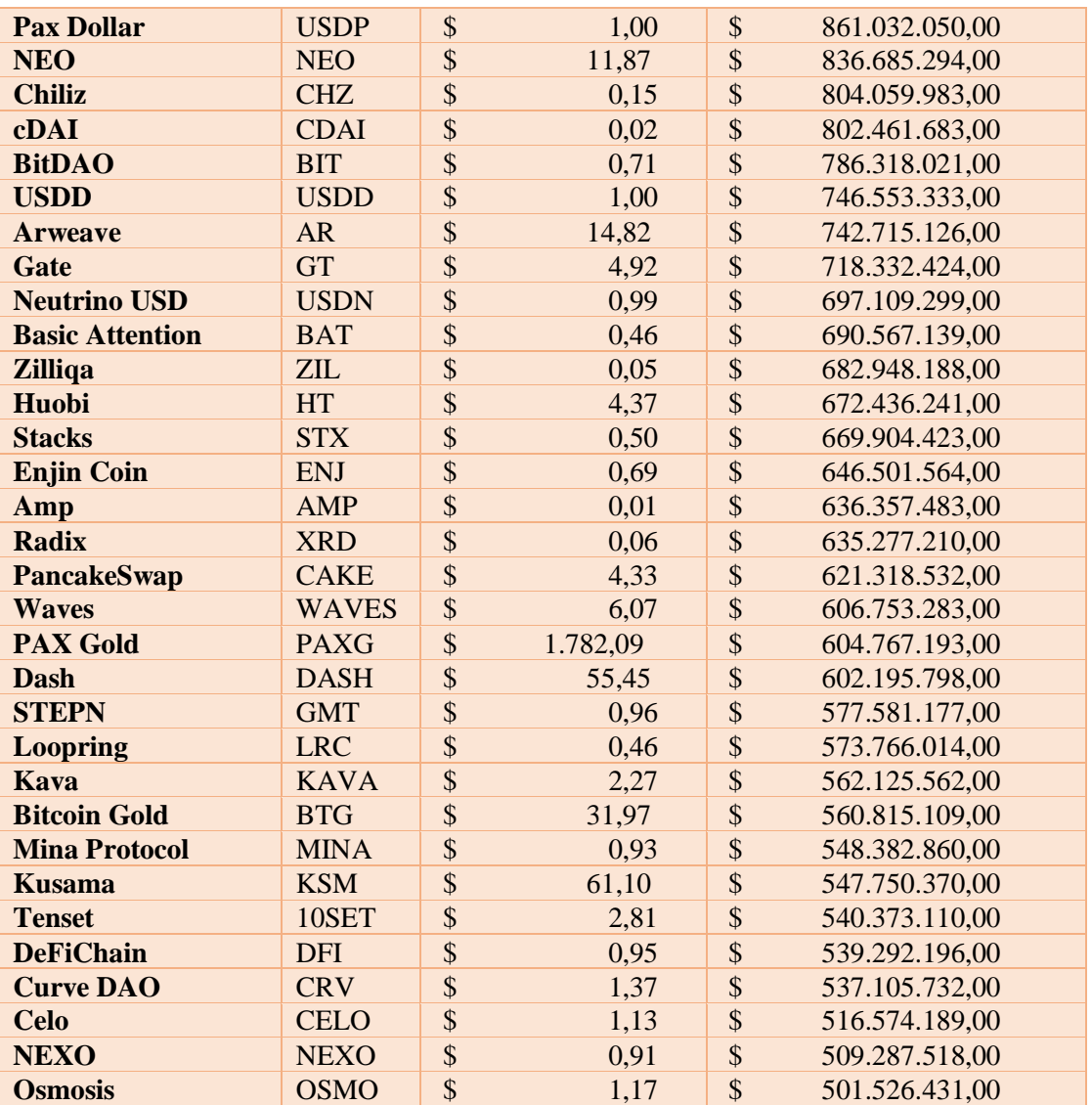

*Tabla 3: Top 100 de criptomonedas en base a su capitalización de mercado. Fuente: Elaboración propia basada en los datos de CoinMarketCap brindada el día 11 de agosto de 2022*

### <span id="page-25-0"></span>3.4 Proceso de desarrollo:

A continuación, se detalla cuál fue el proceso que se siguió para el desarrollo del sistema.

#### 1. **Identificar las necesidades de los inversores**:

Elaboración de documentos auxiliares: Se realizaron los documentos que ayudaron en las entrevistas como el "Documento de preguntas para la entrevistas" y "Documento de ejemplos de Dashboards".Ver anexo [8.5.](#page-75-0)

Entrevistas: Se realizaron las entrevistas a los inversores, como lo descrito en [3.1.](#page-22-1)

Elaboración del documento de requisitos: En base a los datos obtenidos en las entrevistas se realizó el "Documento de requisitos". Se presenta en en [4.1.](#page-28-1)

2. **Elegir una arquitectura:**

Investigación de tecnologías: Se indagó una serie de tecnologías adecuadas para el desarrollo del sistema.

Elección de tecnologías: Se comparó y seleccionó el conjunto de tecnologías a utilizar, como se presenta en [5.1,](#page-48-1) [diagrama de componentes](#page-32-0) y [diagrama de despliegue.](#page-33-0)

#### 3. **Diseñar el sistema:**

Búsqueda de herramientas que puedan brindar inspiración: Se consultaron diferentes herramientas disponibles en el ámbito de BI, Inversiones y criptomonedas. Presentado en [1.3.](#page-10-0)

Análisis de herramientas para las representaciones visuales: Se buscaron y compararon diferentes librerías que permitan obtener los gráficos necesarios.

Elaboración del prototipo en base a los elementos encontrados: Se realizó un prototipo de dashboard con la librería seleccionada, dicho prototipo fue usado para validar si satisface las necesidades detectadas.

Creación de los diagramas: Clases, Objetos, CU, Estado, etc. Se exponen en [4.2](#page-30-0) y [4.3.](#page-36-0)

#### 4. **Implementación:**

Desarrollo de la base del sistema:

- Creación de la forma básica de la Base de Datos: Basado en los diagramas realizados previamente se creó una primera instancia de la base de datos, la cual luego se fue mejorando para adaptarla. Ver [diagrama de tablas final.](#page-35-0)
- Ingreso de los datos fundamentales y predefinidos: Se ingresarán los datos que estarán cargados por defecto como algunas criptomonedas, tipos de criptomonedas, instrumentos de inversión, wallets y exchanges.
- Uso de Entity Framework para crear el ABM de las tablas: Se escaneó la base de datos para crear el modelo, crear los controladores y las vistas correspondientes a las tablas de la base de datos. Como resultado se obtuvieron los formularios en forma básica, para cargar, editar, eliminar, visualizar el listado de datos y el detalle individual de cada uno.
- Primera etapa del Dashboard: Se realizaron los siguientes gráficos del dashboard: Capital según tipo, Capital según criptomoneda, Disponibilidad.

#### Mejora y complemento de las funciones:

- Agregar la componente temporal de las inversiones: Se agregaron los datos y procesos necesarios para diferenciar las inversiones Vigentes y Vencidas tanto en los gráficos como en los informes.
- Separar Tenencia en Wallet y Exchanges: se separaron los datos de las Wallets y los Exchanges pero se mantuvo la experiencia del usuario como si fueran una sola entidad.
- Segunda etapa del Dashboard: Se elaboraron los gráficos del Calendario de vencimientos, Centralización y Capital según el lugar.

### Implementación de análisis What-If:

- Implementar tablero que permita seleccionar y filtrar solo las inversiones que sean de interés: Se realizaron los gráficos de Capital según tipo, Capital según criptomoneda, Disponibilidad del Capital y Centralización del capital.
- Implementar agregado temporal de posibles inversiones: Se implementaron los formularios correspondientes para que se puedan agregar, editar o eliminar inversiones para poder observar los cambios que sucederían en la cartera de inversiones.

### Mejora de experiencia de usuarios, usabilidad, UI, UX, etc.

- Definir paleta de colores: Fueron seleccionados e implementados los colores definidos para cada componente y su variación dependiendo de su función.
- Implementar mejoras y facilidades de carga de datos: Se realizaron mejoras en los formularios para que sea más simple y ágil el uso del sistema.
- Automatizar la actualización de los precios de las criptomonedas: Se agregó la función de actualización automática de los precios de las criptomonedas (como cantidad predefinida se realiza la actualización del top 200 en capitalización bursátil).

A continuación en los capítulos  $\frac{4}{5}$  y  $\frac{5}{5}$  se presenta el detalle del diseño y desarrollo del sistema.

# <span id="page-28-0"></span>4.DISEÑO DEL SISTEMA:

El diseño del Sistema fue realizado siguiendo una metodología iterativa e incremental [40], desde la toma de requisitos a la implementación, prueba y validación del mismo.

Se utilizó la notación del Lenguaje Unificado de Modelado (UML) [41], que si bien no es un estándar oficial, si es un estándar de hecho y muy utilizado y permanentemente revisado y actualizado por la OMG [42]

Desde clientes y gestores de proyectos hasta autores, técnicos, diseñadores, analistas, desarrolladores, encargados de pruebas y control de calidad, pueden usar y entender los diagramas de un sistema diseñado con UML.

Existen dos tipos principales de diagramas para UML: diagramas de estructura y diagramas de comportamiento (y dentro de esas categorías se encuentran varios otros). Estas variaciones existen para representar los numerosos tipos de escenarios y situaciones que se pueden dar en la vida real y en variados ámbitos de aplicación.

A continuación se presentará el documento con los requisitos correspondientes al sistema desarrollado, y posteriormente se continuará con los diagramas elaborados para el diseño del sistema, utilizando la herramienta Enterprise Architect [43], bajo licencia de uso académico.

### <span id="page-28-1"></span>4.1 Documento de requisitos:

### <span id="page-28-2"></span>Requisitos funcionales:

- RF1. El sistema deberá tener las funciones CRUD para las Wallets.
- RF2. El sistema deberá tener las funciones CRUD para los Exchanges.
- RF3. El sistema deberá tener las funciones CRUD para los Instrumentos de Inversión.
- RF4. El sistema deberá tener las funciones CRUD para las Inversiones realizadas.
- RF5. El sistema deberá permitir Finalizar una inversión al momento que el usuario lo necesite
- RF6. El sistema deberá tener las funciones CRUD para las Criptomonedas y Tokens.
- RF7. El sistema deberá actualizar de forma automática los precios de las criptomonedas y tokens.
- RF8. El sistema deberá permitir incorporar nuevas criptomonedas y tokens que ingresen al top 200 de criptomonedas, según su capitalización de mercado.
- RF9. El sistema deberá calcular el Estado de las inversiones (según su estado: Finalizada, Vencida o Vigente).
- RF10. El sistema deberá calcular la Cantidad de días que estuvo activa una inversión.
- RF11. El sistema deberá calcular la Tasa Real obtenida al finalizar una inversión.
- RF12. El sistema deberá mostrar las fechas en el calendario en donde se vence una inversión.
- RF13. El sistema deberá mostrar en forma gráfica la distribución del capital invertido en base a la criptomoneda.
- RF14. El sistema deberá mostrar en forma gráfica la distribución del capital invertido en base al tipo de las criptomonedas invertidas.
- RF15. El sistema deberá mostrar en forma gráfica la distribución del capital invertido en base al lugar de almacenamiento de las criptomonedas invertidas.
- RF16. El sistema deberá mostrar en forma gráfica la proporción del capital disponible sobre el capital bloqueado invertido
- RF17. El sistema deberá mostrar en forma gráfica la proporción de Centralizado/Descentralizado del capital invertido.
- RF18. El sistema deberá permitir simular múltiples inversiones y mostrar los gráficos incluyendo las inversiones simuladas.
- RF19. El sistema deberá guardar las inversiones simuladas, para ser usadas en la próxima vez.
- RF20. El sistema deberá permitir filtrar las inversiones (simuladas o reales) y mostrar los gráficos solo con los valores de interés.
- RF21. El sistema deberá mostrar un informe de las inversiones vigentes con el capital total invertido, el lugar de almacenamiento, el instrumento y el tipo de criptomoneda.
- RF22. El sistema deberá emitir un informe de todas las inversiones con el capital total invertido, el lugar de almacenamiento, la forma o instrumento, y el tipo de criptomoneda.
- RF23. El sistema deberá emitir un informe con las ganancias parciales o finales obtenidas de las inversiones.

<span id="page-29-0"></span>Requisitos no funcionales:

- RNF1. El sistema deberá presentar una interfaz simple, usable y amigable.
- RNF2. Los gráficos deberán tener una resolución y colores adecuados, para su correcta visualización.
- RNF3. El sistema debe visualizarse y funcionar correctamente en cualquier navegador, especialmente en Mozilla y Google Chrome.
- RNF4. El sistema podrá ser accedido desde una PC, Tablet o móvil.
- RNF5. Las interfaces deben tener diseño responsive (adaptables al tamaño de la ventana del navegador).
- RNF6. El sistema debe tener una página de inicio que pueda ser accedida desde todas las ventanas del sistema y debe contar con un mapa web o de navegación.
- RNF7. El sistema deberá estar disponible las 24hs del día, los 365 días del año.
- RNF8. El sistema deberá ser accesible desde cualquier lugar con acceso a internet.
- RNF9. El sistema deberá poder escalar los recursos utilizados en la nube.
- RNF10. El sistema deberá ser preciso en la ejecución de los cálculos de forma que no represente un error significativo para la toma de decisiones.

### <span id="page-30-0"></span>4.2 Diagramas estructurales:

Los diagramas estructurales representan la estructura estática de un software y diferentes niveles de abstracción e implementación. Se modelan las estructuras y componentes, su relación entre ellos y su jerarquía.

#### <span id="page-30-1"></span>Diagrama de clases:

Este diagrama es uno de los más conocidos en el desarrollo de software, se usa para representar el diseño lógico y físico de un sistema. Este diagrama ofrece una imagen de las diferentes clases que forman parte del sistema y la forma en la que se interrelacionan. En sus interrelaciones se pueden incluir aspectos de cardinalidad, restricciones, y otros datos que sean relevantes en dicha relación.

A continuación, se muestra en la Figura 4 el diagrama de clases final, obtenido del diseño del sistema.

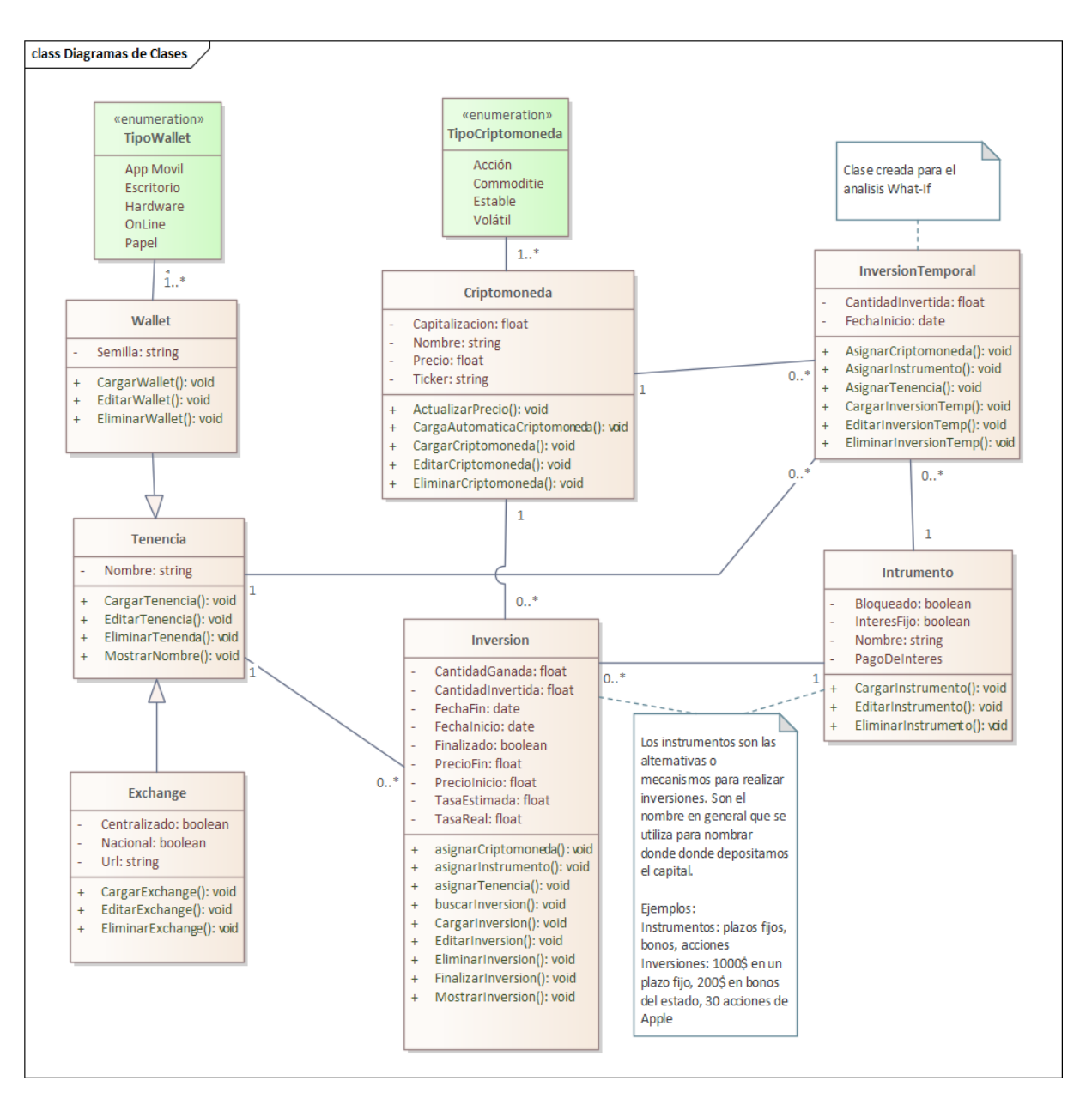

*Figura 4: Diagrama de Clases del sistema Ascryp*

<span id="page-31-0"></span>Las clases Wallet y Exchange se heredan comportamiento y un atributo de la clase Tenencia debido a que ambas clases cumplen un comportamiento parecido en relación con las inversiones pero difieren en atributos.

Las enumeraciones permiten que las clases tengan determinados valores en un atributo, esto asegura que no se cometan errores en tener valores con nombre diferente que representen la misma información.

En la clase Inversión existen atributos que son calculados, por ejemplo, los resultados obtenidos, el capital invertido o el estado.

### <span id="page-32-0"></span>Diagrama de componentes:

El diagrama de componentes permite detallar los componentes de software que participarán en el Sistema, la arquitectura de software que será de marco de referencia para la implementación del mismo y futuras ampliaciones. En la Figura 5 se muestra el diagrama de componentes para el sistema Ascryp

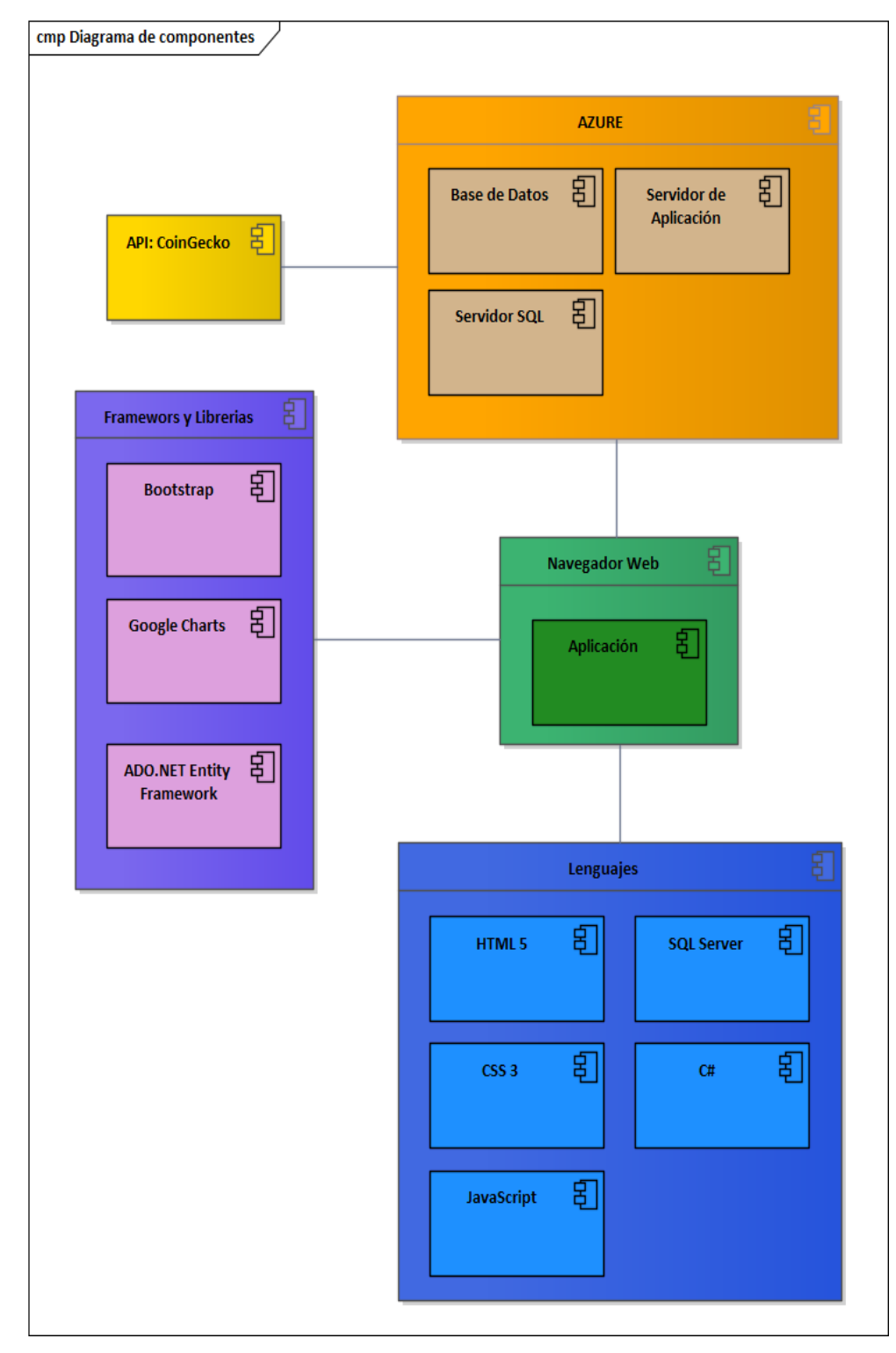

<span id="page-32-1"></span>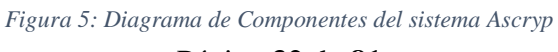

Página **32** de **81**

Se puede observar en la Figura anterior que la aplicación será desarrollada con la combinación de los lenguajes C#, HTML, CSS, JavaScript y SQL Server. Los frameworks y librerías fueron Bootstrap 3.4 para los estilos de las páginas, Google Charts para los gráficos utilizados y ADO.NET para controlar el modelo e interacciones con la base de datos. Dentro de los servicios de AZURE se creó un grupo de recursos con un servidor SQL, la base de datos y el archivo publicado de la aplicación web. Por último, están los componentes de la API con la cual se realiza la actualización de los datos de las criptomonedas y el navegador web que permite acceder a la aplicación web.

### <span id="page-33-0"></span>Diagrama de despliegue:

Este diagrama muestra los componentes de hardware (nodos y dispositivos) y sus relaciones, También pueden especificarse los de software, ofreciendo una representación visual exacta del lugar donde se implementa cada componente de software. Este diagrama representa la arquitectura de hardware.

En la Figura 6 se muestra el diagrama de despliegue para el sistema Ascryp, en donde los nodos y dispositivos han sido reemplazados por imágenes alternativas y representativas de los componentes.

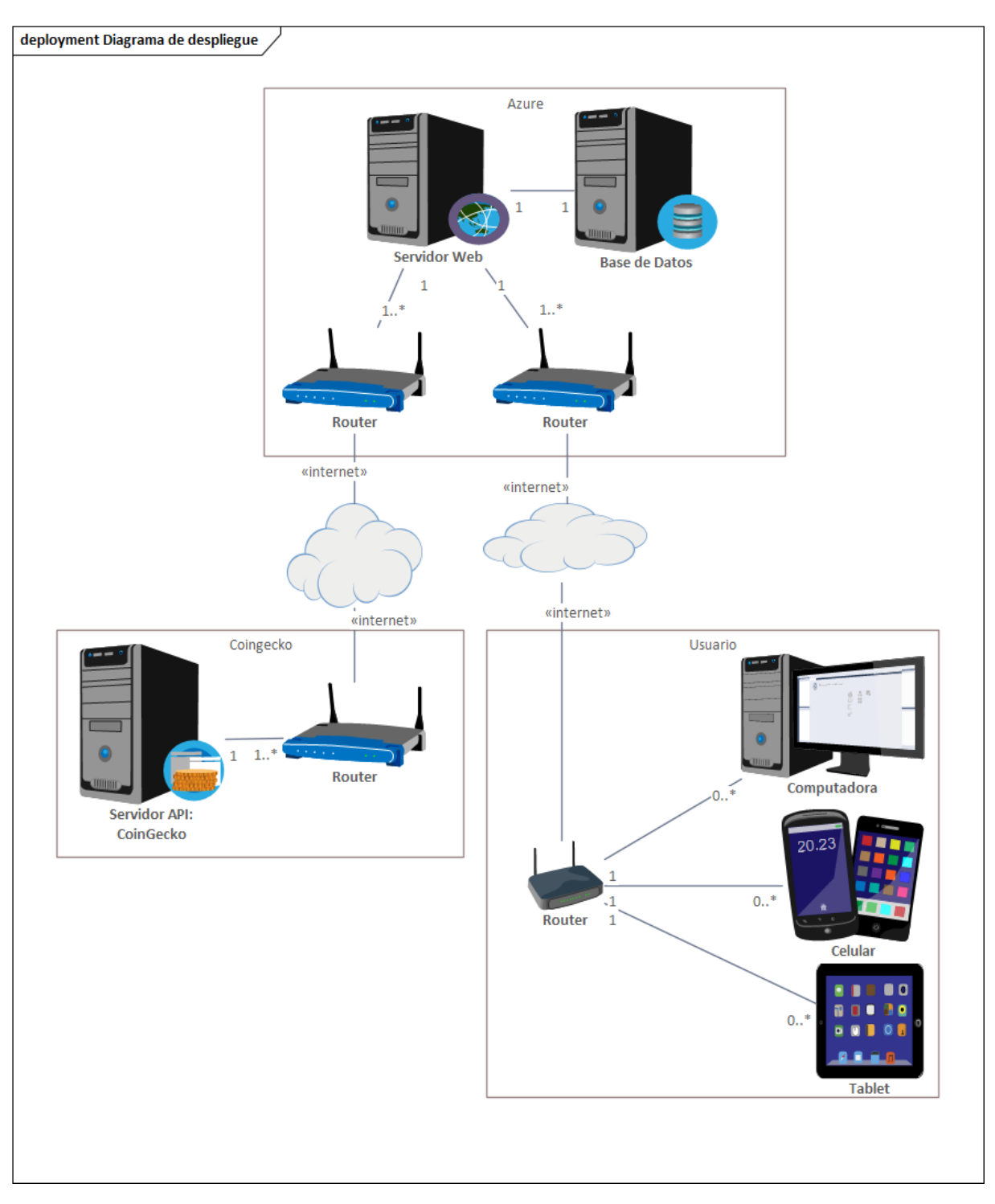

*Figura 6: Diagrama de despliegue del sistema Ascryp*

<span id="page-34-0"></span>En la Figura anterior se puede observar la relación entre los componentes pertenecientes al usuario, al servidor de AZURE y su conexión con el proveedor de los datos de las criptomonedas.

### <span id="page-35-0"></span>Diagrama de tablas:

Si bien este diagrama no forma parte del modelado con UML, se muestra en la Figura 7 cómo quedó el diagrama de clases implementado en la base de datos SQL Server.

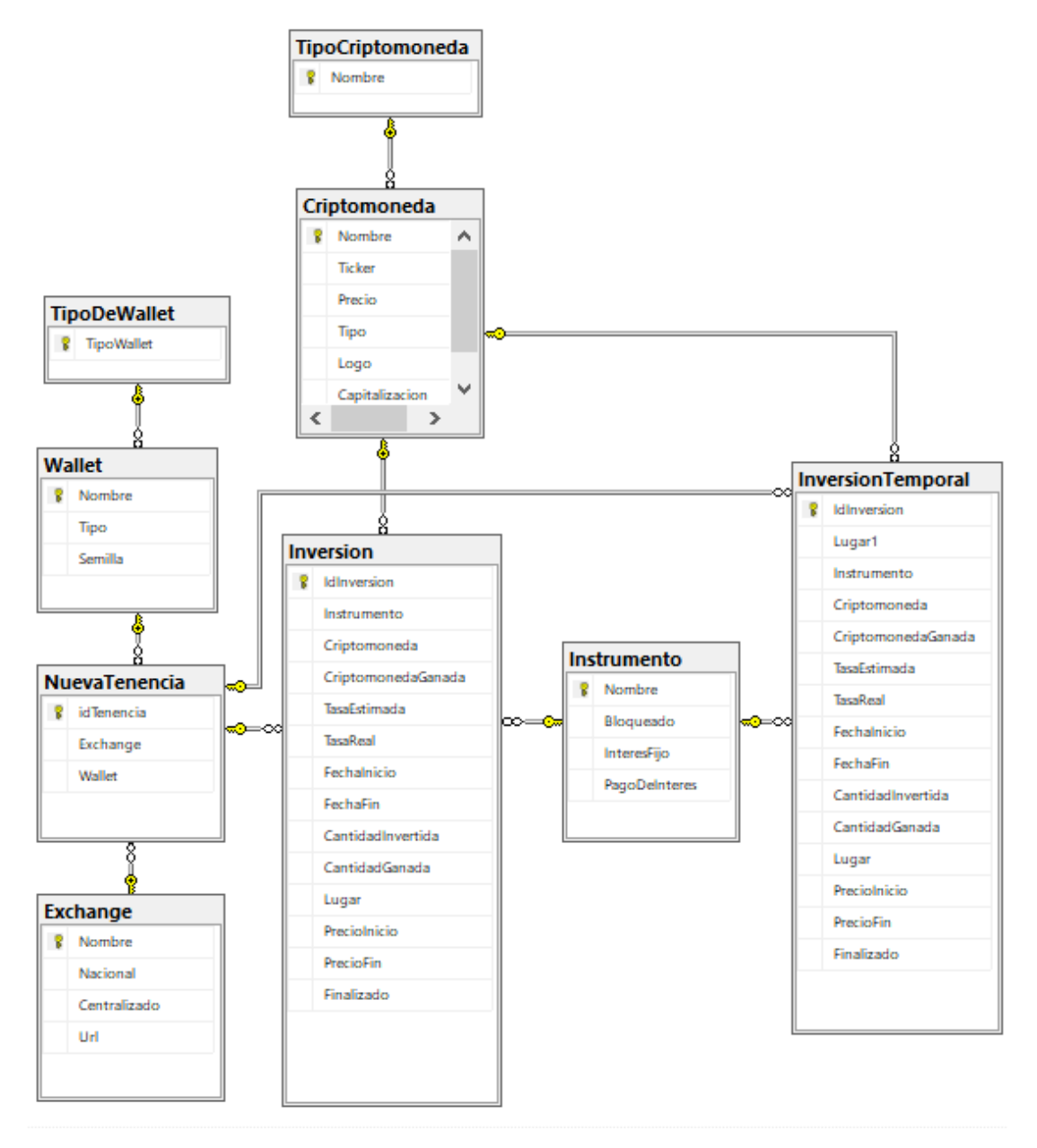

*Figura 7: Diagrama de tablas del sistema Ascryp*

<span id="page-35-1"></span>En la Figura anterior se muestran las tablas creadas en la base de datos, su relación entre ellas y cuales son las claves primarias. Las tablas TipoWallet y TipoCriptomonedas cumplen la función de almacenar los valores categóricos de otra tabla y así evitar errores al asignar valores.

En el caso de la tabla InversiónTemporal se creó con los mismos campos y relaciones que Inversión para que en caso de agregar funciones a las simulaciones se pueda realizar con menos inconvenientes.
# 4.3 Diagramas de comportamiento:

El enfoque de estos diagramas está en los aspectos dinámicos del sistema de software o proceso. En estos diagramas se muestra la funcionalidad de un sistema y se enfatiza lo que debe ocurrir en el sistema que se está modelando.

UML ofrece una amplia variedad de diagramas, para la presente tesis solo se muestran aquellos que han sido necesarios para el diseño del sistema.

#### Diagrama de casos de uso:

Los diagramas de casos de usos (CU) representan la funcionalidad del sistema desde la perspectiva del usuario, es el usuario (actor) quien activa los casos de uso, para que el sistema le entregue el resultado de valor que espera de él.

En la Figura 8 se muestra el diagrama de paquetes de casos de uso y a continuación se detallarán los diagramas de casos de uso de cada paquete o subpaquete.

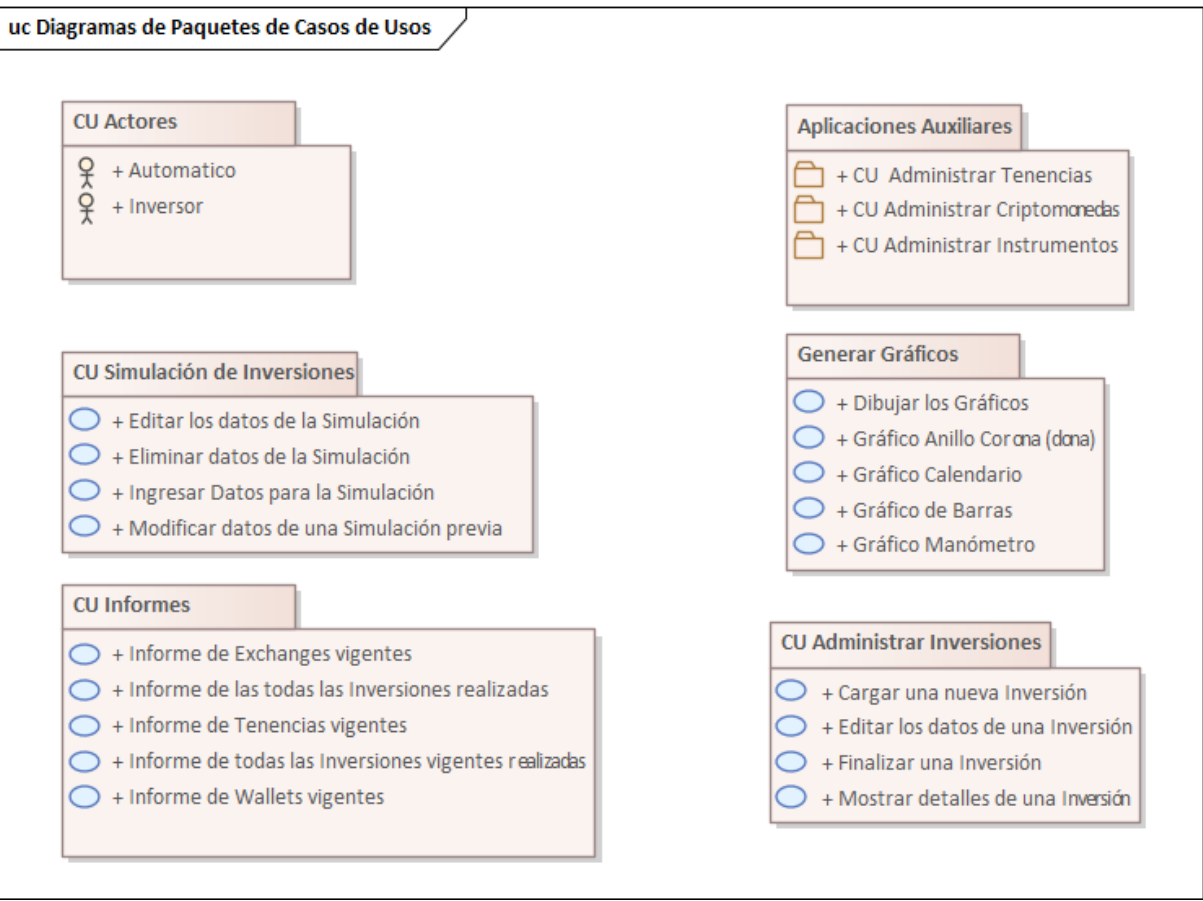

*Figura 8: Diagrama de casos de usos del sistema Ascryp*

#### *CU: Actores*

En el paquete correspondiente a la Figura 9 están representados los Actores identificados, el Inversor quien es el usuario del sistema y el Automático que es la forma de representar aquellas tareas que se realizan de forma autónoma o automáticamente por el mismo sistema.

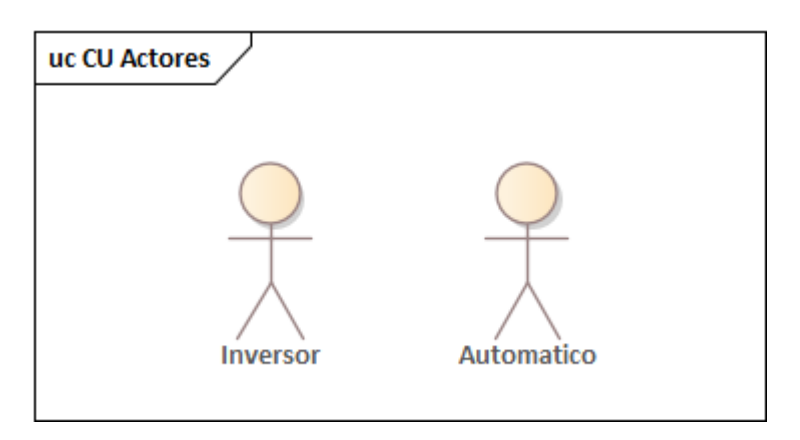

*Figura 9: Diagrama de casos de Actores del sistema Ascryp*

### *CU: Simulación de inversiones:*

Dentro del paquete de simulación de inversiones, como se observa en la Figura 10 queda representado como se realizan las cargas de los datos de la simulación y el posterior dibujo de los gráficos requeridos (excluyendo el gráfico Calendario).

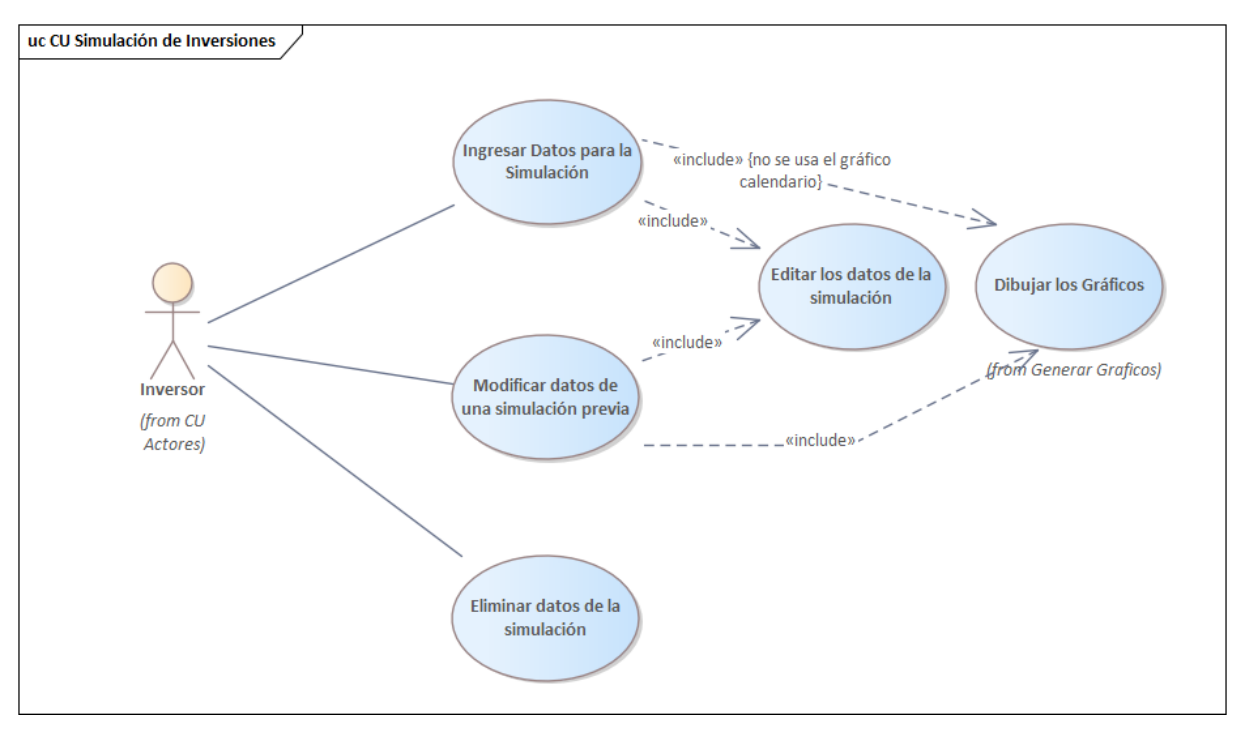

*Figura 10: Diagrama de casos de usos de simulación de inversiones del sistema Ascryp*

### *CU: Informes*

En la Figura 11 se presentan los informes generados por el sistema y cómo el Informe de Tenencias Vigentes es una generalización de Informe Wallets Vigentes e Informe Exchange Vigente, cuya generalización también se realizó en el diagrama de clases antes visto en la Figura 4.

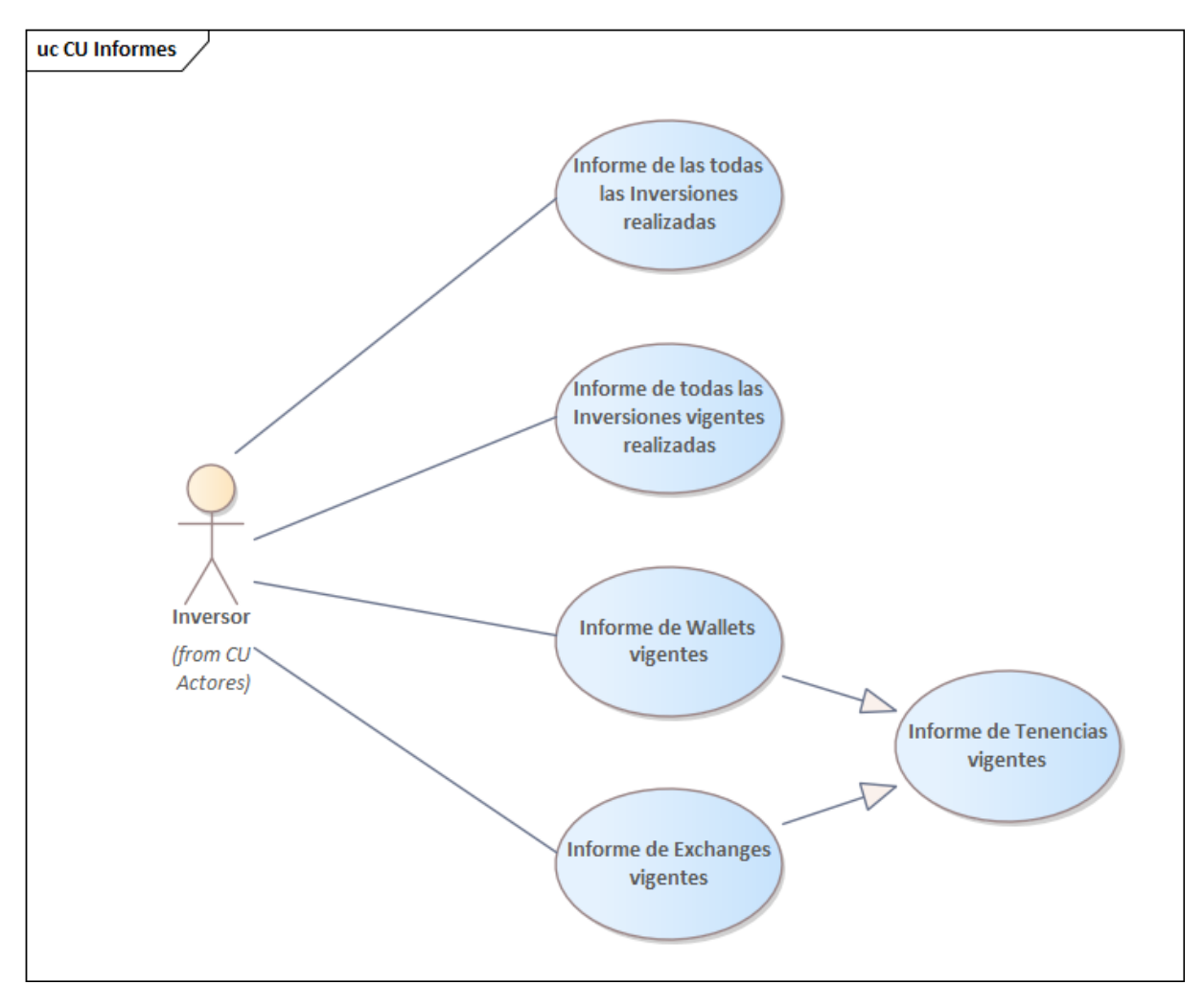

*Figura 11: Diagrama de casos de usos de Informes del sistema Ascryp*

#### *CU: Aplicaciones auxiliares:*

En el paquete de Aplicaciones auxiliares, de la Figura 12, se muestran los subpaquetes que lo componen. Dichos subpaquetes son Administrar Criptomonedas, Administrar Instrumentos y Tenencias.

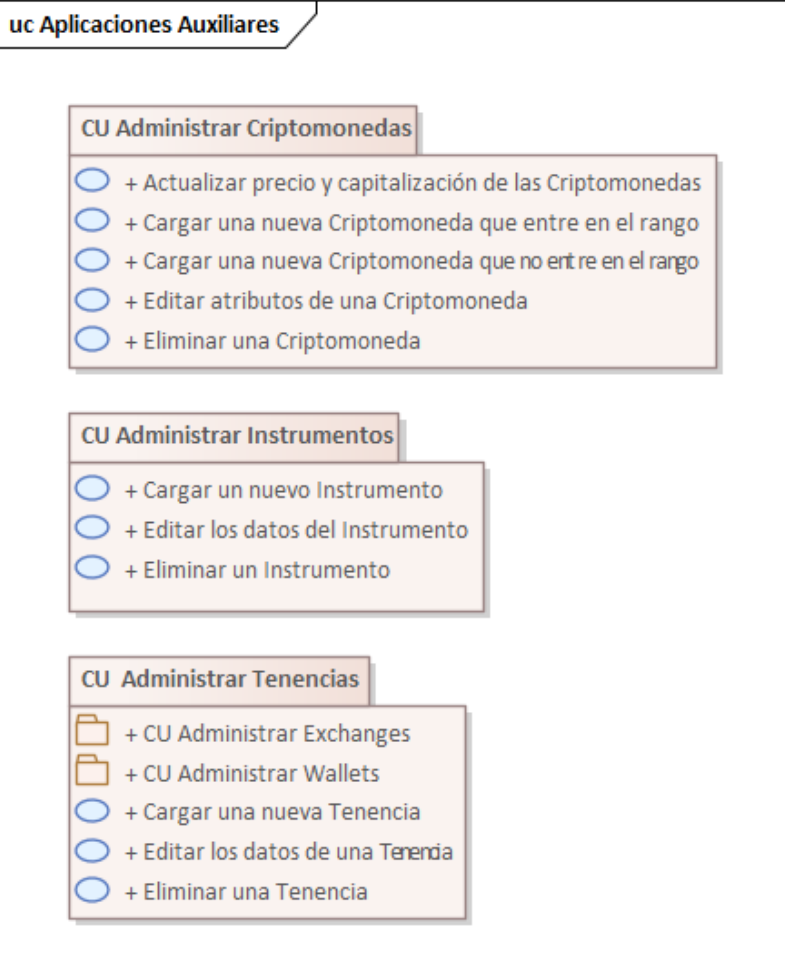

*Figura 12: Diagrama de casos de usos de Aplicaciones auxiliares del sistema Ascryp*

1) CU: administrar criptomonedas:

Este subpaquete contiene el uso de los dos actores del sistema, que cumplen diferentes funciones cada uno. El actor Inversor puede realizar la carga, edición y eliminación de criptomonedas y tokens, orientado a aquellos que no se carguen de forma automática. El actor Automático se encarga de actualizar el precio y capitalización de todas las criptomonedas que entren dentro de su rango (top 200), en caso de que aparezca una nueva criptomoneda dentro del rango será agregada a la base de datos. A continuación, se muestra en la Figura 13 dicho subpaquete.

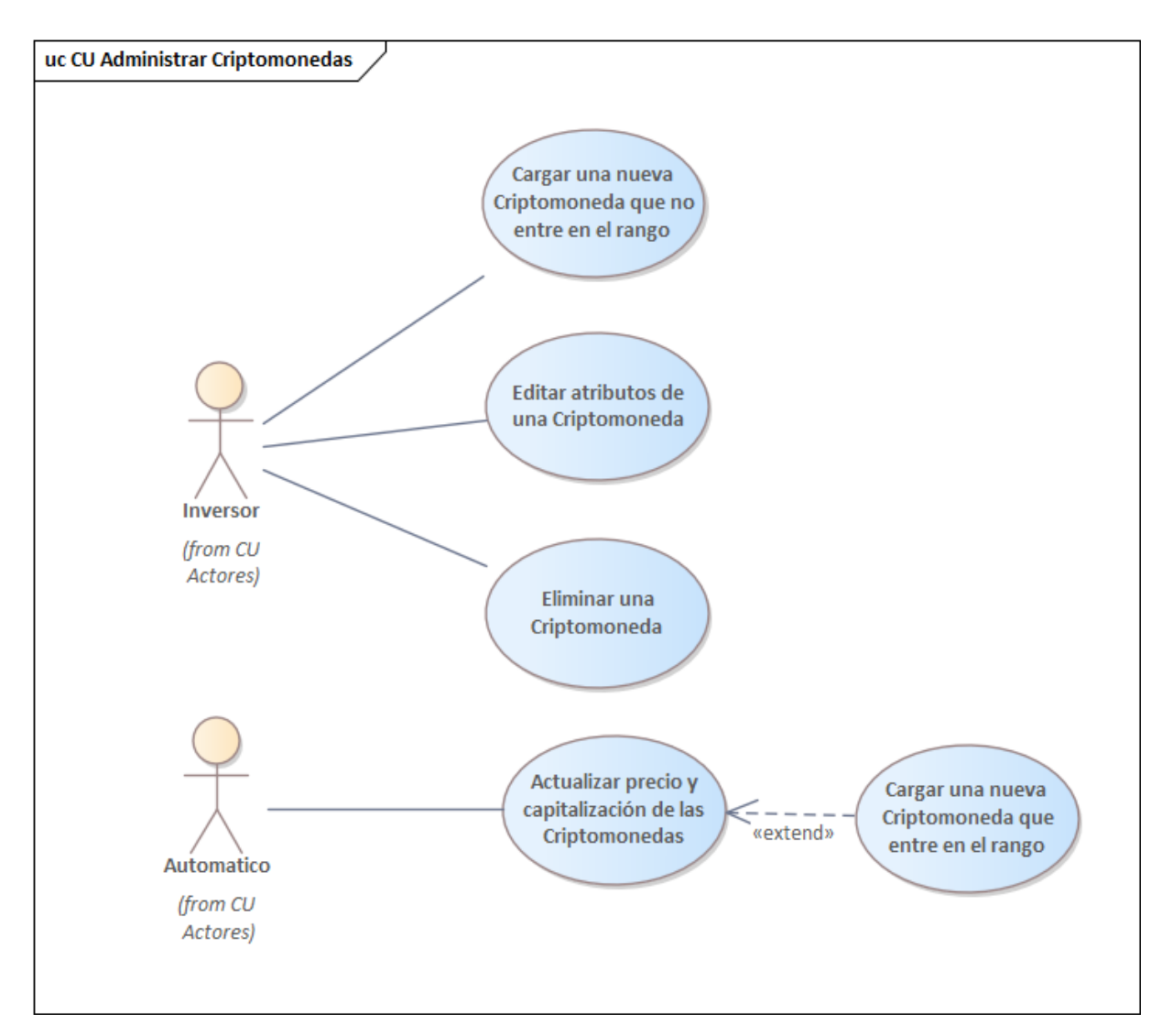

*Figura 13: Diagrama de casos de usos de Administrar criptomonedas del sistema Ascryp*

2) CU: administrar instrumentos:

La Figura 14 muestra el subpaquete de Administrar instrumentos de inversión con las funciones básicas de cargar, editar y eliminar.

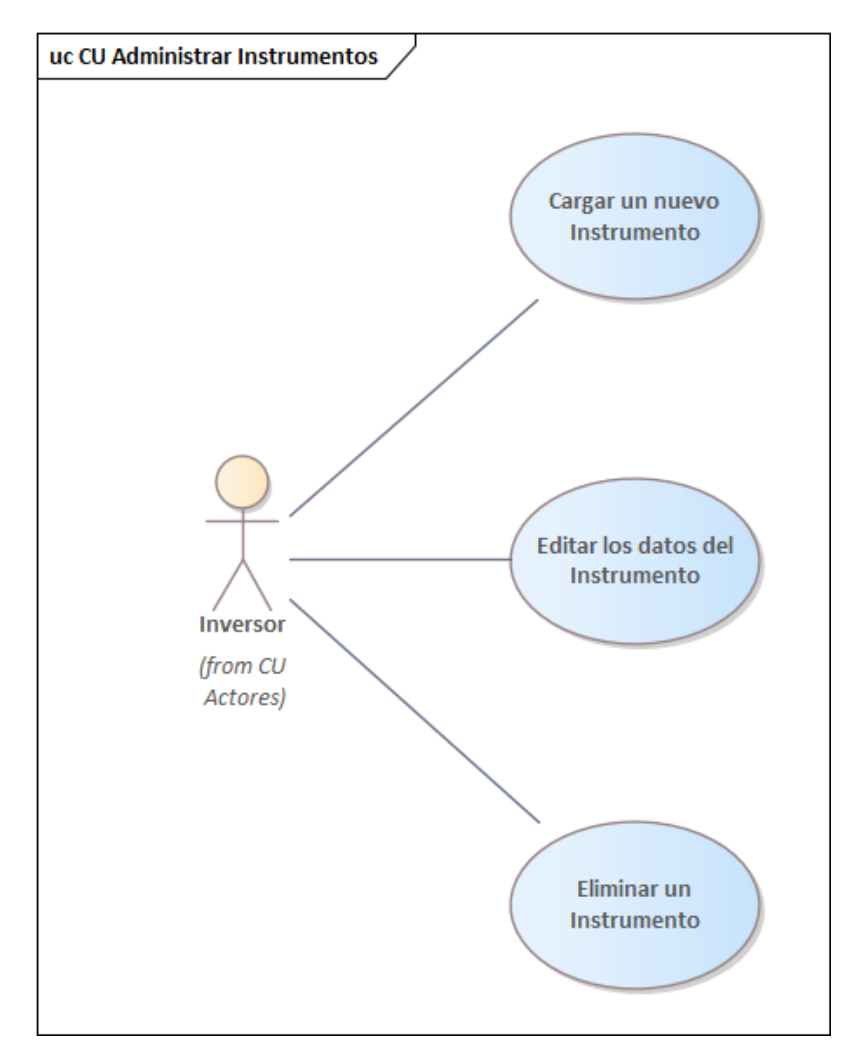

*Figura 14: Diagrama de casos de usos de Administrar instrumentos del sistema Ascryp*

#### 3) CU: Administrar tenencia:

La Figura 15 muestra las operaciones de cargar, editar y eliminar los datos de las wallets y exchanges, junto con su vinculación con las operaciones de tenencia. Tanto la clase wallet como la clase exchange heredan comportamientos de la clase tenencia, con lo cual los CU relacionados a ellos heredan comportamiento del CU padre.

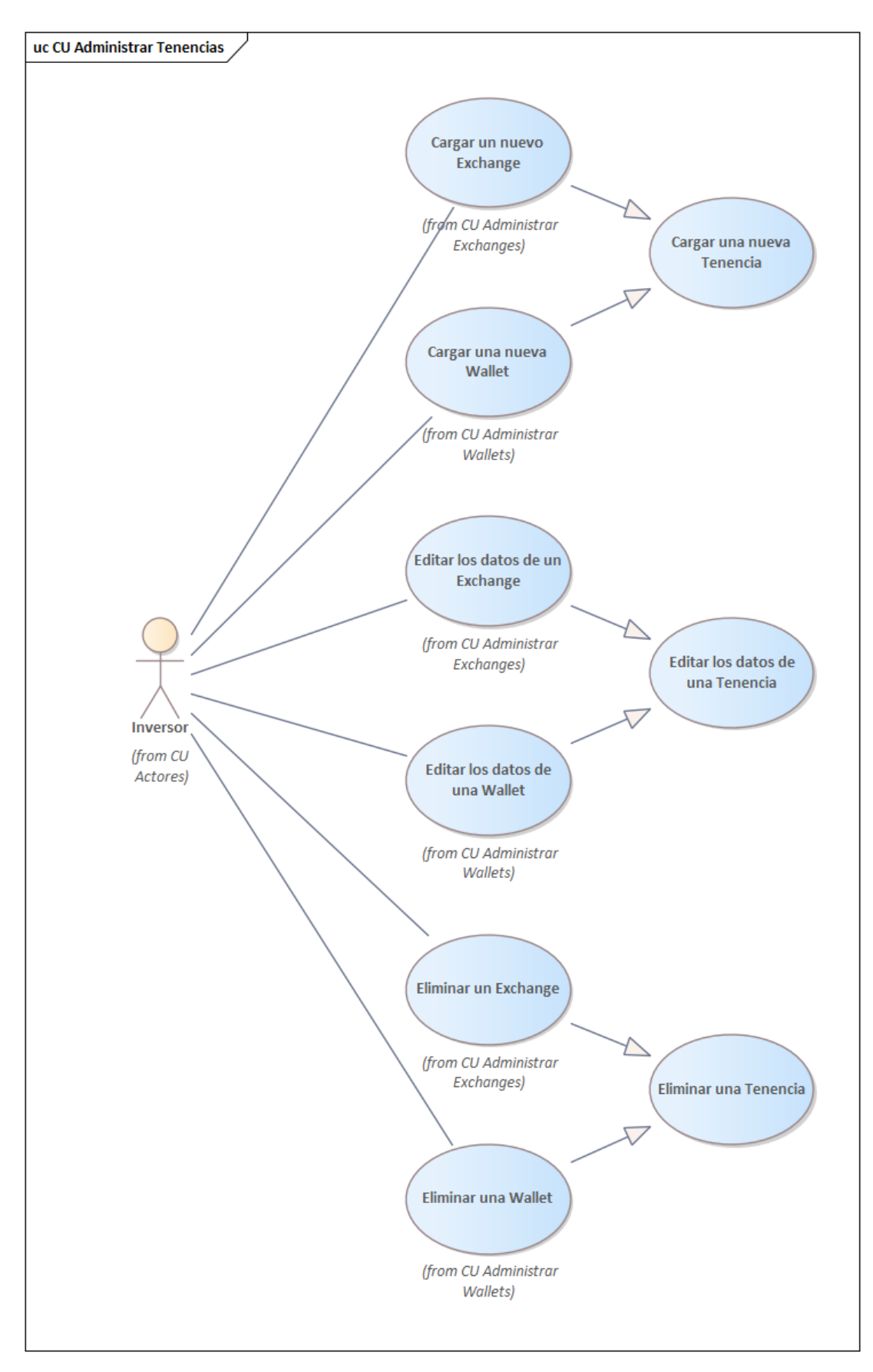

*Figura 15: Diagrama de casos de usos de Administrar tenencia del sistema Ascryp*

Página **42** de **81**

### *CU: Generar gráficos:*

En el paquete generar gráficos, representado en la Figura 16, se observa cómo dibujar gráficos necesita especializarse en cada uno de los gráficos utilizados en el Dashboard y en las simulaciones (análisis What-If).

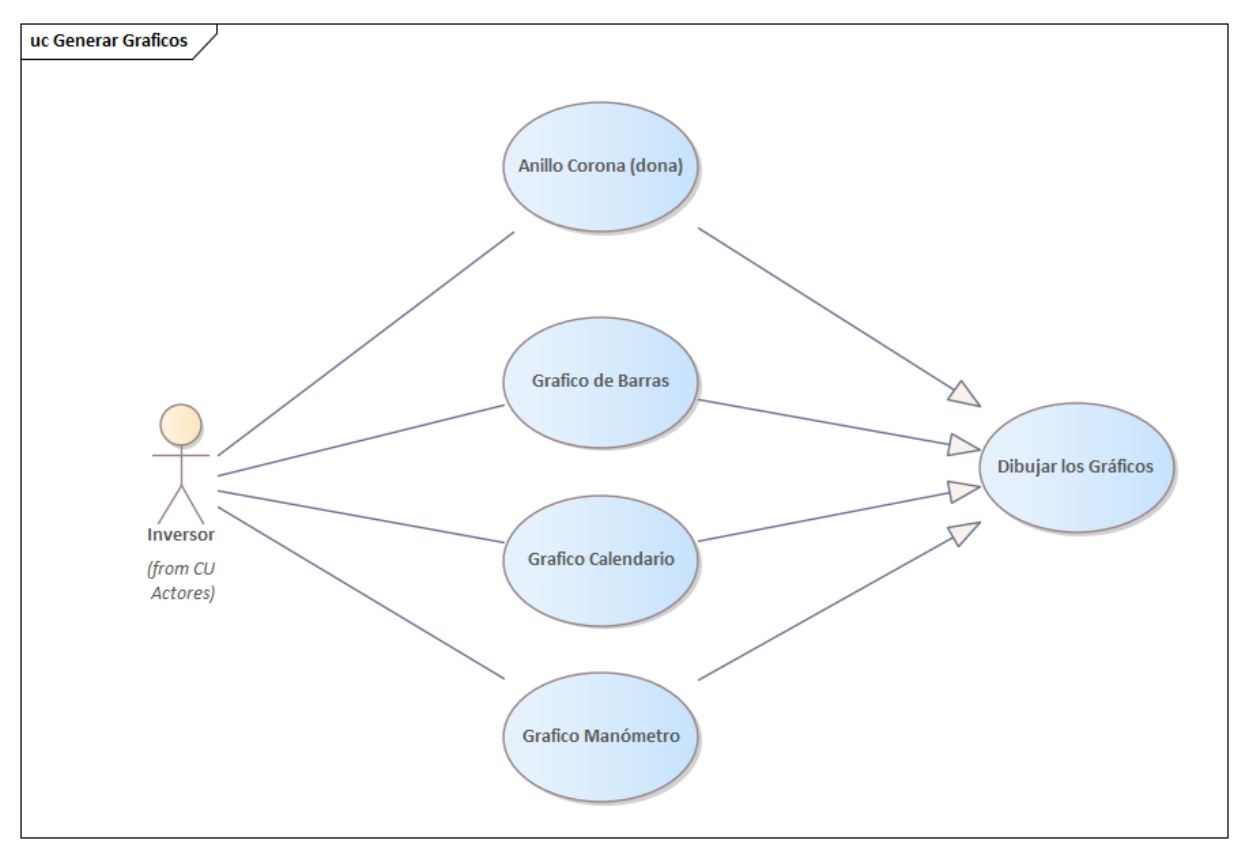

*Figura 16: Diagrama de casos de usos Generar gráficos del sistema Ascryp*

#### *CU: Administrar inversiones:*

Para el último paquete, Administrar inversiones, se muestra en la Figura 17 los casos de uso para cargar, editar, mostrar detalles y finalizar una inversión. Donde mostrar detalles implica el cálculo de atributos que no se encuentran almacenados como el estado o el resultado parcial de la inversión. Para el caso de Finalizar una inversión se realizan las operaciones correspondientes sobre los datos para obtener el resultado final y tasa real.

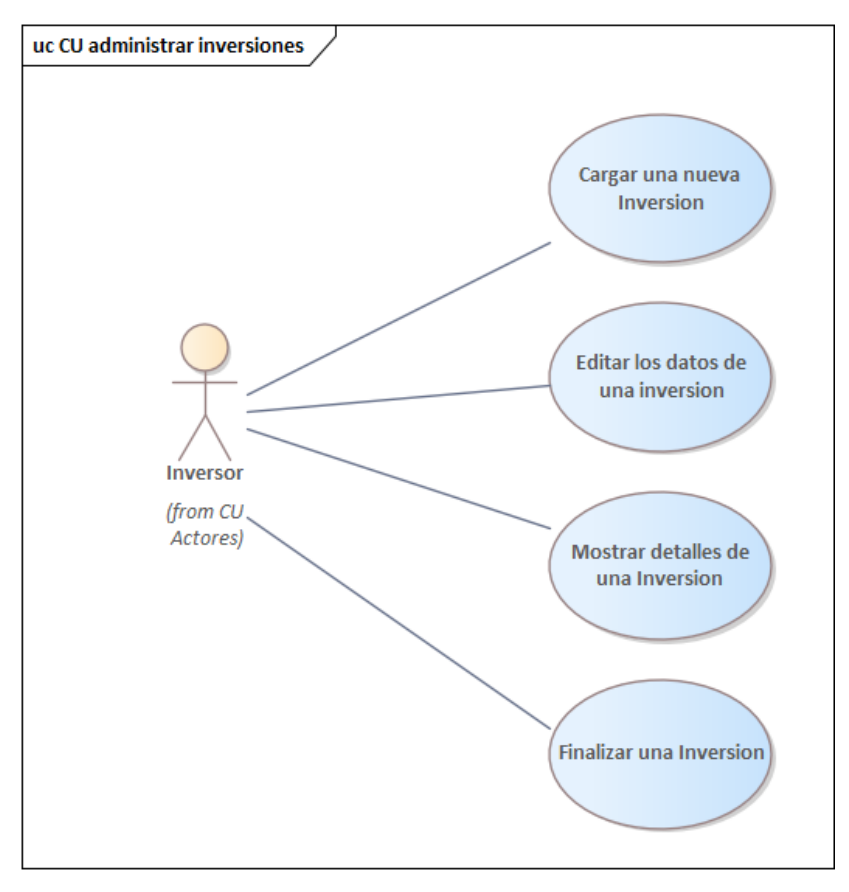

*Figura 17: Diagrama de casos de usos de Administrar inversiones del sistema Ascryp*

#### Diagrama de revisión general de la interacción:

El diagrama de revisión general de la interacción permite mostrar una visión general del sistema, considerando sus interacciones y cómo se relacionan, sin tener en cuenta quien es el actor. En la Figura 18 se observa el diagrama de revisión para el sistema bajo estudio.

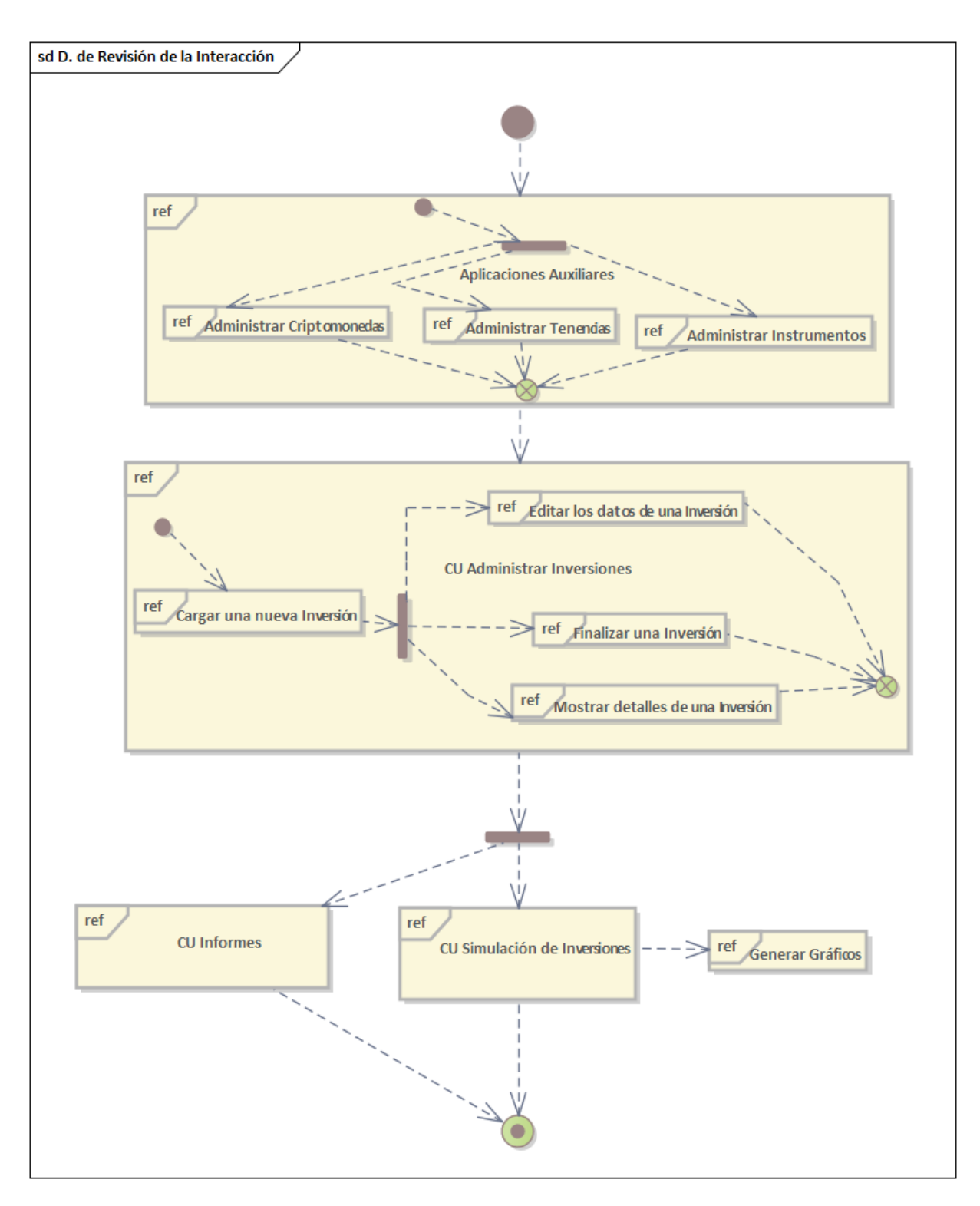

*Figura 18: Diagrama de Revisión General de la Interacción del sistema Ascryp*

### Diagrama de máquina de estados:

También denominado diagrama de estados, este diagrama se aplica cuando el comportamiento de un objeto es complejo y el detalle es esencial. Ayuda a describir el comportamiento de un objeto y los estados por los que pasa el objeto a lo largo de la vida. Estos cambios de estado se producen por eventos internos y externos. En cada estado el comportamiento del objeto puede ser diferente y estos diagramas reflejan los estados de un objeto para una única clase. Es decir, cada clase tiene su propio diagrama de estados, solo que en la mayoría de los casos no es necesario analizar su comportamiento. En la Figura 19 se muestra el diagrama de estado de un objeto de la clase inversión, que tiene como atributos Fecha de vencimiento y Finalizado.

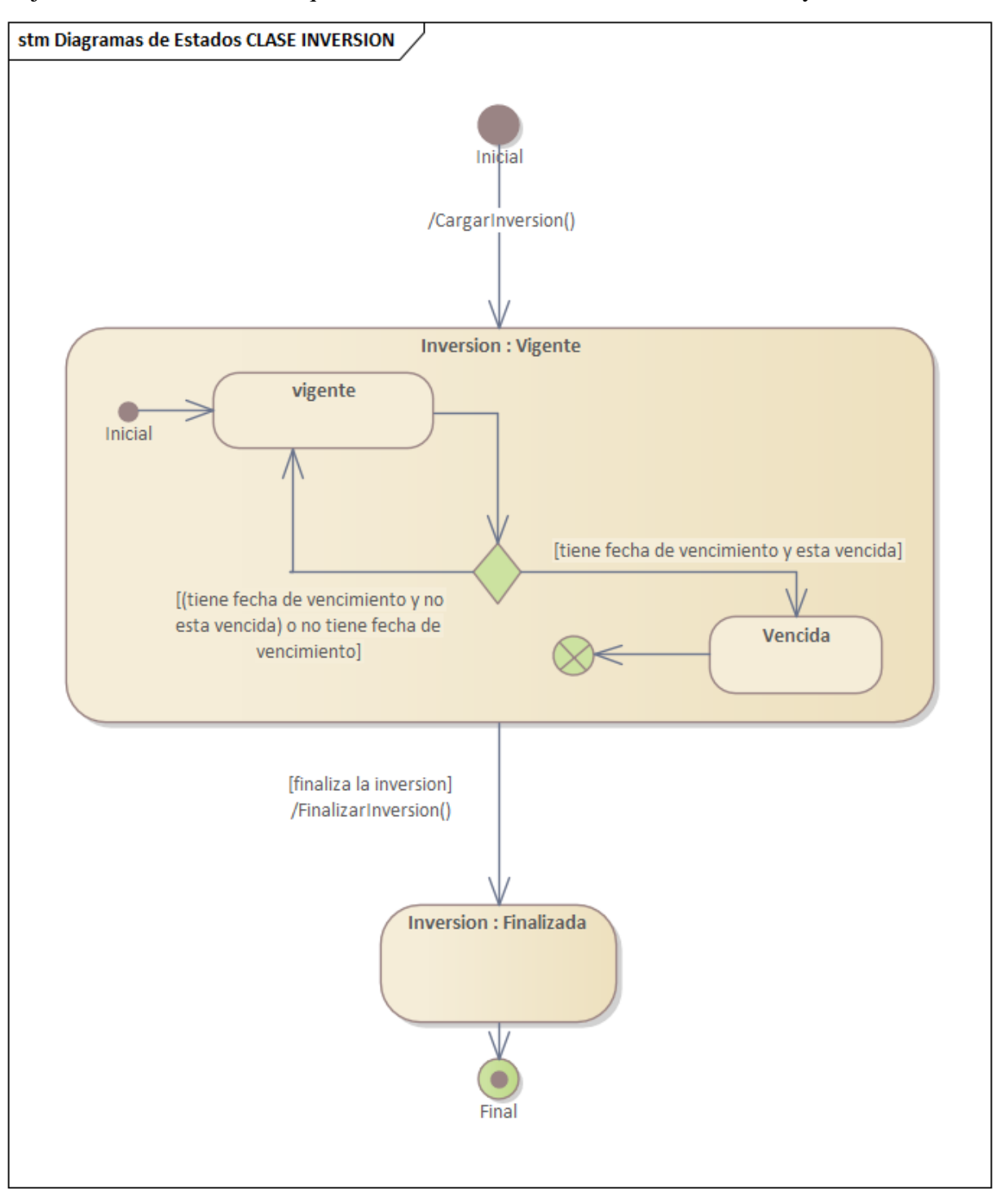

*Figura 19: Diagrama de Estados de la clase Inversión del sistema Ascryp*

Página **46** de **81**

Como se observa en la Figura 19, la clase inversión tiene dos estados principales: vigente y finalizada. Dentro del estado vigente, puede estar no vencida o vencida (según la fecha de finalización de la inversión) y en ambos casos puede pasar a finalizada si el inversor así lo decide. Una inversión que no tiene fecha de fin es porque no tiene límite, y no se vence, solo finaliza cuando el inversor lo decide.

#### Diagrama de tiempos:

También conocido como un diagrama de eventos, este diagrama permite modelar los estados de varias clases y como los eventos de un objeto influyen en el comportamiento de objetos de otra clase. Funcionalmente, muestra cómo los objetos y actores se desempeñan en una línea de tiempo. El enfoque está en la duración de los eventos y los cambios que se producen en función de las restricciones de duración. En la Figura 20 se observa el diagrama de tiempos de la clase inversión, con las dos posibles alternativas de cambios de estado.

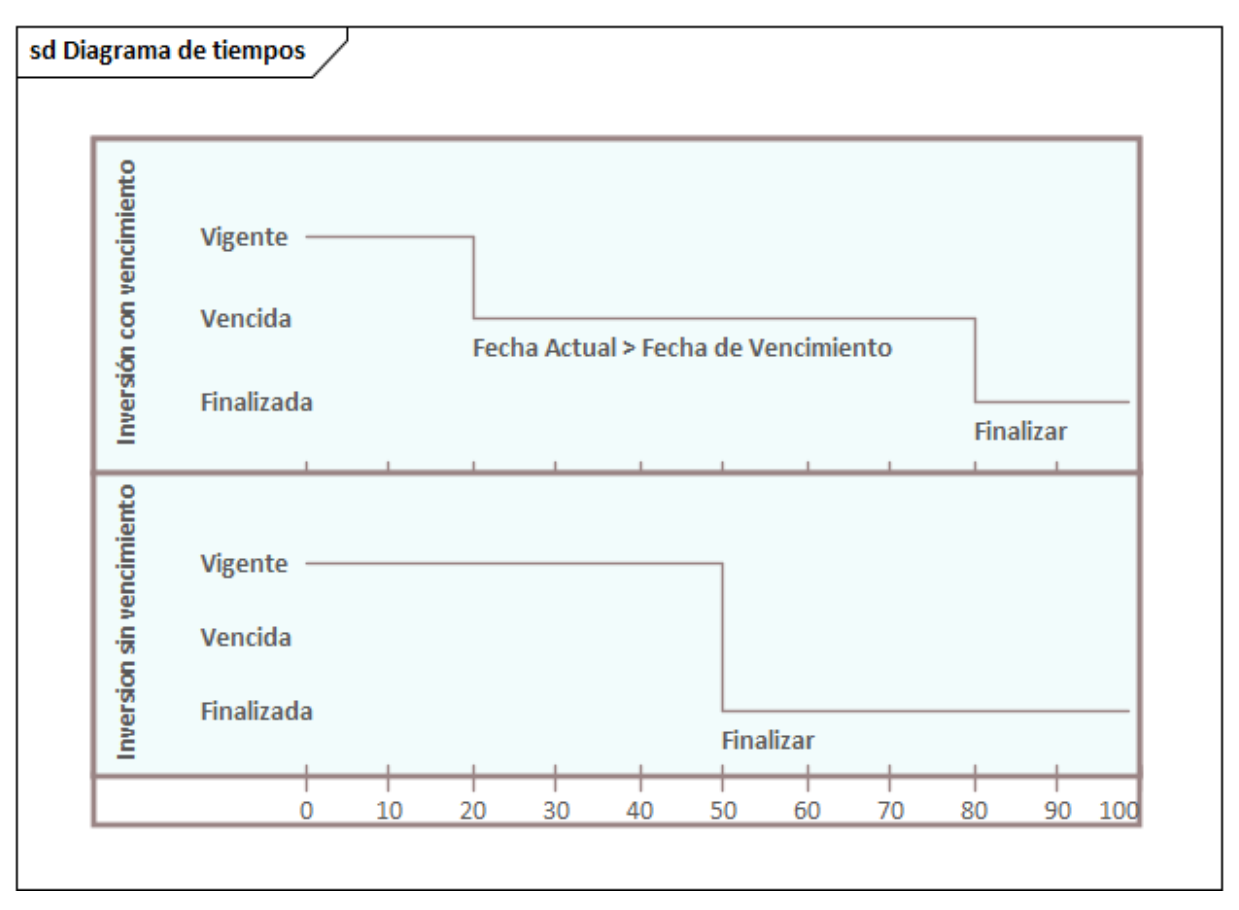

*Figura 20: Diagrama de tiempos de la clase Inversión del sistema Ascryp*

En la figura anterior se puede observar que en la primera línea de tiempo se manifiestan los cambios de estado cuando la inversión tiene vencimiento, marcando los eventos que producen ese cambio, vencimiento (se pasó de la fecha de fin) y Finalizar (cuando el inversor da por terminada la inversión) Y en la segunda línea se refleja el cambio de estado cuando el inversor decide finalizar la inversión (evento).

# 5.DESARROLLO DEL SISTEMA:

### 5.1 Arquitectura utilizada:

La arquitectura del sistema responde al diagrama de componentes representado en la Figura 5. A continuación se explican los componentes que forman parte de ella.

#### Azure:

Basado en [44] se describe a Azure como una plataforma en la nube diseñada para la creación de aplicaciones modernas. Es compatible con múltiples lenguajes de programación incluidos Python, JavaScript, Java, .NET y Go. Es compatible con herramientas como VS Code, Visual Studio, IntelliJ y Eclipse.

Se puede incorporar Azure para las siguientes funciones:

- **Alojamiento de aplicaciones:** Se puede alojar todo un stack de aplicaciones, desde aplicaciones web y API hasta bases de datos y servicios de almacenamiento utilizando desde servicios completamente administrados hasta contenedores y máquinas virtuales.
- **Consumo de servicios en la nube desde aplicaciones locales existentes:** las aplicaciones locales existentes pueden incorporar servicios para ampliar sus capacidades.
- **Arquitecturas sin servidor (serverless):** tiene funciones que simplifican la creación de soluciones para administrar flujos de trabajo basados en eventos. También se pueden aprovechar más de 250 conectores a otros servicios y de terceros.

Fue utilizado para permitir acceso remoto al sistema con el objetivo de que los expertos puedan realizar pruebas y que puedan contribuir durante el proceso. Se realizo la configuración de la plataforma en base a las especificaciones requeridas para obtener una prueba gratuita.

#### SQL Server – (on premise)

Microsoft **SQL Server** es un sistema de gestión de bases de datos (SGBD) relacionales cuyo objetivo es brindar un método para utilizar, configurar y extraer la información almacenada. Dispone del lenguaje de consultas Transact-SQL [45]. Fue utilizado en su variante on premise, instalado localmente, durante el desarrollo para evitar inconvenientes con la latencia entre servidor y usuario.

#### C# entity framework

#### *.NET*

Como plataforma de desarrollo de base se adoptó .NET la cual es gratuita, multiplataforma y de código abierto, que se basa en un runtime de alto rendimiento. Es utilizado para desarrollar APIs, microservicios y aplicaciones web, de consola, en la nube, entre otros.

Las principales funcionalidades de .NET que permiten a los desarrolladores escribir código fiable y eficaz de forma productiva son: Código asíncrono, Atributos, Reflexión, Analizadores de código, Delegados y Lambdas, Eventos, Excepciones, Recolección de basura, Tipos genéricos, LINQ (Consultas integradas en el lenguaje), Programación en paralelo e Inferencia de tipos: C# , F# , Visual Basic [46].

*C#*

Dentro de la plataforma de .NET se utilizó C#, que es un lenguaje de programación moderno, orientado a objetos y con tipado estático. C# permite a los desarrolladores crear aplicaciones sólidas y seguras que se ejecutan en .NET. C# tiene sus raíces en la familia de lenguajes C y resulta familiar para los programadores de C, C++, Java y JavaScript [47].

#### *Entity Framework*

Un Framework, también conocido como un esquema conceptual, plantilla de trabajo o marco de trabajo, el cual es utilizado para simplificar, agilizar, complementar, entre otros. Entity Framework (EF) Core es una versión liviana, extensible, de código abierto y multiplataforma de la popular tecnología de acceso a datos de Entity Framework.

EF fue utilizado para mapear la base de datos, obtener la cadena de conexión, las clases correspondientes y los métodos para la lectura, creación, edición y eliminación de los datos. También fue utilizado en posteriores actualizaciones de la base de datos, ahorrando el proceso de buscar las diferencias y modificarlas manualmente [48].

#### Herramientas:

Las herramientas utilizadas para el desarrollo fueron programas que brindaron diferentes funciones. Por ejemplo, administración de las bases de datos, compiladores y editores de código. Cada una de ellas ofrece características que permitieron agilizar el proceso de desarrollo. A continuación, se listarán cuáles fueron las herramientas utilizadas:

**SQL Server Management Studio [\(Download SQL Server Management Studio\)](https://learn.microsoft.com/en-us/sql/ssms/download-sql-server-management-studio-ssms?view=sql-server-ver16)** consiste de una interfaz gráfica para configurar, monitorear y administrar instancias de SQL Server. También permite implementar, monitorear y actualizar los componentes de nivel de datos utilizados por las aplicaciones, como bases de datos y almacenes de datos. SQL Server Management Studio también proporciona editores de lenguaje Transact-SQL, MDX, DMX y XML para editar y depurar scripts [49].

Para la administración de esta base de datos se utilizó la herramienta Microsoft SQL Server Management Studio v18.11.1 con el objetivo de obtener respuestas más rápidas durante las pruebas realizadas en el desarrollo.

**Microsoft Visual Studio [\(Visual Studio\)](https://visualstudio.microsoft.com/es/)** es un *entorno de desarrollo integrado* (IDE), un programa rico en funciones que facilita muchos aspectos del desarrollo de software. El IDE de Visual Studio es una plataforma que se puede usar para editar, depurar y compilar código, y luego publicar una aplicación. Además del editor y depurador estándar que proporciona la mayoría de los IDEs, Visual Studio incluye compiladores, diseñadores gráficos y muchas características más para mejorar el proceso de desarrollo de software [50].

# 5.2 Implementación del Sistema Ascryp:

El sistema fue desarrollado e implementado en forma iterativa e incremental, tal como se dijo anteriormente. Los feedbacks recibidos en cada iteración fueron incorporados al mismo, para lograr el sistema que se expone en la presente tesis. Ver link demo: <http://tesismanassero.azurewebsites.net/>

Para poder mostrar el sistema, se presentan las capturas de las pantallas principales del mismo, con su correspondiente descripción. Se siguió un patrón de colores para las funciones de crear, editar y eliminar para cada módulo. Siempre se mantiene la barra de navegación en la parte superior de la pantalla y en caso los listados cuentan con un crecimiento ilimitado hacia abajo.

Las funciones asociadas a cada color en los formularios y botones son:

- Crear/Cargar un nuevo objeto: Verde.
- Editar/Modificar datos de un objeto: Amarillo.
- Eliminar un objeto: Rojo.
- Otras funciones: Azul, Celeste, Gris.

#### **Dashhoard**

En la Figura 21 se muestra cómo está compuesto el Dashboard o Tablero en el cual se encuentran los gráficos con los indicadores seleccionados para representar la situación actual de la cartera de inversiones. En el apartado [5.3 Explicación de los gráficos](#page-57-0) se detalla cual es la función de cada gráfico.

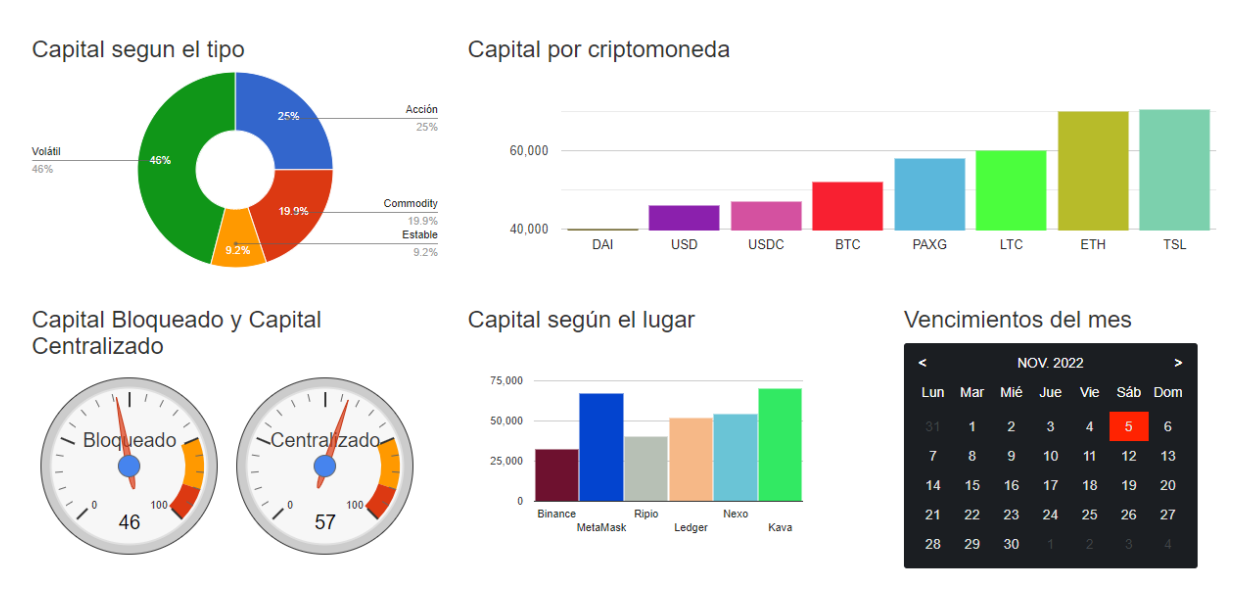

*Figura 21: Dashboard del sistema Ascryp*

#### Análisis What-If

En las Figuras 22 y 23 se muestran los gráficos, filtros y listado de inversiones en función de los datos de las inversiones reales y las simuladas que se hayan cargado. Al realizar un cambio en el listado de inversiones, o seleccionar algún elemento del filtro, se actualizan los gráficos con los nuevos parámetros. Por último, en el listado de inversiones se puede distinguir las inversiones reales (cargadas como parte de la cartera de inversiones del usuario) y las simuladas (cargadas para realizar simulaciones).

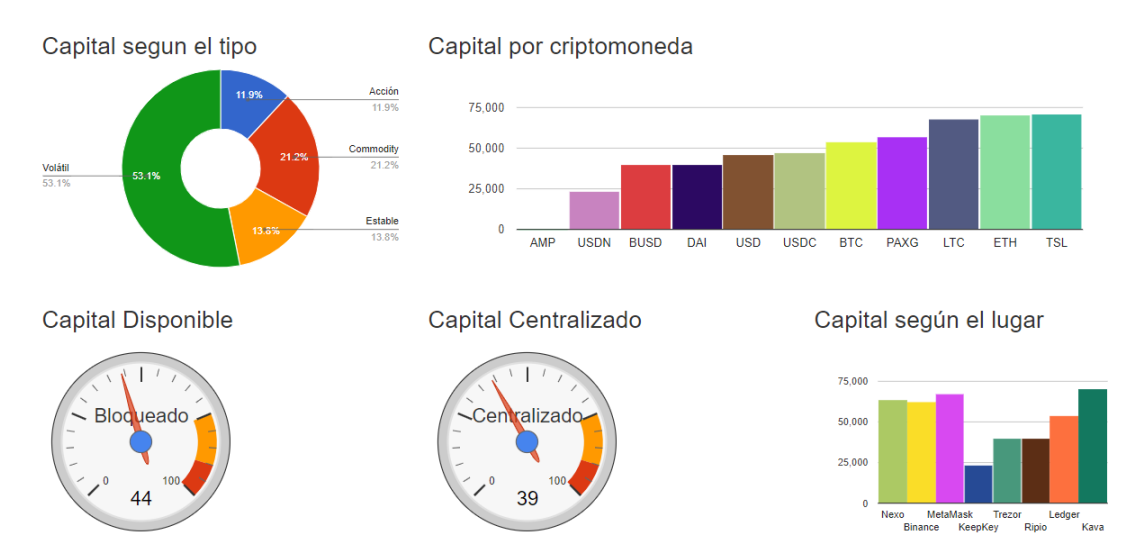

*Figura 22: Gráficos para el análisis What-If del sistema Ascryp*

| Filtros $\blacktriangledown$                                          |                            |                                                                   |                          |                                                                                     |                    |                            |  |  |
|-----------------------------------------------------------------------|----------------------------|-------------------------------------------------------------------|--------------------------|-------------------------------------------------------------------------------------|--------------------|----------------------------|--|--|
| Tipo de Criptomoneda                                                  |                            | Criptomoneda                                                      |                          | Lugar                                                                               |                    | Filtrar                    |  |  |
| $\Box$ Acción<br>$\Box$ Commodity<br>$\Box$ Estable<br>$\Box$ Volátil |                            | $\Box$ AMP<br>$\Box$ BTC<br>$\Box$ BUSD<br>$\Box$ DAI<br>$O$ ETH. | $\Delta$<br>$\mathbf{v}$ | $\Box$ Binance<br>$\Box$ electrum<br>$\Box$ Kava<br>$\Box$ KeepKey<br>$\Box$ Ledger | ٠                  | <b>Elminar Filtros</b>     |  |  |
| Inversiones: 14                                                       |                            | Reales: 11                                                        |                          | Simuladas: 3                                                                        |                    | Agregar Inversión simulada |  |  |
| <b>TipoInversion</b>                                                  | Criptomoneda               | Lugar                                                             | Instrumento              |                                                                                     | CapitalActual      |                            |  |  |
| Simulada                                                              | Amp                        | Nexo                                                              | Holding                  |                                                                                     | \$14.09            | Editar<br>Eliminar         |  |  |
| Real                                                                  | <b>Bitcoin</b>             | Ledger                                                            | Ahorros Bloqueados       |                                                                                     | \$118,686.00       |                            |  |  |
| Simulada<br>Neutrino USD<br>KeepKey                                   |                            | <b>Alquiler NFT</b>                                               | \$23.424,20              |                                                                                     | Editar<br>Eliminar |                            |  |  |
| Real                                                                  | Ethereum                   | Kava                                                              | Holding                  |                                                                                     | \$70,000,65        |                            |  |  |
| Real                                                                  | Tether                     | MetaMask                                                          | <b>Ahorros Flexibles</b> |                                                                                     | \$45,876.00        |                            |  |  |
| Simulada                                                              | <b>Binance USD</b><br>Nexo |                                                                   |                          | <b>Ahorros Flexibles</b><br>\$9.845,00                                              |                    | Editar<br>Eliminar         |  |  |

*Figura 23: Filtros y listado de inversiones para el análisis What-If del sistema Ascryp*

#### Criptomonedas y Tokens

El sistema posee la capacidad de almacenar diferentes criptomonedas y tokens las cuales se pueden cargar manualmente o de forma automática, si ya están en el rango definido de las top 200. Las criptomonedas y tokens nuevos se guardan con el atributo Tipo de Criptomoneda con valor Volátil por defecto, luego el usuario puede editar este dato. En la última columna a la

derecha se encuentran los iconos de Editar (lápiz) y Eliminar (basurero) para su correspondiente función. Lo descrito anteriormente se muestra en la Figura 24.

| Criptomonedas y Tokens |               |             |                        |                      |     |  |  |
|------------------------|---------------|-------------|------------------------|----------------------|-----|--|--|
| <b>Nombre</b>          | <b>Ticker</b> | Precio      | Capitalizacion         | Tipo de Criptomoneda |     |  |  |
| <b>Tesla Token</b>     | <b>TSL</b>    | \$994.00    | \$1,020,000,000,000.00 | Acción               | ╱∥亩 |  |  |
| <b>TEst</b>            | <b>TST</b>    | \$5.00      | \$769,278,953,814.00   | Volátil              | ╱∥曲 |  |  |
| <b>Bitcoin</b>         | <b>BTC</b>    | \$19,025.48 | \$364,348,419,482.00   | Volátil              | ╱∥亩 |  |  |
| Ethereum               | <b>ETH</b>    | \$1,286.59  | \$154,998,634,752.00   | Volátil              | ╱∥亩 |  |  |
| <b>Tether</b>          | <b>USD</b>    | \$1.00      | \$68,019,044,995.00    | <b>Estable</b>       | ╱∥亩 |  |  |
| <b>USD Coin</b>        | <b>USDC</b>   | \$1.00      | \$49,864,755,593.00    | Estable              | ╱∥亩 |  |  |
| <b>BNB</b>             | <b>BNB</b>    | \$270.72    | \$44,188,832,866.00    | Volátil              | ╱∥亩 |  |  |
| <b>XRP</b>             | <b>XRP</b>    | \$0.46      | \$22,399,441,662.00    | Volátil              | ╱∥亩 |  |  |
| <b>Binance USD</b>     | <b>BUSD</b>   | \$1.00      | \$21,005,544,788.00    | <b>Estable</b>       | ╱∥亩 |  |  |
| Cardano                | <b>ADA</b>    | \$0.46      | \$15,378,909,306.00    | Volátil              | ╱∥亩 |  |  |
| Solana                 | SOL           | \$32.03     | \$11,347,223,347.00    | Volátil              | ╱∥亩 |  |  |
| Dogecoin               | <b>DOGE</b>   | \$0.06      | \$7,848,849,301.00     | Volátil              | ╱∥亩 |  |  |
| Polkadot               | <b>DOT</b>    | \$6.38      | \$7,359,957,092.00     | Volátil              | ↗ ■ |  |  |

*Figura 24: Listado de criptomonedas y tokens cargados en el sistema Ascryp*

#### Instrumentos de inversión

A continuación, en la Figura 25, se presenta el listado de instrumentos cargados en el sistema, los cuales se pueden editar, eliminar o cargar otros nuevos.

| Instrumentos de inversión |                  | Cargar Instrumento |              |     |
|---------------------------|------------------|--------------------|--------------|-----|
| <b>Nombre</b>             | <b>Bloqueado</b> | Paga Intereses     | Interés Fijo |     |
| Ahorros Bloqueados        |                  |                    |              | ╱∥亩 |
| <b>Ahorros Flexibles</b>  |                  |                    |              | ↗∥童 |
| <b>Alquiler NFT</b>       |                  |                    |              | ╱∥亩 |
| Farming                   |                  |                    |              | ↗⊪面 |
| Holding                   |                  |                    |              | ╱∥亩 |
| Indice                    |                  |                    |              | ↗⊪面 |
| Pool de liquidez          |                  |                    |              | ╱∥亩 |
| Proof of Stake            |                  |                    |              | ↗∥曲 |
| Stacking                  |                  | $\checkmark$       |              | ╱∥亩 |

*Figura 25: Listado de Instrumentos de inversión del sistema Ascryp*

#### Inversiones

En las siguientes imágenes se muestran las funciones principales asociadas a las inversiones. Iniciando con Figura 26 donde las columnas nos muestran los datos principales de las inversiones, a continuación, se detallan algunas columnas:

- Estado: Muestra el estado de cada inversión, puede tomar los valores Vigente, Vencido, Finalizado.
- T. Estimada: Es la Tasa Estimada al momento de realizar la inversión.

- T. Real: Es la Tasa Real calculada al momento de finalizar una inversión. Puede editarse manualmente antes de finalizar la inversión, solo a fines estimativos.
- Capital invertido: El capital invertido se calcula en base al precio actual de la criptomoneda (para una inversión vigente) o el precio de la criptomoneda al momento de finalizar la inversión.
- Última columna: botones de Editar (Lápiz), Detalle (Listado) y Finalizar (Check).

| Inversiones              |                |                |             |         |           |           |           |             | Cargar Inversión |
|--------------------------|----------------|----------------|-------------|---------|-----------|-----------|-----------|-------------|------------------|
| <b>Nombre</b>            | Lugar          | Estado         | T. Estimada | T. Real | F. Inicio | F. Fin    | Cantidad  | Capital     |                  |
| Ahorros Bloqueados       | Ledger         | Vencido        | 0%          | 0%      | 5/1/2022  | 1/9/2022  | 2.62      | \$51.871,70 | ∕⊪≣⊧⊗            |
| Holding                  | Kava           | Finalizado     | $0\%$       | 0%      | 16/4/2022 |           | 45.00     | \$70,000.65 | ∕⊩≣⊩ซ            |
| <b>Ahorros Flexibles</b> | MetaMask       | Finalizado     | 8 %         | 8 %     | 16/4/2021 | 16/4/2022 | 45.876.00 | \$45,840.95 | ∕⊩≣⊩ଓ            |
| Stacking                 | Trezor         | Vigente        | 30%         | 6 %     | 16/2/2022 | 5/11/2022 | 75.00     | \$74.550,00 | ∕⊩≣⊩ଓ            |
| Stacking                 | <b>Binance</b> | Vencido        | 6 %         | 7 %     | 16/2/2022 | 20/4/2022 | 1.00      | \$1.704,89  | ∕⊩≣⊩ଓ            |
| Ahorros Bloqueados       | <b>Binance</b> | Vigente        | 4 %         | 4%      | 19/5/2022 |           | 31.00     | \$30,814,00 | ∕⊩≣⊩ଓ            |
| Ahorros Bloqueados       | MetaMask       | Vencido        | 8 %         | 0%      | 12/9/2022 | 25/5/2022 | 2.000.00  | \$1.999.53  | ∕⊩≣⊩ซ            |
| Farming                  | Trezor         | <b>Vigente</b> | 3%          | 1%      | 6/6/2022  | 8/2/2023  | 2.600.00  | \$2.599,38  | ∕⊩≣⊩ซ            |
| Stacking                 | Ripio          | Vigente        | 15 %        | 0%      | 6/6/2017  | 30/9/2022 | 40.000.00 | \$39.942,96 | ∕⊩≣⊩ଓ            |
| Ahorros Bloqueados       | electrum       | Vigente        | 2%          | 0%      | 6/6/2022  | 5/1/2023  | 1.00      | \$1.704,89  | ∕⊩≣⊩ଓ            |
| Farming                  | LetsBit        | Vencido        | $0\%$       | 0%      | 20/7/2022 | 24/7/2022 | 0.00      | \$0,00      | ∕⊪≣⊧⊗            |
| Holding                  | LetsBit        | Vigente        | $0\%$       | 0%      | 20/7/2022 |           | 1.00      | \$0,83      | ∕⊩≣⊩ซ            |
| <b>Ahorros Flexibles</b> | Nexo           | Vigente        | 6 %         | 0%      | 1/9/2022  |           | 32,00     | \$54.556,48 | ∕⊩≣⊩ซ            |
|                          |                |                |             |         |           |           |           |             |                  |

*Figura 26: Listado de Inversiones cargadas en el sistema Ascryp*

Se observa en las Figuras 27 y 28 los formularios para cargar y editar una inversión.

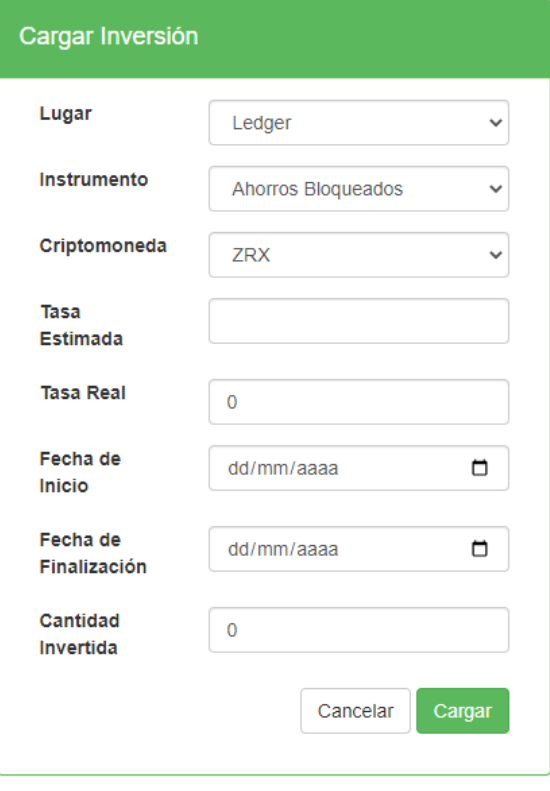

Página **53** de **81** *Figura 27: Formulario de Cargar Inversión del sistema Ascryp*

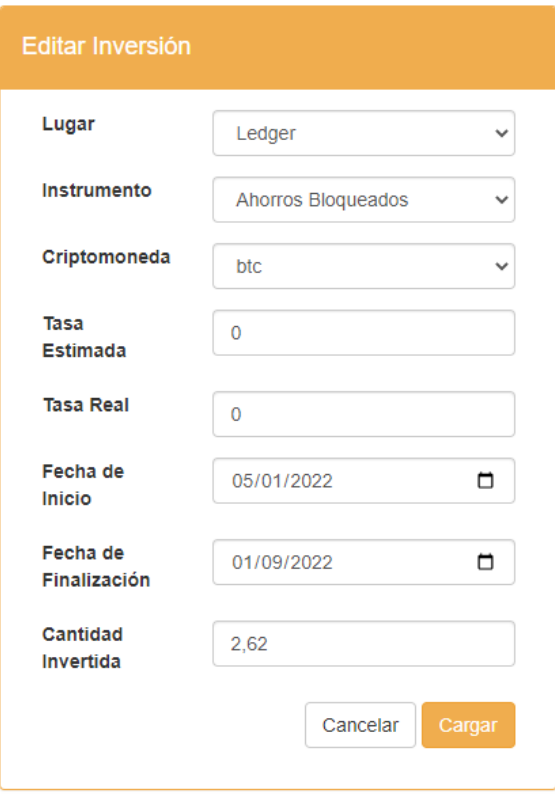

*Figura 28: Formulario de Editar Inversión del sistema Ascryp*

Los detalles y todos los atributos relacionados a una inversión se muestran en la Figura 29. Donde el Resultado observado es parcial (para el caso de una inversión vigente o vencida) u obtenido (en el caso de una inversión finalizada).

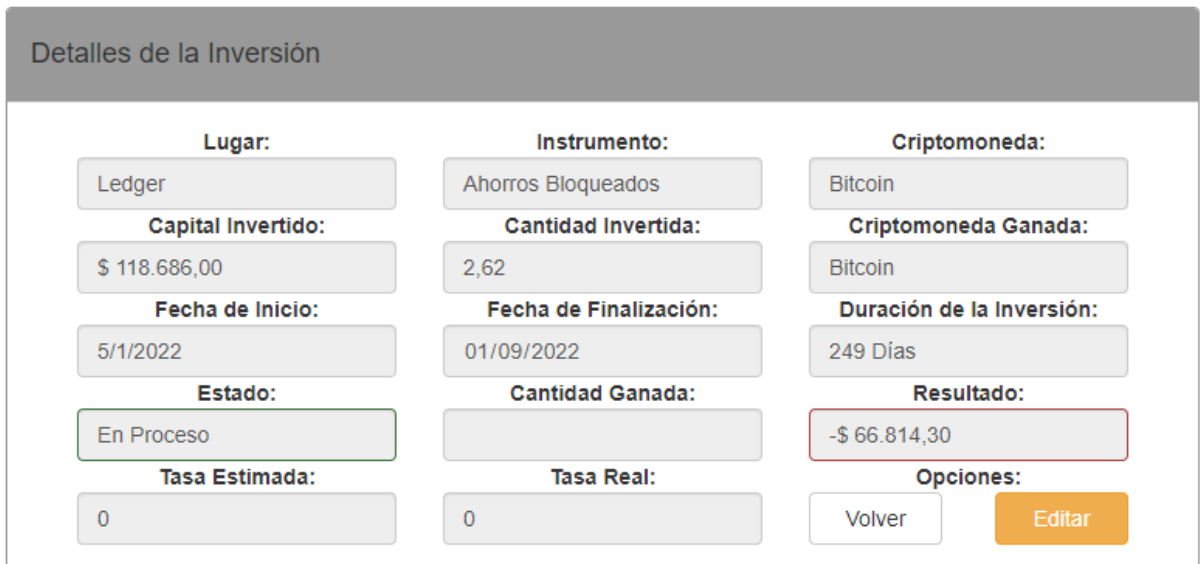

*Figura 29: Detalle de una Inversión cargada en el sistema Ascryp*

Página **54** de **81**

El último formulario permite finalizar una inversión, como se muestra en Figura 30, y luego realizar la actualización de sus datos con los resultados obtenidos.

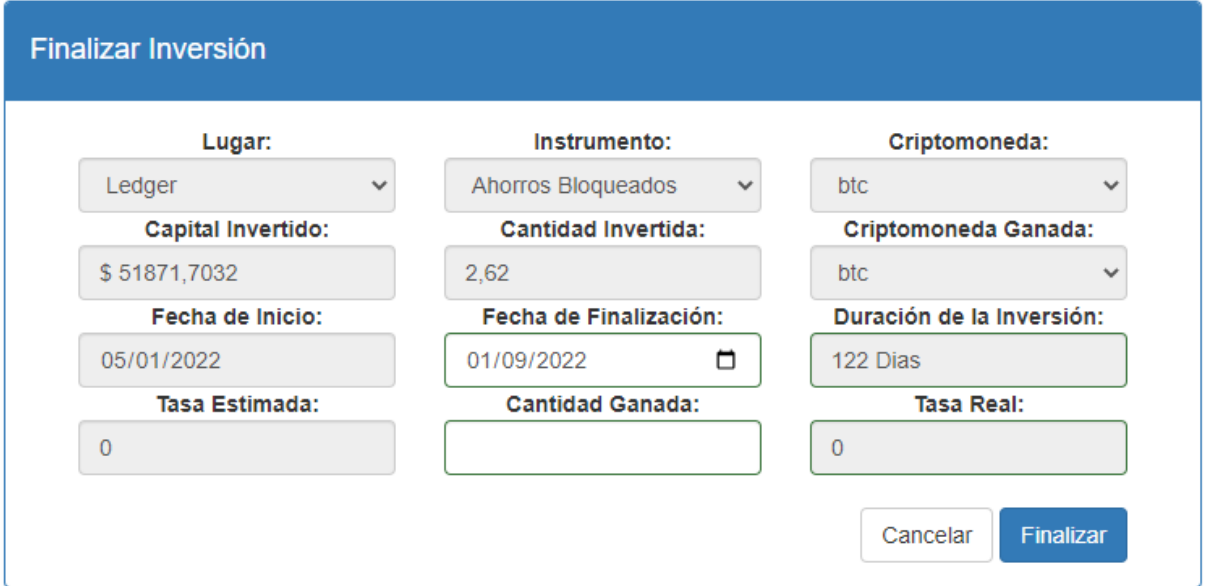

*Figura 30: Finalizar una inversión cargada en el sistema Ascryp*

#### Wallets

En el listado de wallets se puede agregar nuevas, editar o eliminar las que sean necesarias. Cuenta con una clasificación del tipo de wallet y un espacio libre en donde se puede almacenar la semilla. Como se muestra la Figura 31.

| <b>Wallets</b> |            | <b>Cargar Wallet</b>                                                                              |     |
|----------------|------------|---------------------------------------------------------------------------------------------------|-----|
| Nombre         | Tipo       | Semilla                                                                                           |     |
| CoolWallet     | Hardware   |                                                                                                   | ╱∥曲 |
| Cotipay        | OnLine     | Telaraña Breve Esfera Manchado Repartir Crédulo Software Existente Pavo Sincero Horrible Encender | ╱∥亩 |
| electrum       | Escritorio |                                                                                                   | ╱∥曲 |
| KeepKey        | Hardware   |                                                                                                   | ╱∥曲 |
| Ledger         | Hardware   |                                                                                                   | ✔⊥童 |
| MetaMask       | OnLine     |                                                                                                   | ╱∥曲 |
| Trezor         | Hardware   | Apetitoso Lento Gestión Fornido Cumpleaños Bang Vampiro Cuchara Tratar Apretar Mirar Holístico    | ╱∥亩 |

*Figura 31: Listado de Wallets cargadas en el sistema Ascryp*

### Exchanges

En la Figura 32, se muestra el listado de exchanges que hay cargados en el sistema. Las columnas Centralizado y Nacional figuran con una imagen de una tilde check para el caso de que dichos atributos tengan valor "verdadero".

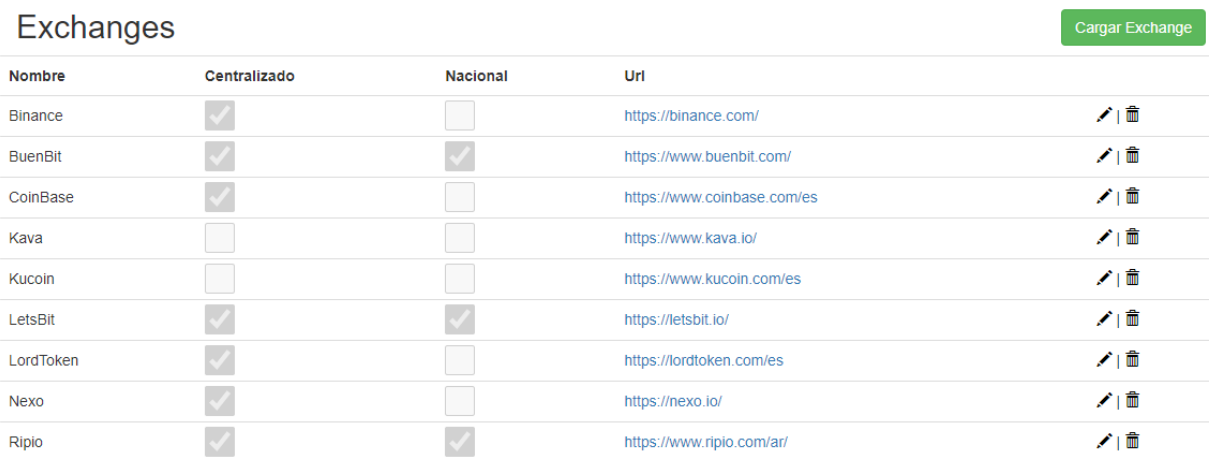

*Figura 32: Listado de Exchanges cargados en el sistema Ascryp*

#### Informe de Ganancias

En la Figura 33 se muestra el informe de ganancias obtenidas en las inversiones realizadas, independientemente de su estado. Los datos como el capital invertidos y el resultado son calculados dependiendo del estado de la inversión:

- Vigentes y Vencidas: el capital y el resultado son calculados utilizando el precio actual de la criptomoneda invertida. Estos valores varían en el tiempo.
- Finalizadas: el capital y el resultado son calculados utilizando el precio de la criptomoneda que tenía al momento de finalizar la inversión. Estos valores no varían en el tiempo.

Informe de Ganancias

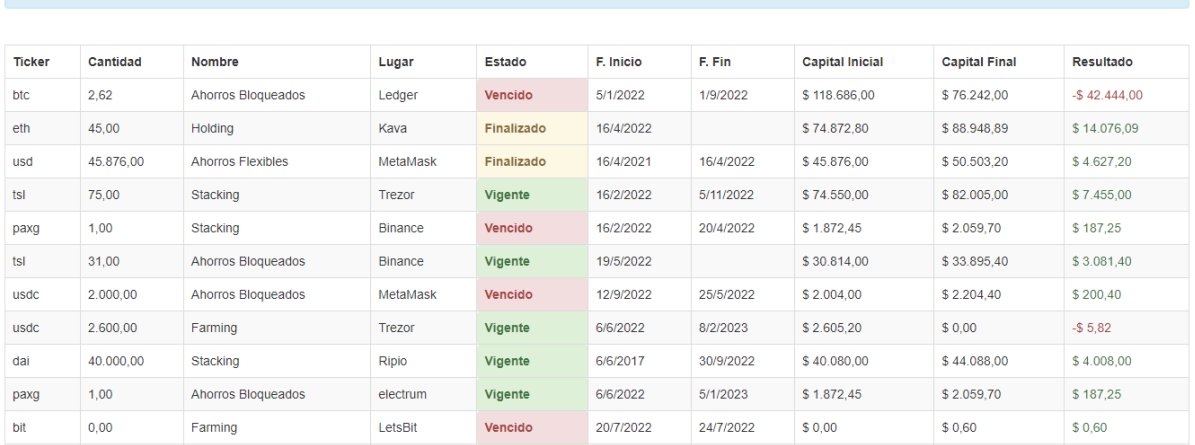

El informe muestras las ganancias/perdidas de las inversiones realizadas. En caso de que la inversión no haya finalizado se muestran los resultados parciales

*Figura 33: Informe de ganancias obtenidas en las inversiones realizadas*

#### Inversiones Actuales

Similar al Listado de Inversiones, el informe de inversiones actuales ofrece un filtro donde solo muestra todas aquellas inversiones con estado vigente, como se muestra en la Figura 34. Recordando que el estado vigente de una inversión es cuando no tiene fecha de vencimiento o la fecha de vencimiento es menor a la fecha actual.

#### **Inversiones Actuales**

| <b>Ticker</b> | <b>Nombre</b>             | Lugar          | Estado         | T. Estimada | T. Real | F. Inicio | F. Fin | Cantidad | Capital     |       |
|---------------|---------------------------|----------------|----------------|-------------|---------|-----------|--------|----------|-------------|-------|
| eth           | <b>Holding</b>            | Kava           | Vigente        | 0%          | 0%      | 16/4/2022 |        | 45,00    | \$70,000,65 | ∕⊩≣⊩ଓ |
| tsl           | Ahorros Bloqueados        | <b>Binance</b> | Vigente        | 4 %         | 4 %     | 19/5/2022 |        | 31.00    | \$30,814.00 | ∕⊩≣⊩⊗ |
| celo          | <b>Holding</b>            | LetsBit        | Vigente        | 0 %         | 0%      | 20/7/2022 |        | 1.00     | \$0,83      | ∕⊪≣เซ |
| paxg          | <b>Ahorros Elexibles</b>  | <b>Nexo</b>    | <b>Vigente</b> | 6 %         | 0%      | 1/9/2022  |        | 32.00    | \$54,556.48 | ∕⊪≣⊩ଓ |
| aave          | <b>Ahorros Blogueados</b> | Ledger         | Vigente        | 1%          | 0%      | 1/9/2022  |        | 0.31     | \$26.92     | ∕⊪≣เซ |

*Figura 34: Listado de Inversiones actuales*

#### Tenencia de criptomonedas y tokens en wallets y exchanges

El informe de tenencia de criptomonedas y tokens en wallets y exchanges de la Figura 35, el capital que se encuentra en cada lugar de almacenamiento y cuantas inversiones tiene asociadas. Los datos son calculados teniendo en cuenta las inversiones que no han sido dadas como finalizadas.

Tenencia de criptomonedas y tokens en wallets y exchanges

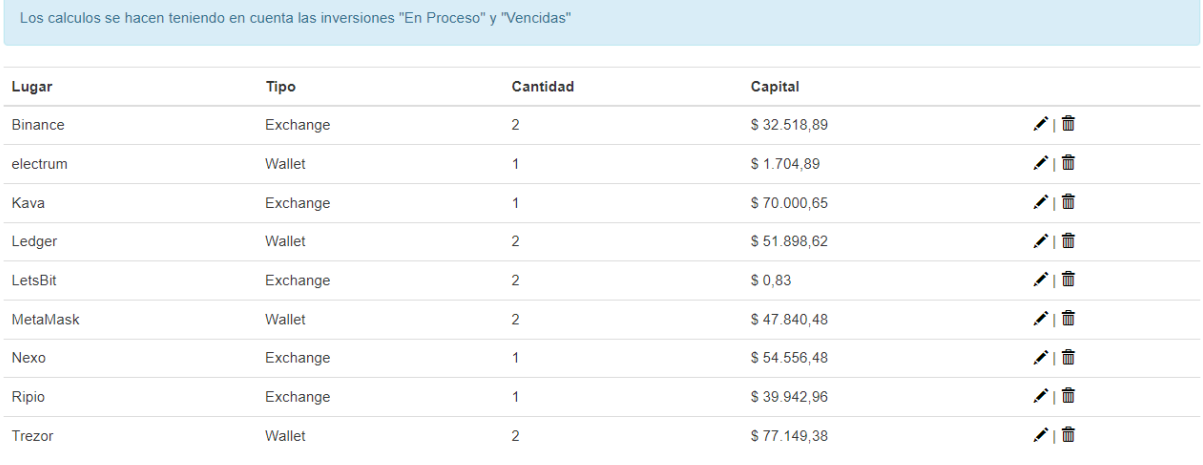

*Figura 35: Listado de tenencia de capital en wallets y exchanges*

## <span id="page-57-0"></span>5.3 Explicación de los gráficos:

En este apartado se describen de los gráficos utilizados en el Dashboard y en el panel de análisis What-If, indicando cuales son las variables a las que responden y su función. En la Tabla 4 se presentan los distintos tipos de gráficos que se usan en el sistema, para las visualizaciones de distintas consultas realizadas por el inversor, como así su descripción.

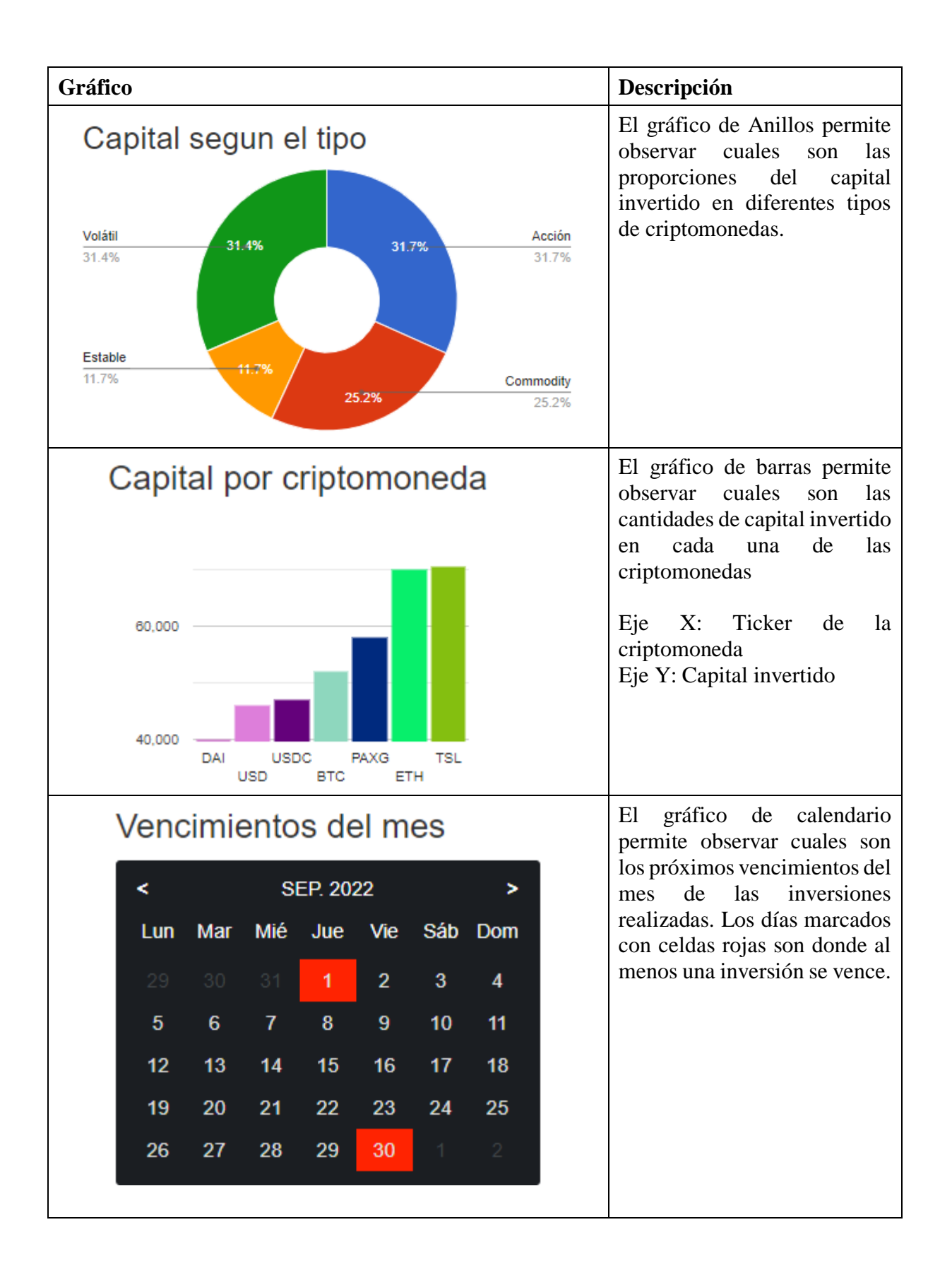

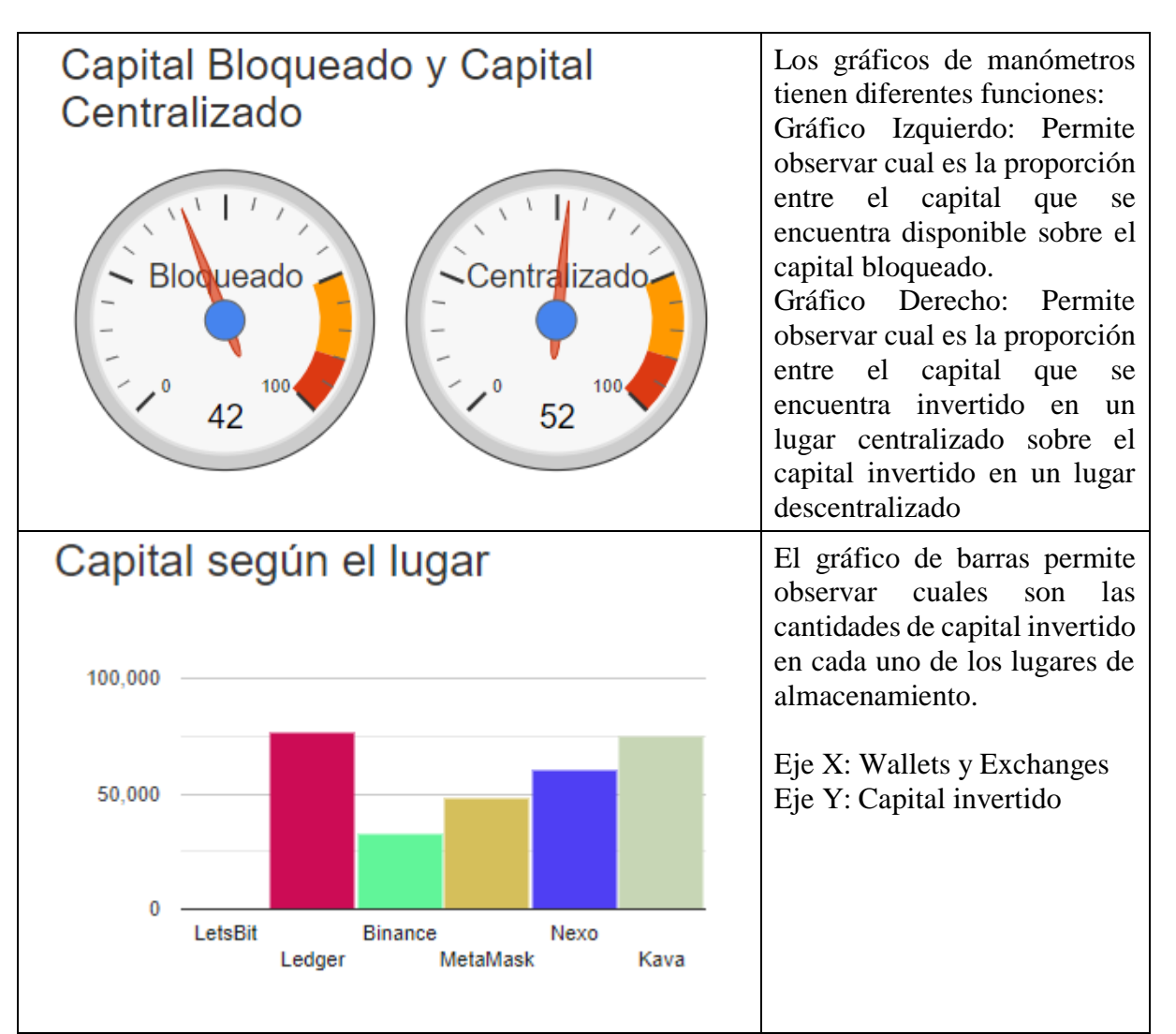

*Tabla 4: Gráficos y descripciones que se utilizarán para la visualización en el sistema Ascryp*

# 6.RESULTADOS Y CONCLUSIONES:

# 6.1 Resultados:

Se obtuvo una muestra de criptomonedas, tokens e instrumentos de inversión que permitieron realizar una unificación de conceptos, ya que en algunos casos existen términos con diferentes nombres pero igual función, categorización de criptomonedas en base su respaldo de valor y su dependencia del precio, una comparación entre instrumentos de inversiones que permite ser un puente conceptual entre el mercado tradicional y el de criptomonedas.

Como resultado del proceso se desarrolló un sistema que permite a los usuarios, con altos o bajos conocimientos, administrar de forma sencilla sus inversiones, visualizar los datos importantes y realizar un análisis de las variables importantes para la toma de decisión sobre dichas inversiones. Todo esto unificando información que normalmente se encuentra de forma distribuida en diferentes fuentes y cuya falta de centralización aumenta el riesgo de pérdida de capital debido a la mala gestión de la información por ende la toma de decisiones.

# 6.2 Conclusiones:

- El sistema permite tener una mirada "centralizada" de sus inversiones descentralizadas, en un único lugar y en forma simple.
- El sistema permite optimizar y mejorar el proceso de toma de decisiones donde el usuario puede realizar simulaciones sobre sus inversiones y saber si es conveniente o no invertir.
- El sistema facilita la administración diaria de las inversiones actuales.
- El sistema incrementa la posibilidad de detección de riesgos en base a los gráficos que se utilizan para presentar las variables más importantes.
- Se cumplió el objetivo de la investigación sobre las inversiones en el mercado tradicional, las inversiones en criptomonedas y las necesidades de los inversores.
- Se cumplió el objetivo del desarrollo del sistema que permita cubrir las necesidades de los inversores.
- El conocimiento obtenido y las actividades realizadas durante el cursado de las materias fueron utilizados, directa o indirectamente, para realizar las tareas necesarias.

El trabajo permite introducir a la universidad en un tema de vanguardia y contribuir a la inclusión de nuevos conceptos junto con tecnologías relacionadas a la web 3.0. Se realiza una contribución al campo del BI innovando en un área que todavía no ha sido aprovechado y del cual se pueden obtener datos adicionales. Se mantuvo la mirada en el horizonte buscando realizar un puente entre las finanzas tradicionales y las basadas en criptomonedas aprovechando la transversalidad del área informática.

## 6.3 Proyecciones del sistema

Ampliar el catálogo de inversiones, con la categorización y detalle correspondientes, de inversiones en bienes digitales como las colecciones, inventarios o propiedades adquiridas en el metaverso, juegos o con fines de coleccionismo. También, incorporar bienes físicos que

actualmente no se encuentran representados de forma digital y que podrían ser considerados, por ejemplo: casas, terrenos, vehículos, entre otros bienes de gran valor.

Incrementar la seguridad para el ingreso al sistema y la encriptación de los datos, con fundamental énfasis en los datos sensibles.

Incluir funciones de control del estado de las inversiones, por ejemplo: alertas por cambios bruscos de precios, avisos de vencimiento.

Incorporar conexiones directas con las plataformas de los diferentes exchanges, para que la actualización de los datos sea automática. Otras inversiones que se podrían incluir son el alquiler de NFTs en los juegos o en las plataformas del metaverso junto con los ingresos que genere, también, guardado de NFTs y los datos asociados a la colección y futura venta. Otras funciones que podrían incluirse serían la emisión de informes fiscales, importación de datos anteriores, comparador de rendimientos, cálculo de nuevos gráficos, ratios y otros indicadores.

Se podría complementar el sistema con:

- Una plataforma especializada para el [trading.](#page-66-0)
- Una plataforma manejo de [smart contract](#page-66-0) asociados a las inversiones.
- Una plataforma que permita comparar los intereses y diferentes precios que ofrecen los exchanges, de la misma forma que hace [CriptoYa.](https://criptoya.com/)
- Sistema que emita recomendaciones de inversiones y recopile noticias importantes.

# 7.REFERENCIAS:

- [1] Bit2me, «Qué es Terra Luna criptomoneda,» [En línea]. Available: [https://academy.bit2me.com/que-es-terra-luna.](https://academy.bit2me.com/que-es-terra-luna) [Último acceso: 26 11 2022].
- [2] J. Vicent, «Análisis: ¿Qué pasó en Celsius Network?,» 09 08 2022. [En línea]. Available: [https://news.bit2me.com/analisis-que-paso-en-celsius-network.](https://news.bit2me.com/analisis-que-paso-en-celsius-network) [Último acceso: 26 11 2022].
- [3] J. Benson, «Bitcoin Cae 87% en Binance US Tras "Bug en un Algoritmo," Dice la Exchange,» 21 10 2021. [En línea]. Available: [https://decrypt.co/es/84064/bitcoin](https://decrypt.co/es/84064/bitcoin-cae-87-en-binance-us-tras-bug-en-un-algoritmo-dice-la-exchange)[cae-87-en-binance-us-tras-bug-en-un-algoritmo-dice-la-exchange.](https://decrypt.co/es/84064/bitcoin-cae-87-en-binance-us-tras-bug-en-un-algoritmo-dice-la-exchange) [Último acceso: 26 11 2022].
- [4] ATANI, «Quíenes somos,» [En línea]. Available: [https://atani.com/es/about/.](https://atani.com/es/about/) [Último acceso: 26 11 2022].
- [5] PrimeXBT, «Acerca de PrimeXBT,» [En línea]. Available: [https://primexbt.com/es/about.](https://primexbt.com/es/about) [Último acceso: 26 11 2022].
- [6] Lbertex, «Compañía,» [En línea]. Available: [https://libertex.org/es/about-us.](https://libertex.org/es/about-us) [Último acceso: 26 11 2022].
- [7] BingX, «Sobre Nosotros,» [En línea]. Available: [https://bingx.com/es-es/about/.](https://bingx.com/es-es/about/) [Último acceso: 26 11 2022].
- [8] eToro, «Acerca de eToro,» [En línea]. Available: [https://www.etoro.com/es/about/.](https://www.etoro.com/es/about/) [Último acceso: 26 11 2022].
- [9] Binomo, «What you need to know about Binomo,» [En línea]. Available: [https://blog.binomo.com/about-binomo/what-you-need-to-know-about-binomo/.](https://blog.binomo.com/about-binomo/what-you-need-to-know-about-binomo/) [Último acceso: 26 11 2022].
- [10] Microsoft, «¿Qué es Power BI?,» [En línea]. Available: [https://powerbi.microsoft.com/es-es/what-is-power-bi/.](https://powerbi.microsoft.com/es-es/what-is-power-bi/) [Último acceso: 25 09 2022].
- [11] Oracle, «Business Intelligence (BI)—Discover New Insights,» [En línea]. Available: <https://www.oracle.com/ar/business-analytics/business-intelligence/> . [Último acceso: 25 09 2022].
- [12] G. Cloud, «¿Qué es BigQuery BI Engine?,» [En línea]. Available: [https://cloud.google.com/bigquery/docs/bi-engine-intro.](https://cloud.google.com/bigquery/docs/bi-engine-intro) [Último acceso: 25 09 2022].
- [13] IBM, «Descubra sus Insights con Cognos Analytics,» [En línea]. Available: [https://www.ibm.com/ar-es/products/cognos-analytics.](https://www.ibm.com/ar-es/products/cognos-analytics) [Último acceso: 25 09 2022].
- [14] Binance, «Acerca de Binance,» [En línea]. Available: [https://www.binance.com/es/about.](https://www.binance.com/es/about) [Último acceso: 25 09 2022].
- [15] Coinbase, «Información acerca de Coinbase,» [En línea]. Available: [https://www.coinbase.com/es/about.](https://www.coinbase.com/es/about) [Último acceso: 25 09 2022].
- [16] Kava, «Kava Dao,» [En línea]. Available: [https://www.kava.io/.](https://www.kava.io/) [Último acceso: 25 09 2022].
- [17] Buenbit, «¿QUIÉNES SOMOS?,» [En línea]. Available: [https://www.buenbit.com/nosotros.](https://www.buenbit.com/nosotros) [Último acceso: 25 09 2022].
- [18] L. Cash, «¿Qué es Lemon Cash?,» [En línea]. Available: [https://help.lemon.me/es/articles/5017731-que-es-lemon-cash.](https://help.lemon.me/es/articles/5017731-que-es-lemon-cash) [Último acceso: 25 09 2022].
- [19] S. tango, «Sobre nosotros,» [En línea]. Available: [https://www.satoshitango.com/sobre-nosotros.](https://www.satoshitango.com/sobre-nosotros) [Último acceso: 25 09 2022].
- [20] S. N. Bank, «Glossary Money,» [En línea]. Available: [https://www.snb.ch/en/srv/id/glossary#glossary\\_geld.](https://www.snb.ch/en/srv/id/glossary#glossary_geld) [Último acceso: 25 09 2022].
- [21] B. C. Europeo, «¿Qué es un banco central?,» [En línea]. Available: [https://www.ecb.europa.eu/ecb/educational/explainers/tell-me/html/what-is-a](https://www.ecb.europa.eu/ecb/educational/explainers/tell-me/html/what-is-a-central-bank.es.html)[central-bank.es.html.](https://www.ecb.europa.eu/ecb/educational/explainers/tell-me/html/what-is-a-central-bank.es.html) [Último acceso: 25 09 2022].
- [22] I. o. t. U. S. government, «Glossary,» [En línea]. Available: [https://www.investor.gov/introduction-investing/investing-basics/glossary.](https://www.investor.gov/introduction-investing/investing-basics/glossary) [Último acceso: 25 09 2022].
- [23] G. Westreicher, «Depósito a plazo fijo,» [En línea]. Available: <https://economipedia.com/definiciones/deposito-a-plazo-fijo.html>[Último acceso: 25 09 2022].
- [24] Invertironline, «Productos Cauciones Colocadoras,» [En línea]. Available: [https://www.invertironline.com/productos/cauciones.](https://www.invertironline.com/productos/cauciones) [Último acceso: 25 09 2022].
- [25] CNMV, *El mercado de valores y los productos de inversión,* España, 2022.
- [26] J. A. F. Hódar, Manual del buen bolsista, Madrid: Pearson Educación, 2003.
- [27] F. J. C. Ferrari, «Materia prima,» [En línea]. Available: [https://economipedia.com/definiciones/materia-prima.html.](https://economipedia.com/definiciones/materia-prima.html) [Último acceso: 25 09 2022].
- [28] C. a. d. f. c. d. inversón, «¿Qué es un Fondo Común de Inversión?,» [En línea]. Available: [https://www.cafci.org.ar/conceptos-basicos.html.](https://www.cafci.org.ar/conceptos-basicos.html) [Último acceso: 25 09 2022].
- [29] I. o. t. U. S. government, «Glossary Diversification,» [En línea]. Available: [https://www.investor.gov/introduction-investing/investing](https://www.investor.gov/introduction-investing/investing-basics/glossary/diversification)[basics/glossary/diversification.](https://www.investor.gov/introduction-investing/investing-basics/glossary/diversification) [Último acceso: 25 09 2022].
- [30] Ethereum, «INTRO TO ETHER WHAT IS A CRYPTOCURRENCY?,» [En línea]. Available: [https://ethereum.org/en/developers/docs/intro-to-ether/#what-is-a](https://ethereum.org/en/developers/docs/intro-to-ether/#what-is-a-cryptocurrency)[cryptocurrency.](https://ethereum.org/en/developers/docs/intro-to-ether/#what-is-a-cryptocurrency) [Último acceso: 25 09 2022].
- [31] Ethereum, «INTRODUCCIÓN A ETHEREUM ¿QUÉ ES UNA BLOCKCHAIN?, **and [En línea].** Available: <https://ethereum.org/es/developers/docs/intro-to-ethereum/#what-is-a-blockchain> . [Último acceso: 25 09 2022].
- [32] A. PREUKSCHAT, BLOCKCHAIN: LA REVOLUCIÓN INDUSTRIAL DE INTERNET, BARCELONA: EDICIONES GESTION 2000, 2017.
- [33] P. Wackerow, «ESTÁNDAR DE TOKEN ERC-20,» 15 08 2022. [En línea]. Available: <https://ethereum.org/es/developers/docs/standards/tokens/erc-20/>. [Último acceso: 12 10 2022].
- [34] B. Academy, «¿Qué son las monedas meme?,» [En línea]. Available: [https://academy.binance.com/es/articles/what-are-meme-coins.](https://academy.binance.com/es/articles/what-are-meme-coins) [Último acceso: 25 09 2022].
- [35] B. C. Europeo, «Un euro digital,» [En línea]. Available: [https://www.ecb.europa.eu/paym/digital\\_euro/html/index.es.html.](https://www.ecb.europa.eu/paym/digital_euro/html/index.es.html) [Último acceso: 25 09 2022].
- [36] B. Academy, «¿Qué son los Wrapped Tokens?,» [En línea]. Available: [https://academy.binance.com/es/articles/what-are-wrapped-tokens.](https://academy.binance.com/es/articles/what-are-wrapped-tokens) [Último acceso: 25 09 2022].
- [37] C. A. T. Romero, J. H. Ortiz, O. I. Khalaf y A. R. Prado. , «Business Intelligence: Business Evolution after Industry 4.0,» 2021.
- [38] S. R. Matteo Golfarelli, «What-if Simulation Modeling in Business Intelligence, *International Journal of Data Warehousing and Mining,* 2009.
- [39] S. C. C. V. Macías Rodríguez, «SISTEMA SOPORTE DE DECISIONES PARA EL MANEJO INTEGRAL DEL AGUA EN EL DR 017, COAHUILA Y DURANGO, MEXICO,» *Chapingo Serie Zonas Áridas,* vol. VI, pp. 77-89, 2007.
- [40] K. &. V. A. Anagnostopoulos, «Towards successful technical internships: An Agileoriented training methodology,» de *Conference of 10th International Conference on Computer Science and Education, ICCSE 2015* , 2015.
- [41] C. Larman, UML y patrones: introducción al análisis y diseño orientado a objetos y al proceso unificado., Prentice Hall, 2004.
- [42] O. |. O. M. Group, «The Object Management Group: Standards Development Organization,» [En línea]. Available: [https://www.omg.org/.](https://www.omg.org/) [Último acceso: 12 10 2022].
- [43] sparxsystems, «Herramientas UML para el modelado y desarrollo de software Herramienta de modelado UML de Enterprise Architect,» [En línea]. Available: [http://www.sparxsystems.com.ar/.](http://www.sparxsystems.com.ar/) [Último acceso: 12 10 2022].
- [44] A. M. H. D. B. McLean Schofield, «Azure for developers overview,» 30 08 2022. [En línea]. Available: [https://learn.microsoft.com/en](https://learn.microsoft.com/en-us/azure/developer/intro/azure-developer-overview)[us/azure/developer/intro/azure-developer-overview.](https://learn.microsoft.com/en-us/azure/developer/intro/azure-developer-overview) [Último acceso: 12 10 2022].
- [45] C. Fernández Puerto, *Análisis, desarrollo e implementación de auditoría en la base de datos Microsoft SQL Server 2005,* Madrid, 2010.
- [46] G. Warren, «What is .NET? Introduction and overview,» 30 09 2022. [En línea]. Available: [https://learn.microsoft.com/en-us/dotnet/core/introduction.](https://learn.microsoft.com/en-us/dotnet/core/introduction) [Último acceso: 12 10 2022].
- [47] B. Wagner, «A tour of the C# language,» 29 09 2022. [En línea]. Available: [https://learn.microsoft.com/en-us/dotnet/csharp/tour-of-csharp/.](https://learn.microsoft.com/en-us/dotnet/csharp/tour-of-csharp/) [Último acceso: 12 10 2022].
- [48] A. Vickers, «Entity Framework Core,» 25 05 2021. [En línea]. Available: [https://learn.microsoft.com/en-us/ef/core/.](https://learn.microsoft.com/en-us/ef/core/) [Último acceso: 12 10 2022].
- [49] R. West, «Download SQL Server Management Studio (SSMS),» 15 08 2022. [En línea]. Available: [https://learn.microsoft.com/en-us/sql/ssms/download-sql-server](https://learn.microsoft.com/en-us/sql/ssms/download-sql-server-management-studio-ssms?view=sql-server-ver16)[management-studio-ssms?view=sql-server-ver16.](https://learn.microsoft.com/en-us/sql/ssms/download-sql-server-management-studio-ssms?view=sql-server-ver16) [Último acceso: 12 10 2022].
- [50] Microsoft, «IDE Visual Studio 2022,» [En línea]. Available: [https://visualstudio.microsoft.com/es/vs/.](https://visualstudio.microsoft.com/es/vs/) [Último acceso: 12 10 2022].
- [51] D. L. T. S. J. K. K. E. A. T. L. B. O. Darren Lau, How to DeFi, CoinGecko, 2020.
- [52] CNMV, Los productos de Renta Fija.
- [53] F. J. C. Ferrari, «Materia prima,» [En línea]. Available: [https://economipedia.com/definiciones/materia-prima.html.](https://economipedia.com/definiciones/materia-prima.html) [Último acceso: 25 09 2022].
- [54] J. A. Fernández Hódar, Manual del buen bolsista (12a. ed.), Madrid: Pearson Educación, 2023.

# 8.ANEXOS:

### <span id="page-66-0"></span>8.1 Glosario:

- 1. APY (Annual Percentage Yield): Es el rendimiento anual expresado en porcentajes. Este rendimiento puede ser el rendimiento pasado, el esperado o actual.
- 2. Bitcoin: Primera criptomoneda creada y actualmente la que tiene mayor capitalización bursátil.
- 3. Blockchain: es una cadena de bloques, una base de datos pública que se actualiza y comparte entre muchas computadoras en una red.
- 4. Bróker: Es la entidad financiera que nos permite interactuar con la bolsa de valores.
- 5. Capitalización de mercado: Es la cantidad de especies de un activo multiplicado por el valor individual de cada especie.
- 6. Cartera o Portafolio de inversiones: Conjunto de activos que posee un inversor, independientemente del tipo, ubicación o naturaleza del activo.
- 7. Criptomoneda: Una criptomoneda es un medio de intercambio asegurado por un libro mayor basado en blockchain.
- 8. DeFi: es un ecosistema de Aplicaciones Descentralizadas (Dapps) que proporciona servicios financieros construidos sobre redes distribuidas sin autoridad de gobierno. [51].
- 9. Descentralización: Consiste en mantener el control de ciertos aspectos en forma distribuida, evitando que estén en un solo lugar.
- 10. Dinero o moneda Fiat: Es el dinero emitido por entidades gubernamentales y regulado por el banco central correspondiente.
- 11. ETF (Exchange Traded Fund): Cesta o conjunto de activos agrupados en uno solo.
- 12. Exchange: Plataforma que permite la compra y venta de diferentes criptomonedas y tokens.
- 13. FOMO (Fear Of Missing Out): Es el temor a perderse una oportunidad, en las inversiones se utiliza cuando las personas comienzan a invertir en algún activo por el miedo de dejar pasar una oportunidad.
- 14. Holding: Es una estrategia que consiste en mantener un activo durante un periodo largo de tiempo y luego venderlo por un precio mayor con el objetivo de obtener ganancias.
- 15. KPI indicador: Son indicadores utilizados para medir el rendimiento y desempeño de un aspecto en base al objetivo fijado.
- 16. Máquina virtual de Ethereum (EVM): Es el ordenador virtual global en el que cada participante de la red de Ethereum realiza almacenamientos y establece acuerdos.

Cualquier participante puede solicitar la ejecución de código arbitrario sobre la EVM; la ejecución de código cambia el estado de la EVM [31].

- 17. NFT: Un Non Fungible Token o Token No Fungible es un activo digital único. Sus datos de identificación y propiedad está almacenado en la blockchain donde se encuentre registrado.
- 18. Pares: son los dos activos involucrados en la compra/venta de activos. Por ejemplo, si se realiza la compra de dólares estadounidenses con pesos argentinos, el par sería USD/ARS.
- 19. Plataformas de inversión: Plataformas que permitan obtener interés depositando nuestros activos, esto puede incluir wallets como exchanges.
- 20. PoS (proof of stake): método de consenso de una red en base a la prueba de participación.
- 21. Renta Fija: Los activos de renta fija se corresponden con un amplio conjunto de valores negociables que emiten las empresas y las instituciones públicas y que representan préstamos que estas entidades reciben de los inversores. En general, tienen un plazo determinado y una rentabilidad conocida de antemano o derivada de una fórmula [26]. Por ejemplo, plazos fijos, bonos, letras y pagares.
- 22. Renta variable: Los activos de renta variable son aquellos cuya rentabilidad no está definida de antemano, sino que depende de distintos factores entre los que destacan los beneficios obtenidos y las expectativas de negocio de la sociedad emisora [52]. Por ejemplo, las materias primas, acciones, criptomonedas y tokens.
- 23. Smart Contract: Son programas subidos en la EVM que pueden ser ejecutados por cualquier nodo.
- 24. Stablecoins: Son tokens cuyo valor está atado a las monedas fiat, generalmente anclado a 1 U\$S (dólar estadounidense).
- 25. Ticker: Es un conjunto de letras y números que funciona como un identificador de un activo en particular.
- 26. Token: Los tokens pueden representar cualquier elemento virtualmente, pueden ser utilizados como sistemas de puntos, representación de activos, etc. Comúnmente se los confundo con las criptomonedas ya que ambos pueden ser invertidos y/o ser utilizados como medio de pago.
- 27. Trading: Consiste en operar activos especulando con los movimientos del mercado para obtener una ganancia.
- 28. Wallet: Herramienta que permite interactuar con las criptomonedas y tokens que se poseen.

# 8.2 Importancia de la Diversificación:

Se presenta a continuación un ejemplo para analizar cómo sería la distribución en una cartera de inversiones. Se considera un total de 10 inversiones y se distribuye la misma cantidad de capital para cada inversión, como se muestra en la Figura 36.

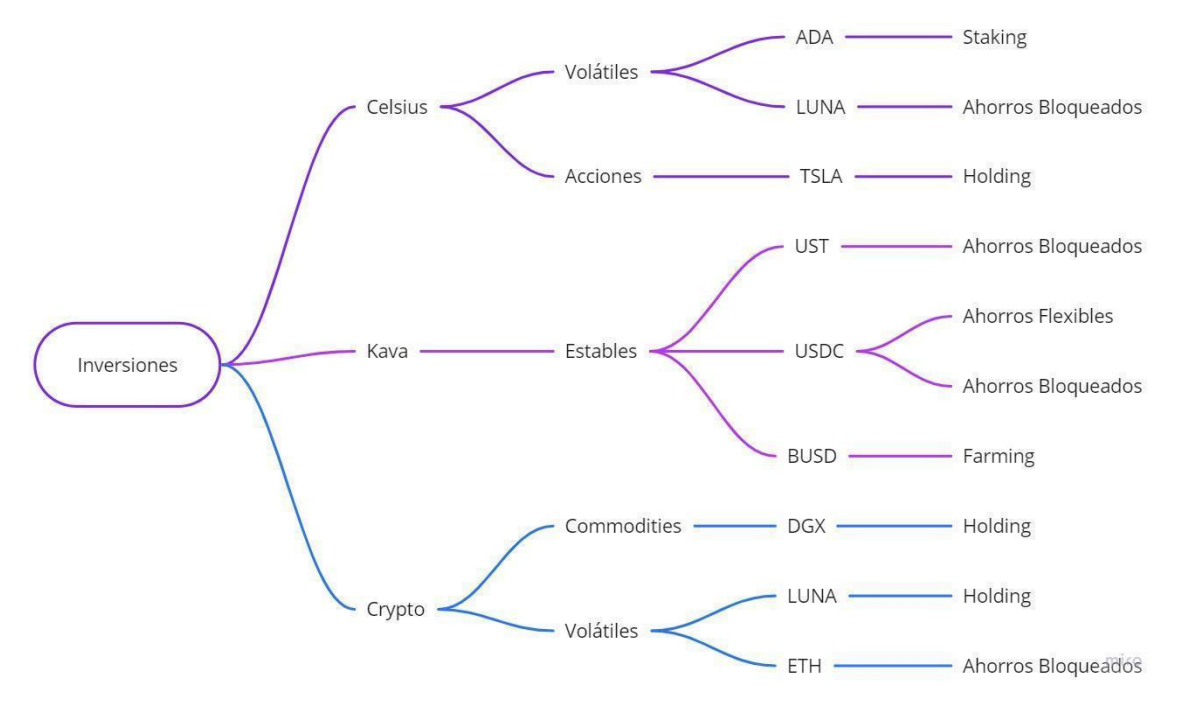

*Figura 36: Ejemplo de 10 inversiones distribuidas. Fuente: Elaboración propia*

A continuación, se explicarán tres escenarios posibles en el mercado, y cómo la distribución de las inversiones responde a esos eventos.

### Escenario 1: Cierre de Plataforma

En la Figura 37 se presenta el cierre de la plataforma Celsius.

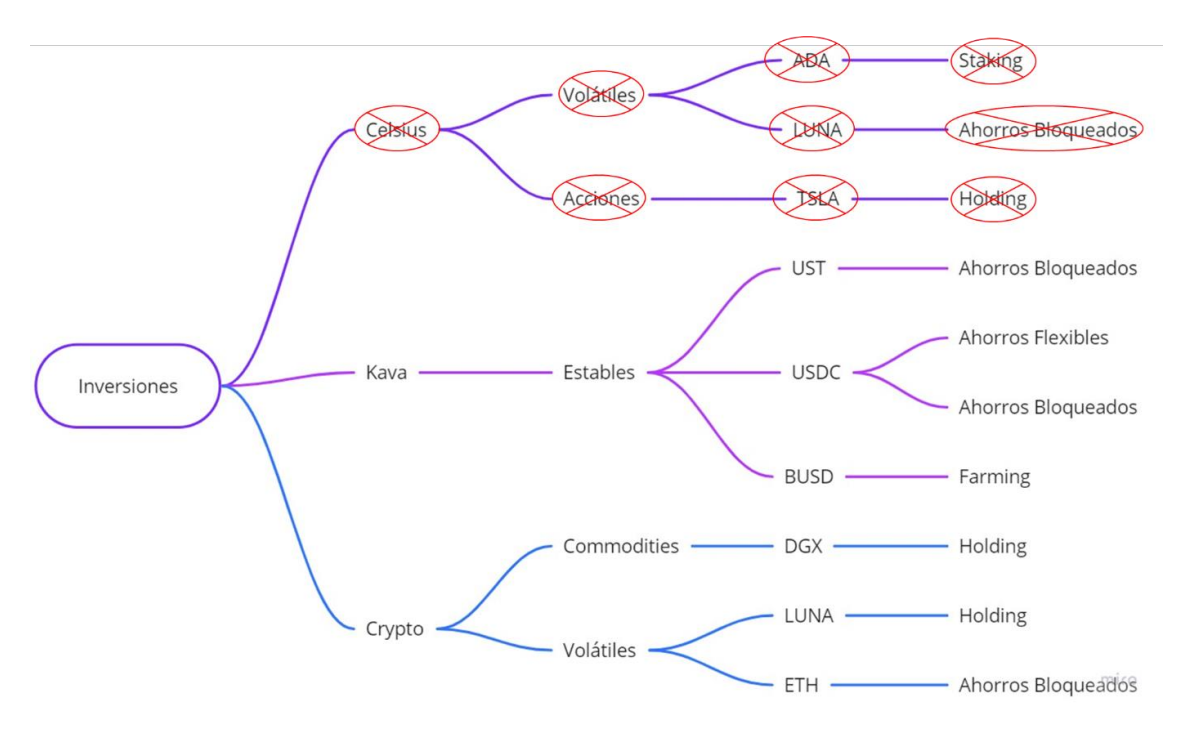

*Figura 37: Inversiones distribuidas con cierre de una plataforma. Fuente: Elaboración propia*

En el caso de inversiones distribuidas se puede observar que la pérdida es del 30% del capital invertido, ya que solo se pierde la inversión que estaba en esa plataforma.

En el caso de que no estuviera distribuida la inversión y esta hubiera sido realizada en Celsius, se hubiera perdido todo el capital invertido en dicha plataforma, la pérdida hubiera sido del 100%.

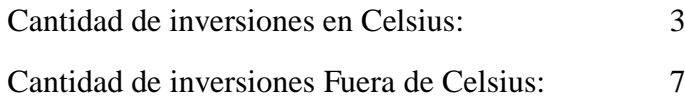

### Escenario 2: Caída de un proyecto

En la Figura 38 se presenta la caída de un proyecto .

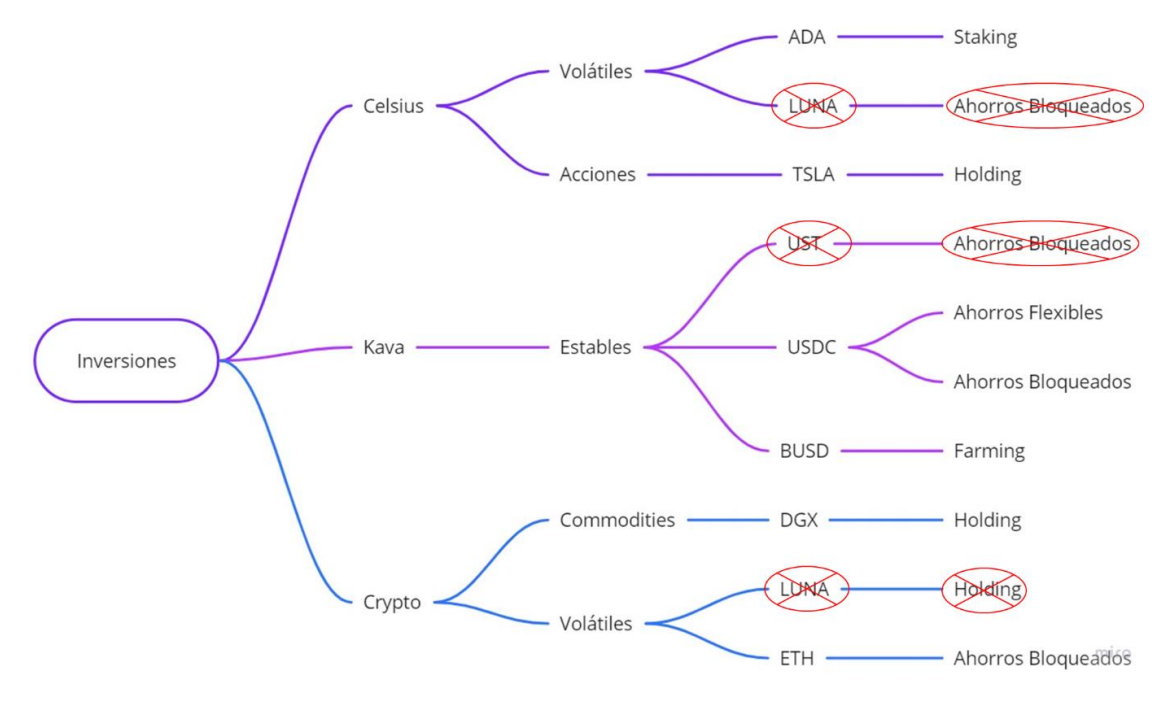

*Figura 38: Inversiones distribuidas con la caída de un proyecto. Fuente: Elaboración propia*

En este ejemplo se puede observar lo que sucedería en el caso de que un proyecto tenga algún inconveniente importante y provoque que el precio caiga en gran medida (caso TERRA).

En el caso de la Figura 3, con capital invertido en forma diversificada, al caer su criptomoneda y el de sus tokens asociados (Luna, UST), la inversión caería también aproximadamente a 0%, se perdería un 30% del capital invertido.

En el caso de tener todo el capital invertido en criptomonedas y tokens pertenecientes al mismo proyecto (En este caso TERRA) se hubiera perdido el 100% del capital invertido.

Cantidad de inversiones relacionados con Terra: 3 (UST y LUNA)

Cantidad de inversiones no relacionados con Terra: 7

#### Escenario 3: Caída del mercado

En la Figura 39 se presenta la caída del mercado.

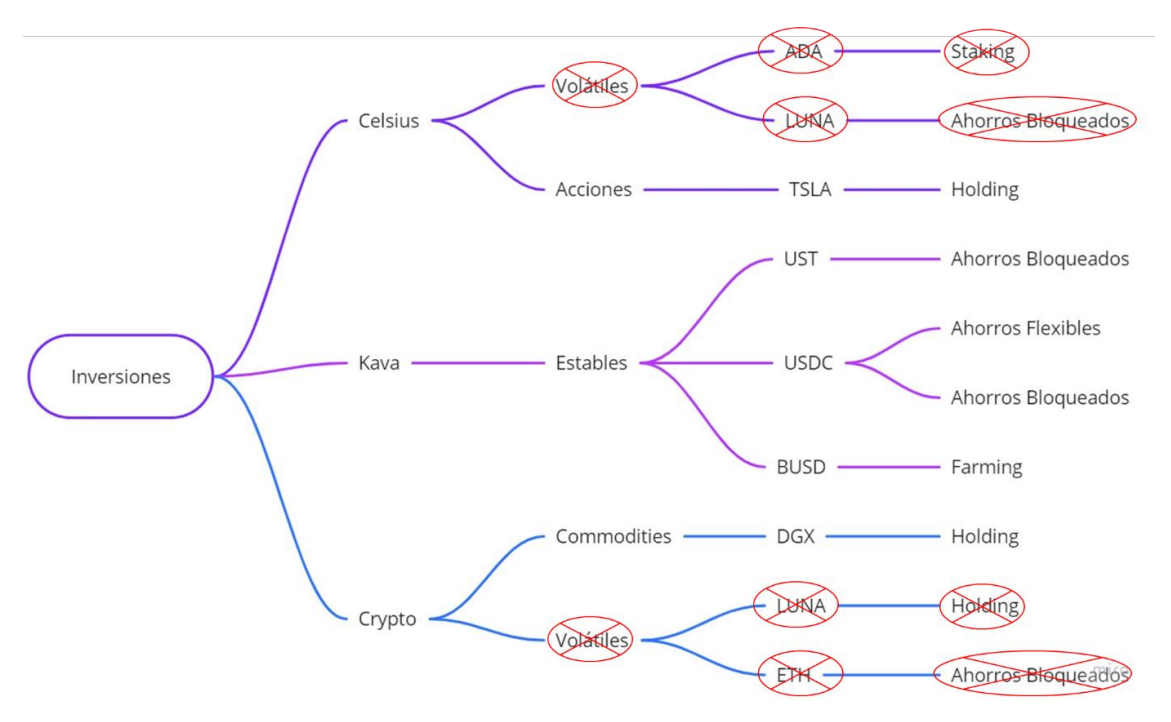

*Figura 39: Inversiones distribuidas con la caída del mercado. Fuente: Elaboración propia*

Cuando se habla de que se cae el mercado es cuando se produce una gran caída de las criptomonedas volátiles (como cuando cae Bitcoin). Sí el mercado sufre una caída del 50%, en el caso de las inversiones distribuidas, las pérdidas serían del 20% en total. En el caso que las inversiones solo estuvieran en criptomonedas del tipo volátiles las pérdidas hubieran sido del 50% en total, correspondiente a la pérdida total del mercado.

Si la caída del mercado es del 100% las pérdidas totales serían del 40%. en el caso de la diversificación, y serían del 100% si la inversión hubiera sido realizada solo en las volátiles

Cantidad de inversiones en criptomonedas volátiles: 4 (ADA, LUNA y ETH)

Cantidad de inversiones en criptomonedas de otro tipo: 6

#### **Resumen de Resultados con y sin diversificación:**

 $\overline{a}$ 

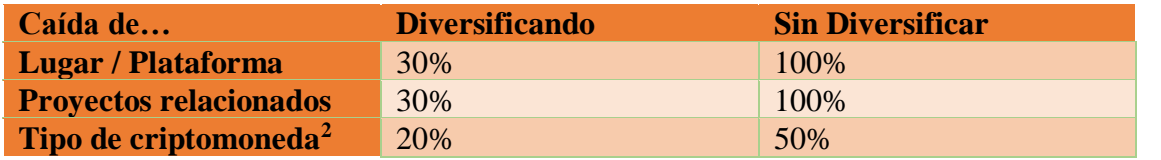

Como se puede observar, a medida que más se diversifica los riesgos se van reduciendo. Mucha diversificación tiene el inconveniente de que dificulta la gestión de la cartera de inversiones.

 $2$  En este caso no se puede evaluar una caída del 100% del tipo de criptomoneda dado que supondría un cierre de su mercado correspondiente
## 8.3 Importancia de los Commodities:

Tomando la información brindada por [52] los Commodities también conocido como bien intermedio, es todo bien que es transformado durante un proceso de producción hasta convertirse en un bien de consumo. Las materias primas son el primer eslabón de una cadena de fabricación, y en las distintas fases del proceso se irán transformando hasta convertirse en un producto apto para el consumo. En el mundo de la inversión se conoce también como commodity. Un claro ejemplo de bien intermedio son los recursos naturales (minerales, energéticos, forestales, etc.) de los que dispone un país.

Tradicionalmente la producción de materias primas se ha considerado una importante fuente de riqueza para un país. Esto, debido a que dicha explotación proviene de la abundancia natural de un recurso en un determinado territorio.

Sin embargo, el desarrollo de la teoría económica y de las primeras fábricas a gran escala evidenció las carencias de este tipo de bienes. Se refiere, sobre todo, a la volatilidad de sus precios y a su poco valor añadido.

Con el paso del tiempo la dependencia de la producción de materias primas como principal fuente de ingresos se convirtió en una señal inequívoca de atraso económico. En tanto, los países desarrollados se especializaron en los bienes manufacturados y, más tarde, en el sector servicios.

Algunos commodities son considerados "activos refugio" ya que durante las grandes crisis muchos activos pierden su valor, mientras que, los activos refugios mantienen o aumentan su valor.

Una forma de medir la situación financiera es mediante los índices bursátiles, en este caso se utilizará el S&P 500 (Standard & Poor's 500) que está compuesto por las 500 empresas, que según su criterio, son las más grandes de Estados Unidos

Para este ejemplo se observa en las Figuras 40 y 41 como varían los precios del Oro y el S&P 500 durante la crisis del 2000 y la crisis del 2008.

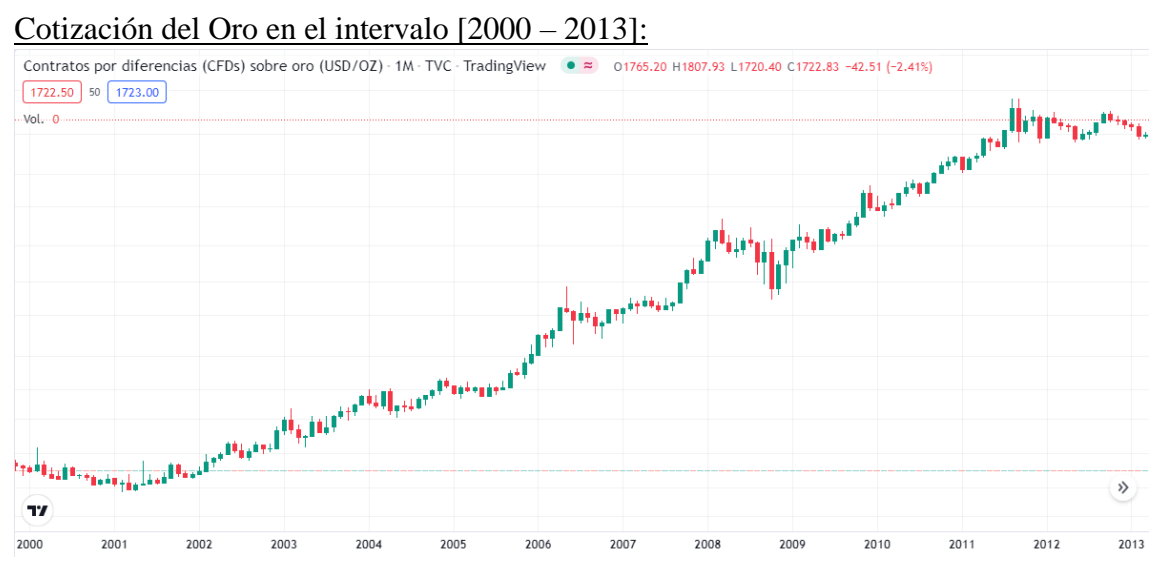

*Figura 40: Gráfico de cotización del Oro en el intervalo [2000 – 2013]. Fuente: Elaboración propia basada en los datos brindados por Tradingview.*

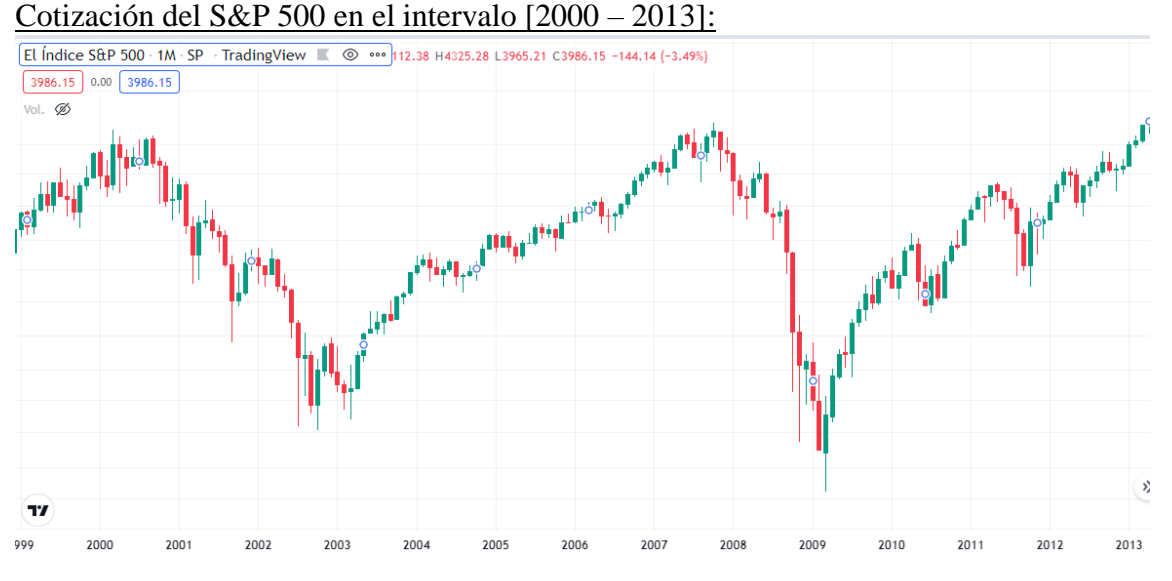

*Figura 41: Gráfico de cotización del S&P 500 en el intervalo [2000 – 2013]. Fuente: Elaboración propia basada en los datos brindados por Tradingview.*

## 8.4 Valor de una Acción:

En este apartado, basado en [53], se presenta como se mide el valor de una acción en la bolsa de valores, explicando como funciona la relación oferta/demanda para dar un precio a una determinada acción. Dicho funcionamiento se aplica a diferentes activos sin importar su naturaleza.

Cuando se oye hablar del valor de una determinada acción generalmente se hace referencia a su precio en la bolsa al que se le denomina cotización. **Valor en bolsa (cotización)** Es el precio al que se negocian en bolsa las acciones de una determinada empresa. La cotización está sometida a la oferta y demanda que exista en el mercado y responde a las expectativas que los inversores tengan con respecto al mercado en general, o a la posible evolución de una empresa, en particular. La cotización de una empresa no tiene por qué coincidir con su valor nominal, contable o liquidativo. En ocasiones, el precio de las acciones no tiene relación alguna con la buena o mala marcha de la empresa. Así, se ven empresas que publicando pérdidas en su cuenta de resultados, su precio en bolsa sube; mientras que otras, que han tenido beneficios, bajan.

### **"UNA ACCIÓN VALE HOY LO QUE EL MERCADO ESTÁ DISPUESTO A PAGAR POR ELLA"**

Algunos inversores especulan con el valor en bolsa para obtener un margen de ganancia, comprando cuando el precio este "barato" y vendiendo cuando está "caro". Esta especulación se hace valorando el activo (ya sea por el valor nominal u otro valor) para determinar cuál es el estado actual del precio.

Otros tipos de valores son:

- 1. Valor nominal: Es el valor que figura en el documento representativo de cada una de las partes alícuotas en las que se divide el capital social de una empresa.
- 2. Valor contable: Se obtiene por la diferencia entre activo y pasivo excluyendo capital y reservas, dividido entre el número de acciones en circulación.
- 3. Valor liquidativo: es el que correspondería a cada acción en el caso de que se liquidase la sociedad.

## 8.5 Modelo de entrevistas:

En este anexo se muestran las preguntas y temas de conversación guías que se utilizaron al momento de realizar las entrevistas a los expertos en inversiones. Dichas preguntas sirvieron de guía para poder obtener conocimientos e información adicional sobre las inversiones. A continuación, se detallan en los siguientes 4 apartados:

Sobre del inversor:

- 1. Estudios y especializaciones.
- 2. Características del inversor: Horizonte, riesgos, etc. Para determinar el perfil del inversor.
- 3. Formación y experiencias en las inversiones.

Inversiones en general:

- 4. Definiciones fundamentales: Inversión, activos, indicadores, mercado de valores, etc.
- 5. Clasificación de activos, inversiones, acciones, etc.
- 6. ¿Cuáles instrumentos de inversión conoce?
- 7. ¿Cuáles son los aspectos fundamentales que considera al momento de evaluar una inversión?
- 8. ¿Cuál es la actividad diaria que realiza un inversor?
- 9. Variables que se tienen en cuanta al momento de administrar la cartera de inversiones. ¿Cuáles son las variables criticas?
- 10. Factores importantes que debe evaluar un inversionista antes, durante y después de realizar una inversión.
- 11. ¿Qué plataformas, bancos o brokers conoce?
- 12. ¿Qué método y herramientas de administración utiliza para sus inversiones?

Criptomonedas:

- 13. Conocimientos sobre criptomonedas, tokens, blockchain, etc.
- 14. Clasificación de criptomonedas.
- 15. Instrumentos de inversión en criptomonedas.
- 16. Experiencia con este tipo de inversiones.
- 17. Regulaciones a considerar en inversiones tradicionales y con criptomonedas.
- 18. Expectativas a futuro.

Aportes adicionales:

- 19. Libros, cursos, foros, bibliografía.
- 20. Consejos para ser un inversor.
- 21. Funciones adicionales que debería tener el tipo de sistema mostrado.

## 8.6 Publicaciones:

En este anexo se muestra la publicación realizada en el V Congreso Internacional de Ciencias de la Computación y sistemas de información CICCSI 2021.

# tcetn SISTEMA ANALÍTICO Y GESTOR DE **CARTERA DE INVERSIONES EN CRIPTOMONEDAS**

TESISTA: MARTÍN MANASSERO.

ASESORAS: MARÍA INÉS LUND. ALEJANDRA ORELLANA VASSALLO MANASSEROMM@GMAIL.COM; MLUND@UNSJ-CUIM.EDU.AR; AOALITAORELLANA@GMAIL.COM

## **INTRODUCCIÓN**

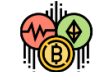

Los inversionistas u organizaciones, para manejar sus inversiones, normalmente lo realizan a través de bancos, o en la bolsa de valores, en forma centralizada por esas entidades. Para el caso de las criptomonedas, los inversionistas no tienen una forma de administrar las cuentas de inversión en un sólo lugar, con instrumentos adecuados para visualizar las criptomonedas que posee, las cantidades y las transacciones realizadas y analizar las posibles a realizar.

## **PROBLEMA**

Se necesita poder tener una mirada centralizada de la información, que por su naturaleza es descentralizada y poder observar la situación actual de la cartera de inversiones para la toma de decisiones.

Para asistir en esta problemática se propone un Sistema Analítico y Gestor de Cartera de Inversiones en criptomonedas, como trabajo de tesis.

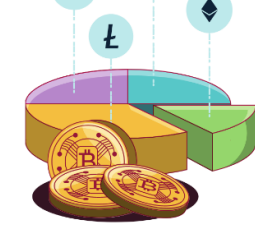

## **RESULTADOS ESPERADOS**

El sistema será desarrollado con la participación activa de inversores en criptomonedas, para obtener soluciones adecuadas a sus necesidades. Se pretende loarar un sistema que permita la administración de toda información relevante para el inversor, y que realice los cálculos y estimaciones para facilitar la toma de decisiones.

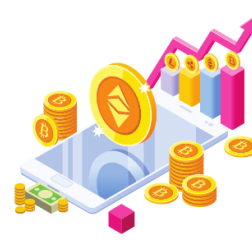

Página **76** de **81**

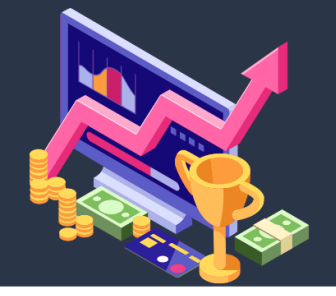

### **OBJETIVO Y ALCANCE**

Diseñar y desarrollar una aplicación web que permita al inversionista:

- · Facilitar la observación del capital invertido, mostrando detalles de toda su cartera de inversión.
- · Hacer proyecciones de la inversión
- · Mostrar de forma eficiente la información para la toma de decisiones.

### **TRABAJO A REALIZAR**

- · Investigación y búsqueda bibliográfica.
- · Identificación de todas las variables del contexto.
- · Identificar las necesidades de los inversores.
- · Propuestas de soluciones.

#### **Sistema Analítico y Gestor de Cartera de Inversiones en criptomonedas**

Martín Manassero<sup>1</sup>, María Inés Lund<sup>2[0000-0002-1687-7267]</sup>, Alejandra Orellana Vassallo<sup>2[0000-0002-2979-5869]</sup>

<sup>1</sup> Alumno tesista. Departamento de Informática. Facultad de Ciencias Exactas, Físicas y Naturales de la Universidad Nacional de San Juan, Argentina.

<sup>2</sup> Asesora de tesis. Departamento e Instituto de Informática. Facultad de Ciencias Exactas, Físicas y Naturales de la Universidad Nacional de San Juan, Argentina.

manasseromm@gmail.com, mlund@iinfo.unsj.edu.ar, aoalitaorellana@gmail.com

#### **Introducción**

El mundo actual está marcado no sólo por la globalización, sino por el potencial disruptivo de las nuevas tecnologías que dan acceso a las personas, a las organizaciones, en cualquier momento, en cualquier lugar y desde cualquier dispositivo, permitiendo así transformar las finanzas, las empresas, el gobierno y la sociedad.

Estos grandes avances han ido promoviendo la innovación y las inversiones, tanto en quienes desarrollan nuevas tecnologías, como en aquellas organizaciones que manejan e invierten dinero y bienes, con el fin de obtener ganancias.

Una tecnología que viene creciendo a pasos agigantados es blockchain, que es una estructura de datos que contiene información en cadena de bloques, con meta-información relacionada con técnicas criptográficas y en registros distribuidos, ha permitido, bajo ciertos protocolos, que todas las operaciones realizadas sobre blockchain alcancen niveles superlativos de integridad y seguridad en la información, sin tener que recurrir a una entidad de confianza que "centralice" toda esta información.

El uso de esta tecnología permite garantizar el soporte y seguridad del dinero digital, por lo que se ha transformado en la forma más popular del mundo para comprar, vender e intercambiar criptomonedas.

El presente trabajo es una propuesta de trabajo final de Licenciatura en Sistemas de Información y se enmarca en el Proyecto de Investigación 21/E1131-Inteligencia de Negocios: Tecnologías, Aplicaciones y Tendencias.

#### **Problema**

Los inversionistas, las empresas u organizaciones para manejar sus activos, inversiones, etc., normalmente lo realizan a través de bancos, o en la bolsa de valores, en forma centralizada por esas entidades. Para el caso de las criptomonedas, los inversionistas no tienen una forma de administrar las cuentas de inversión en un sólo lugar, con los instrumentos para visualizar las criptomonedas que posee, las cantidades y las transacciones realizadas y analizar las posibles a realizar.

Necesita poder tener una "mirada centralizada" de sus inversiones, a pesar de que las mismas seguramente se encuentran descentralizadas, ya que en el mundo de las criptomonedas se encuentra mucha información presentada de forma distinta, distribuida, y con diversas variables. Tampoco tienen forma de poder observar la situación actual de la cartera de inversiones, como posibles pérdidas, ni proyectar futuras ganancias, información importante para la toma de decisiones.

La ausencia de un sistema que cumpla con las necesidades anteriores complica la gestión eficiente de la cartera de inversiones y puede provocar errores de cálculo a la hora de realizar estimaciones de la situación actual o proyecciones a futuro, con consecuencias muchas veces devastadoras. Para asistir en esta problemática se propone un Sistema Analítico y Gestor de Cartera de Inversiones en criptomonedas, que apoye al inversor en la toma de decisiones.

#### **Antecedentes**

Investigando posibles soluciones a esta problemática del mundo de las criptomonedas, sólo se ha encontrado la plataforma ATANI [1]. Es una plataforma de inversión en más de 20 exchanges, permite comparar precios y encontrar la mejor opción. Analiza las tendencias y realiza análisis técnico en criptomonedas y pares. Emite alertas en tiempo real vía SMS, llamada o correo electrónico. También brinda herramientas para la gestión de la cartera y emisión de un informe fiscal.

Si bien Atani posee varias funcionalidades, no satisface la necesidad planteada en este trabajo. No permite el cálculo de los vencimientos y resultados obtenidos para cada inversión, esto dificulta la proyección de las ganancias. Además no brinda los reportes y filtros que un inversor necesita para conocer el estado actual de su cartera de inversiones.

#### **Objetivo y alcance de la solución propuesta**

Diseñar y desarrollar una aplicación web que permita al inversionista:

- Facilitar la observación del capital invertido, en forma centralizada, mostrando dónde están (exchange o wallet) las criptomonedas invertidas: cuáles son las monedas (bitcoin, ethereum, ada, etc.) cuántas (cantidad), de qué forma están invertidas (holding, stacking, etc.) y el tipo de las criptomonedas invertidas (Estables, Inestables, Acciones y Recursos naturales).
- Hacer proyecciones de la inversión, a corto, mediano y largo plazo.
- Mostrar de forma sencilla y ordenada la información para la toma de decisiones.

#### **Marco teórico**

#### **Blockchain**

Una cadena de bloques (Blockchain) es una base de datos pública que se actualiza y se comparte entre muchas computadoras en una red [2].

"Bloque" se refiere a los datos y el estado que se almacenan en grupos consecutivos conocidos como "bloques". Si envía, por ejemplo ETH (Ethereum) a otra persona, los datos de la transacción deben agregarse a un bloque para tener éxito.

#### **Criptomonedas y Tokens**

Una criptomoneda es un medio de intercambio asegurado por un libro de contabilidad basado en blockchain. La primera criptomoneda fue Bitcoin, creada por Satoshi Nakamoto. Desde el lanzamiento de Bitcoin en 2009, las personas han creado miles de criptomonedas en muchos tipos diferentes de cadenas de bloques [3].

Un 'token' (en inglés, ficha) en realidad no es otra cosa que un nuevo término para una unidad de valor emitida por una entidad privada. Un 'token' tiene semejanzas con 'bitcoin', pero a la vez es un concepto más amplio. Es más que una moneda, tiene más usos. Además, casi todos los 'tokens' se asientan sobre el protocolo de blockchain [4].

#### **Clasificación de Criptomonedas**

Tomando como base información de BBVA [5] se realiza la propuesta de la siguiente clasificación de criptomonedas:

- InEstables: en el contexto actual, las criptomonedas de referencia como 'bitcoin' o 'ether' siguen caracterizadas por una fuerte volatilidad, por lo tanto su uso y la inversión en ellas siguen estando en un ámbito de elevado riesgo, marcado por la escasez de garantías. Estas dependen del valor que el mercado les dé.
- Estables: su valor depende de una moneda FIAT, como Tether o DAI, han surgido para tratar de reducir la volatilidad de monedas virtuales InEstables.
- Respaldadas con recursos naturales: la criptomoneda mantiene su valor al "anclarlo" al precio de un bien, como es el caso de G-Coin, donde cada criptomoneda equivale a un gramo de oro físico.
- Acciones tokenizadas: Se trata de tokens que están respaldados por Acciones de una empresa, por lo tanto su valor depende del valor de la Acción.

#### **Wallet y Exchange**

**Definición de Wallet.** Software que contiene claves privadas. Se utiliza para acceder y controlar cuentas de diferentes criptomonedas e interactuar con contratos inteligentes. No es necesario almacenar las claves en una billetera, sino que se pueden recuperar del almacenamiento fuera de línea (es decir, una tarjeta de memoria o papel) para mejorar la seguridad. A pesar del nombre, las billeteras nunca almacenan las monedas o tokens reales [6].

**Definición de Exchange.** Son plataformas o mercados de intercambio donde los usuarios pueden intercambiar una criptomoneda por otra o comprar y vender sus monedas por dinero fiduciario. Los Exchanges pueden ser centralizados o descentralizados [7].

Es importante tener en cuenta que tanto en Wallet como en Exchange se pueden almacenar criptomonedas y tokens del inversor, pero tienen diferencias en la exposición del capital y en que los Exchanges, son quienes brindan los instrumentos de inversión.Un instrumento de inversión son aquellas operaciones financieras que permiten obtener un incremento del capital invertido, ya sea a una tasa fija o variable, a un plazo determinado o indeterminado

#### **Sistema de soporte a la toma de decisiones**

Los sistemas para el soporte de decisiones (DSS, por sus siglas en inglés Decision Support Systems) [8] se basan tanto en información interna como externa de la organización, y utilizan herramientas analíticas y de modelación, con base estadística. Están diseñados para dar respuesta inmediata, proveyendo capacidad analítica ante decisiones no estructuradas (que no pueden anticiparse).

#### **Trabajo a realizar y resultados esperados**

El trabajo a realizar, en forma muy general, se detalla a continuación:

Investigación y búsqueda bibliográfica: Se consultará diferentes materiales, plataformas, sitios disponibles, en relación al contexto de las criptomonedas e inversiones.

Identificación de todas las variables, características o elementos a considerar en el mundo de las criptomonedas: Se realizará una clasificación y se agruparán o relacionaran según se considere para cada situación.

Identificar las necesidades de los inversores: Se indagará en relación a las necesidades reales de los inversores, qué utilizan, qué elementos o variables consideran para la toma de decisiones, qué información necesitan, para tener en cuenta en la solución.

Propuestas de soluciones: Se realizarán prototipos para que el inversor las valide y brinde opiniones o información adicional, que permita retroalimentar y mejorar la propuesta.

El sistema será desarrollado en forma incremental, con la participación activa de inversores en criptomonedas, para obtener soluciones adecuadas y adaptables a sus necesidades Se pretende lograr un sistema que permita la administración y facilite el acceso a toda información relevante para el inversor, realice los cálculos y estimaciones para facilitar la toma de decisiones.

Este sistema debe agilizar el proceso de administración de la cartera de inversiones sin perder la facilidad de uso y tener en cuenta que deberá emitir informes y distintas visualizaciones, según cada caso y las necesidades del inversor.

#### **Referencias**

- [1] Atani, "Atani. Invierte en más de 20 exchanges de criptomonedas," *ATANI*. [Online]. Available: https://atani.com/es. [Accessed: 12-Oct-2021].
- [2] Ethereum, "What is a Blockchain?," *Ethereum.org - Intro to Ethereum*, 27-Sep-2021. [Online]. Available: https://ethereum.org/en/developers/docs/intro-to-ethereum/#what-is-a-blockchain. [Accessed: 12-Oct-2021].
- [3] Ethereum, "What is a Cryptocurrency?," *Ethereum.org - Intro to ether*, 04-Oct-2021. [Online]. Available: https://ethereum.org/en/developers/docs/intro-to-ether/#what-is-a-cryptocurrency. [Accessed: 12-Oct-2021].
- [4] BBVA, "Qué es un 'token' y para qué sirve?," *BBVA*, 2021. [Online]. Available: https://www.bbva.com/es/que-es-un-token-y-para-que-sirve/.
- [5] BBVA, "¿Qué son las 'stablecoins' y para qué sirven?," *BBVA*, 19-Sep-2021. [Online]. Available:

Página **79** de **81**

https://www.bbva.com/es/que-son-las-stablecoins-y-para-que-sirven/. [Accessed: 12-Oct-2021].

- [6] Ethereum, "Wallet -," *Ethereum - Glosario*. [Online]. Available: https://ethereum.org/en/glossary/#wallet. [Accessed: 12-Oct-2021].
- [7] Cointelegraph, "¿Qué es un Exchange?," *Cointelegraph*. [Online]. Available: https://es.cointelegraph.com/explained/what-is-an-exchange. [Accessed: 13-Oct-2021].
- [8] J. C. V. Briano, *Sistemas de información gerencial: tecnologías para agregar valor a las organizaciones*, 1 a . Prentice Hall/Pearson Education, 2011.